MQSeries Everyplace for Multiplatforms

# Introdução

*Versão 1.2*

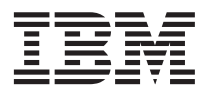

MQSeries Everyplace for Multiplatforms

# Introdução

*Versão 1.2*

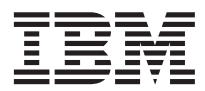

#### **Atenção!**

Antes de utilizar estas informações e o produto a que elas se referem, leia as informações gerais no ["Apêndice.](#page-98-0) [Avisos" na página 87.](#page-98-0)

#### **Aviso sobre Licença**

| | | | | | | | | | | | | | | | |

O MQSeries Everyplace Versão 1.2 é um kit de ferramentas que permite que usuários gravem aplicativos MQSeries Everyplace e criem um ambiente em que possam executá-los.

Antes de implementar esse produto ou aplicativos que o utilizam, em um ambiente de produção, certifique-se de ter as licenças necessárias.

Para utilizar o MQSeries Everyplace em plataformas de servidor especificadas (que não sejam para fins de desenvolvimento e teste do código), as *autorizações de utilização de unidade de capacidade* (que são registradas nos documentos de Prova de Titularidade e válidas para suportar a utilização do MQSeries Everyplace de acordo com a unidade de capacidade publicada e as tabelas do grupo de preços) devem ser obtidas para serem licenciadas para utilizar o programa em cada máquina e atualização de máquina.

*Autorizações de utilização da plataforma de dispositivo* (que são registradas em documentos de Prova de Titularidade e válidas para suportar a utilização do MQSeries Everyplace) são necessárias para utilizar o produto (que não sejam para fins de desenvolvimento e teste do código) em plataformas de cliente especificadas. Estas licenças não autorizam o usuário a utilizar o MQSeries Everyplace Bridge nem a execução em plataformas do servidor especificadas nas listas de grupos de preços do MQSeries Everyplace publicadas pela IBM e também disponíveis na Web pela URL mencionada abaixo:

Consulte *http://www.ibm.com/software/mqseries* para obter detalhes sobre essas restrições.

#### **Terceira Edição (Maio de 2001)**

| | Esta edição se aplica ao MQSeries Everyplace Versão 1.2 e a todos os releases e modificações subseqüentes, a não ser quando indicado em novas edições.

Este documento é atualizado continuamente com informações novas e atualizadas. Para obter a edição mais recente, consulte a página da Web da biblioteca da família do MQSeries em *http://www.ibm.com/software/mqseries/library/*.

**© Copyright International Business Machines Corporation 2000, 2001. Todos os direitos reservados.**

## **Índice**

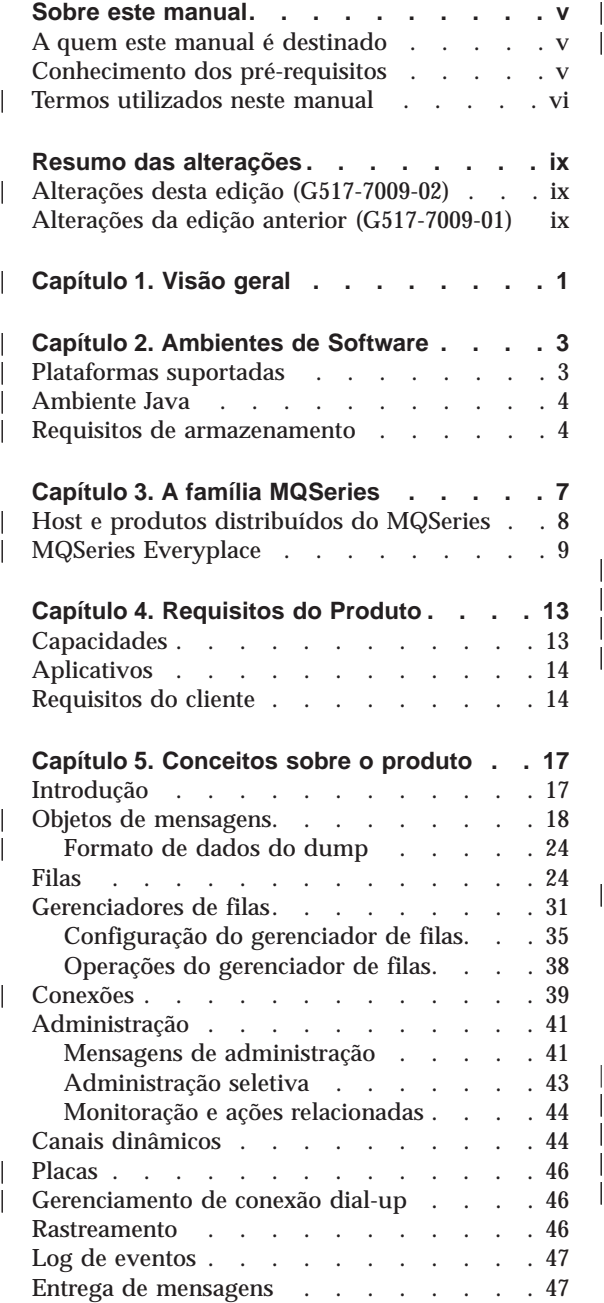

|

||||

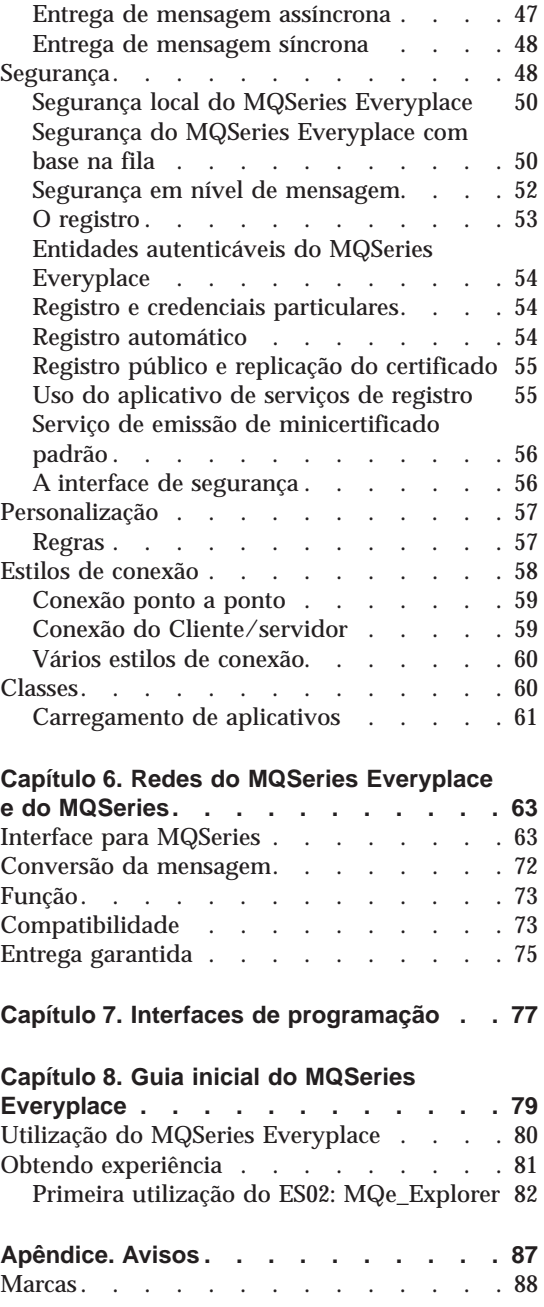

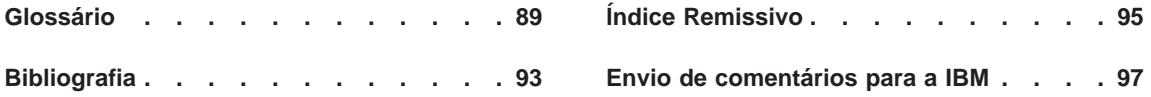

### <span id="page-6-0"></span>**Sobre este manual**

Este manual é uma introdução geral ao produto MQSeries Everyplace for Multiplatforms (geralmente referido neste manual como MQSeries Everyplace). Ele discute os conceitos do produto e sua relação com outros produtos MQSeries.

Para obter informações detalhadas sobre a API do MQSeries Everyplace e como utilizá-la para criar aplicativos do MQSeries Everyplace, consulte as publicações *MQSeries Everyplace for Multiplatforms Programming Reference* e o *MQSeries Everyplace for Multiplatforms Programming Guide*.

Para obter informações sobre a utilização de outras linguagens de programação com o MQSeries Everyplace for Multiplatforms, consulte *MQSeries Everyplace for Multiplatforms Native Client Information*

Para obter os procedimentos de instalação do MQSeries Everyplace for Multiplatforms, consulte *MQSeries Everyplace for Multiplatforms Leia-me primeiro*

Este documento é atualizado continuamente com informações novas e atualizadas. Para obter a edição mais recente, consulte a página da Web da biblioteca da família do MQSeries em *http://www.ibm.com/software/ts/mqseries/library/*.

#### **A quem este manual é destinado**

| | | |

| |

|

Este manual destina-se a todos os interessados em utilizar as mensagens seguras em dispositivos simples como sensores, telefones, Personal Digital Assistants (PDAs) e laptops, e aos que precisam ampliar o escopo de uma rede de mensagens do MQSeries Everyplace.

#### **Conhecimento dos pré-requisitos**

Não é necessário conhecimento anterior para ler estas informações, mas será benéfico um entendimento inicial dos conceitos de mensagens seguras.

Caso não tenha este entendimento, será útil a leitura do seguinte manual do MQSeries:

v *MQSeries An Introduction to Messaging and Queuing*

Este manual está disponível em formato de cópia eletrônica na seção Book da biblioteca online do MQSeries. Podem ser obtidos através do site MQSeries na Web, no endereço de URL http://www.ibm.com/software/ts/MQSeries/library/

<span id="page-7-0"></span>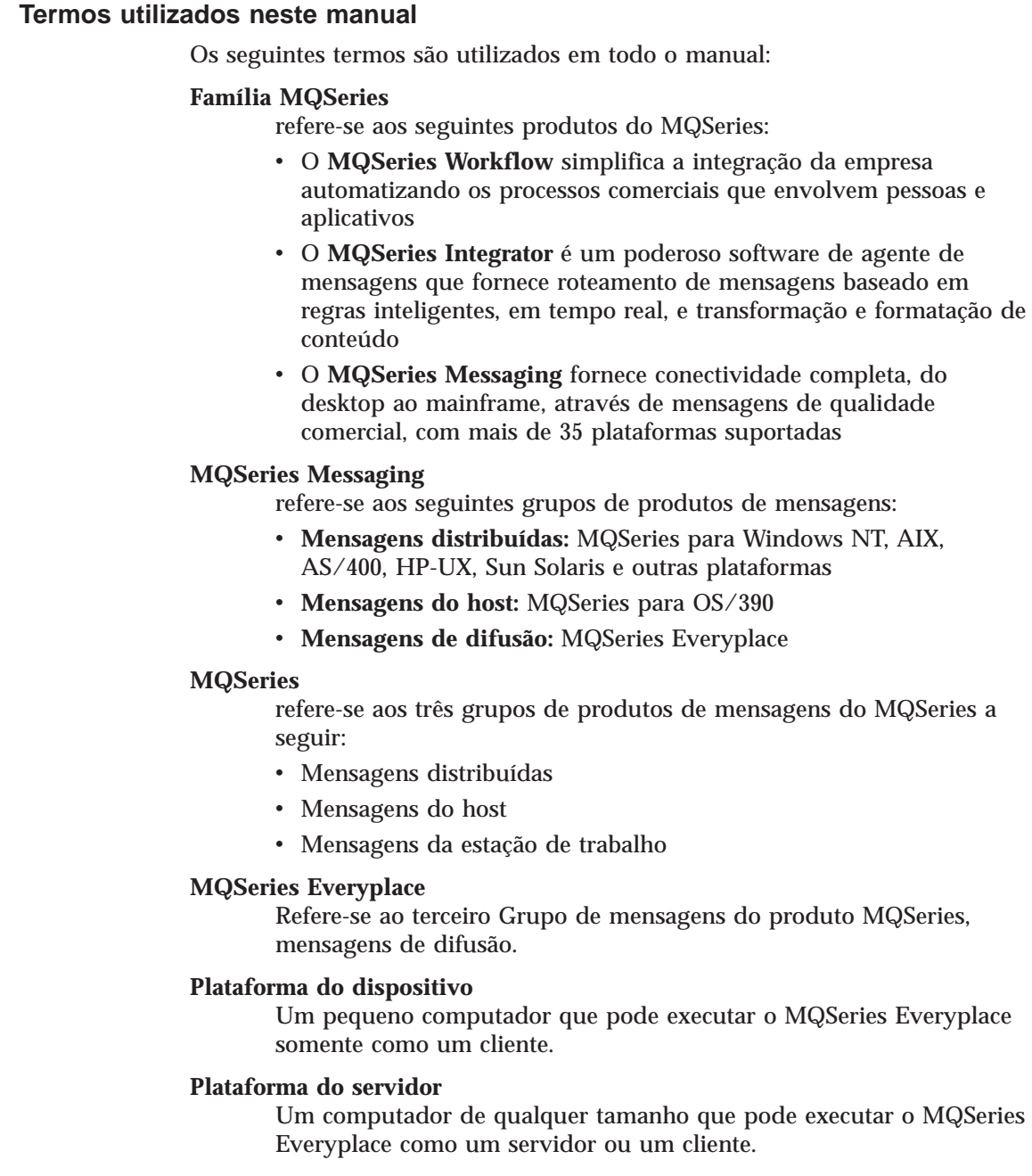

| | | | | | | | | | | | | | | | | | | | | | | | | | | | | | | | | | |

#### **Gateway**

| | |

Um computador de qualquer tamanho que executa programas do MQSeries Everyplace que incluem a função do MQSeries-ponte.

## **Resumo das alterações**

<span id="page-10-0"></span>|

|

Esta seção descreve as alterações nesta edição do *MQSeries Everyplace for Multiplatforms Introdução*.As alterações após a edição anterior do manual estão marcadas com linhas verticais à esquerda.

#### **Alterações desta edição (G517-7009-02)**

#### **Alterações da edição anterior (G517-7009-01)**

As seguintes informações foram adicionadas:

- v Informações sobre o uso do MQSeries Everyplace no AIX e Solaris.
- v Requisitos de armazenamento.
- v Formulário para comentários do leitor.

## **Capítulo 1. Visão geral**

<span id="page-12-0"></span>|

|

| | | | | | | | | |

| | | | | | | | |

| | | O MQSeries Everyplace é membro da família MQSeries dos produtos de mensagens de negócios. Foi projetado para atender as necessidades das mensagens de dispositivos simples, como sensores, telefones, computadores Personal Digital assistants (PDAs) e laptop, além de suportar a mobilidade e os requisitos resultantes da utilização de redes de comunicação frágeis. Ele mantém a qualidade de serviço padrão do MQSeries, fornecendo a entrega garantida de uma única vez e troca mensagens com outros membros da família. Como muitos aplicativos do MQSeries Everyplace são executados fora da proteção de um firewall da Internet, ele também fornece recursos de segurança sofisticados.

Os dispositivos simples requerem que o subsistema de mensagens seja moderado na utilização de recursos do sistema e, conseqüentemente, o MQSeries Everyplace oferece função personalizada e interfaces apropriadas ao seu grupo de clientes e não pretende fornecer exatamente os mesmos recursos que outros membros da família. Por outro lado, ele não inclui uma função exclusiva para suportar suas classes particulares de usuários, como fornecimento abrangente de segurança, objetos de mensagem, mensagens síncronas e assíncronas, acesso à fila remota, envio e recebimento de mensagens.

O MQSeries Everyplace também foi projetado para ter uma boa integração com outros membros da família de computação difusa da IBM e com outros componentes do Websphere Everyplace Server.

## **Capítulo 2. Ambientes de Software**

#### **Plataformas suportadas**

<span id="page-14-0"></span>|

|

| | | | | | | | | | | | | | | | | | | | | | | | | | | | | | | | | | |

MQSeries Everyplace é diretamente instalável apenas em determinadas plataformas de servidor. Para transferir programas e classes Java para outras plataformas, um download ou programa de transferência de arquivos apropriado (não fornecido) deve ser utilizado.

#### **Plataformas diretamente suportadas com o suporte de instalação**

As plataformas a seguir são as plataformas em que o produto pode ser instalado utilizando ferramentas integradas.

- Windows NT v4
- $\cdot$  Windows 2000
- Windows  $95/98/ME$
- AIX Versão 4.3
- v Sun Solaris Versão 7 ou 8
- v Linux Intel Kernel 2.2 (instalado utilizando um arquivo zip)
- v HP-UX 11.0 (instalado utilizando um arquivo zip)

#### **Plataformas diretamente suportadas sem o suporte de instalação**

As plataformas a seguir são suportadas para teste e desenvolvimento do MQSeries Everyplace, mas suportam somente a instalação por transferência de arquivos a partir de outra plataforma.

- v WinCE 2.1 em execução em dispositivos HP Jornada (Modelos 680 ou 820)
- v EPOC de 32 bits Release 5 em execução em dispositivos Psion (5MX Pro ou NetBook)
- v PalmOS, V3.0 ou superior em execução no Palm V e no IBM Workpad C3
- Sistema Operacional IBM 4690 com Java

#### **Plataformas indiretamente suportadas**

É possível utilizar as seguintes plataformas, mas são suportadas somente se o ambiente Java for totalmente compatível com o ambiente de plataformas diretamente suportadas. Os problemas podem ser examinados apenas em uma das plataformas testadas listadas acima.

- v Linux em zSeries executando o Kernel 2.2
- iSeries
- $\cdot$  OS/2

<span id="page-15-0"></span>| | | | | | |

| | | | |

| | | | | | | |

| | |

| | | | | | | |

|| |

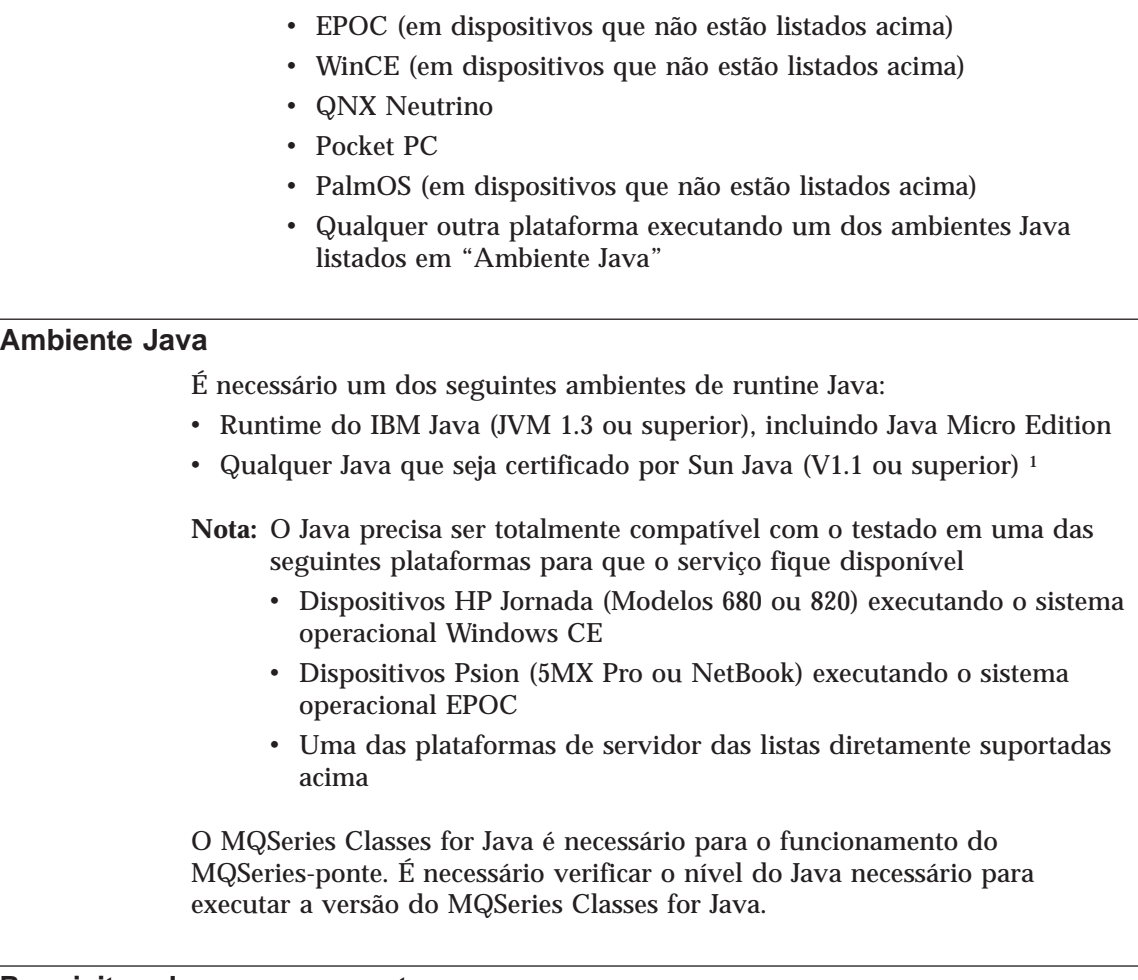

## **Requisitos de armazenamento**

A tabela a seguir mostra o armazenamento necessário para executar a instalação do MQSeries Everyplace.

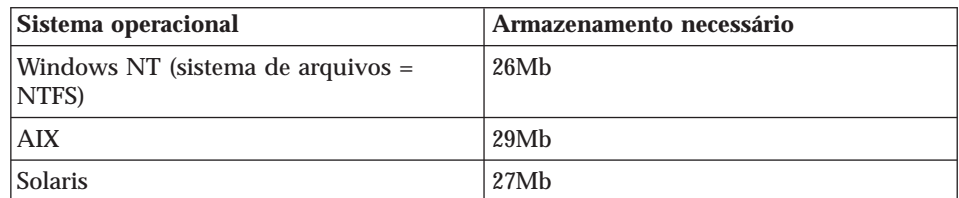

Tabela 1. Armazenamento necessário para executar <sup>a</sup> instalação

<sup>1.</sup> Você pode ter problemas se executar o instalador na JVM do Sun com o compilador JIT (Just In Time) ativado. Se você utilizar uma JVM do Sun, é recomendável desativar o compilador JIT utilizando o comando: java -Djava.compiler=NONE install

A tabela a seguir mostra o armazenamento necessário para os arquivos do MQSeries Everyplace após a instalação.

| Sistema operacional                              | Armazenamento necessário |  |  |
|--------------------------------------------------|--------------------------|--|--|
| Windows NT (sistema de arquivos =<br><b>NTFS</b> | 9.5M <sub>b</sub>        |  |  |
| <b>AIX</b>                                       | 11Mb                     |  |  |
| <b>Solaris</b>                                   | 10M <sub>b</sub>         |  |  |

Tabela 2. Armazenamento necessário para <sup>o</sup> MQSeries Everyplace

| | | | | |

> || |

 $\overline{\phantom{a}}$  $\overline{\phantom{a}}$  $\overline{\phantom{a}}$  **ambientes de software**

## **Capítulo 3. A família MQSeries**

<span id="page-18-0"></span>|

A família MQSeries inclui vários produtos, oferecendo vários recursos, conforme ilustrado em Figura 1

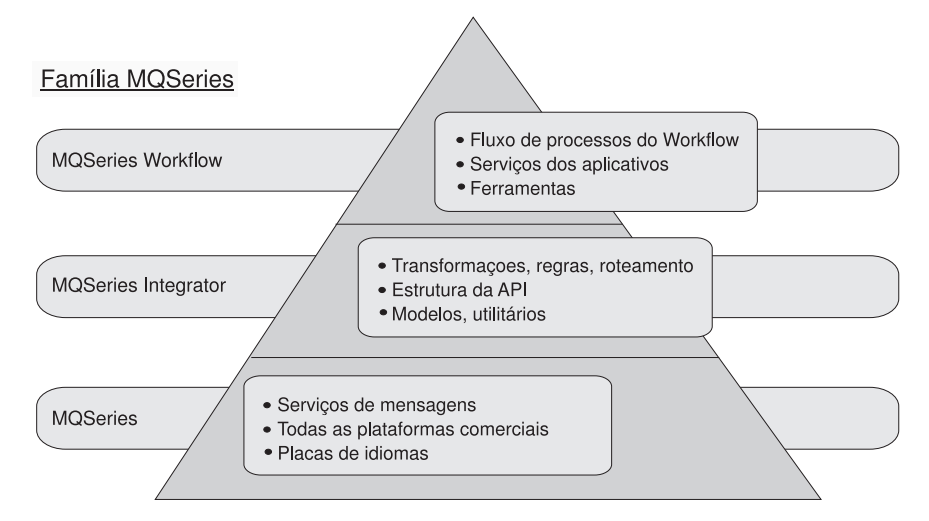

Figura 1. A família MQSeries

- v O **MQSeries Workflow** simplifica a integração da empresa automatizando os processos comerciais que envolvem pessoas e aplicativos
- v O **MQSeries Integrator** é um poderoso software de agente de mensagens que fornece roteamento de mensagens baseado em regras inteligentes, em tempo real, e transformação e formatação de conteúdo
- v O **MQSeries Messaging** fornece conectividade completa, do desktop ao mainframe, através de mensagens de qualidade comercial, com mais de 35 plataformas suportadas

Os produtos MQSeries Workflow e MQSeries Integrator se beneficiam da conectividade fornecida pela camada de mensagens do MQSeries.

As mensagens da família MQSeries são fornecidas pelos produtos MQSeries e MQSeries Everyplace ; cada um sendo projetado para dar suporte a uma ou mais plataformas de servidor de hardware e/ou sistemas operacionais associados . Com a ampla variedade de recursos de plataformas, esses produtos individuais são organizados em grupos de produtos, refletindo função e design comuns. Existem três grupos desses produtos:

| | | | | <span id="page-19-0"></span>| | | |

| |

| | | | |

| | | | | | |

- v **Mensagens distribuídas:** MQSeries para Windows NT, AIX, AS/400, HP-UX, Sun Solaris e outras plataformas
- v **Mensagens do host:** MQSeries para OS/390
- v **Mensagens de difusão:** MQSeries Everyplace

As próprias mensagens, sem restrição ao produto ou grupo de produtos em particular, são baseadas nos gerenciadores de filas. Esses gerenciadores gerenciam filas que podem armazenar mensagens. Os aplicativos comunicam-se com um gerenciador de filas local, e obtêm ou colocam mensagens nas filas. Quando uma mensagem é colocada em uma fila remota, ela pertence ao gerenciador de filas remoto a mensagem é transmitida através de canais para o gerenciador de filas remoto. Assim, as mensagens podem saltar através de um ou mais gerenciadores de filas intermediários antes de alcançar seu destino. A essência de mensagens é desacoplar o aplicativo de envio do aplicativo de recepção, enfileirando mensagens nos pontos intermediários, se necessário. Todos os produtos de mensagens do MQSeries tratam dos mesmos elementos básicos de gerenciadores de filas, filas, mensagens e canais, apesar de haver muitas diferenças em detalhes.

#### **Host e produtos distribuídos do MQSeries**

O host e os produtos de mensagens distribuídos do MQSeries são utilizados para suportar muitas configurações de rede diferentes, as quais envolvem clientes e servidores,2 alguns exemplos dos quais estão ilustrados em Figura 2.

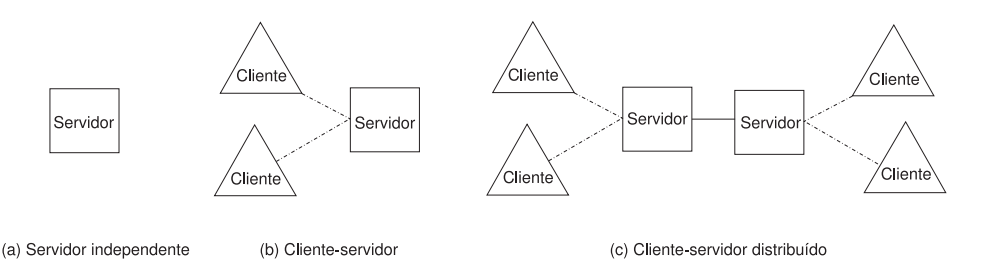

Figura 2. Configurações simples do host <sup>e</sup> distribuídas

No caso mais simples um servidor independente é configurado, executando um gerenciador de filas. Um ou mais aplicativos são executados nesse servidor, trocando mensagens através das filas. Uma configuração alternativa é cliente/servidor. Aqui o gerenciador de filas existe somente no servidor, mas cada um dos clientes tem acesso a ele por meio de um *canal cliente*. O canal cliente é um link bidirecional de comunicação que faz fluir um protocolo exclusivo do MQSeries, implementando algo semelhante a uma RPC

<sup>2.</sup> Observe que esses termos possuem significados muito específicos no host, produtos de mensagens distribuídos e de estação de trabalho do MQSeries, que nem sempre correspondem à utilização mais comum.

(chamada de procedimento remota). Os aplicativos podem ser executados nos clientes, acessando as filas de servidores. Uma vantagem da configuração do cliente/servidor é que a infra-estrutura de mensagens do cliente é simples, sendo dependente do gerenciador de filas do servidor. Uma desvantagem é que os clientes e seus servidores associados operam de forma síncrona requerendo, assim, que o canal cliente esteja sempre disponível.

A configuração distribuída do cliente/servidor mostra um caso mais complexo, com vários servidores envolvidos. Nessas configurações, os servidores trocam mensagens por meio de *canais de mensagens*. Esses canais são unidirecionais, com um protocolo projetado para a troca segura, assíncrona, de dados de mensagens. Eles não precisam estar disponíveis para os clientes continuarem com o processamento, apesar de nenhuma mensagem poder fluir entre os servidores quando as comunicações não estão disponíveis.

#### **MQSeries Everyplace**

<span id="page-20-0"></span>| | | | | |

| | | | | | |

| | | | | | | | | | | | | | | | | |

| |

| | | | | | | | O MQSeries Everyplace suporta uma grande variedade de configurações de rede através do fornecimento de gerenciadores de filas, com cada gerenciador de filas ativado com os recursos apropriados. Não existe um conceito de um cliente ou servidor como no host ou produtos distribuídos do MQSeries. Os gerenciadores de filas do MQSeries Everyplace podem servir como clientes ou servidores tradicionais, mas cada um é de fato apenas um gerenciador de filas ativado para executar tarefas definidas pelo aplicativo. Como ilustração disso um gerenciador de filas do MQSeries Everyplace pode ser configurado com ou sem filas locais. Com filas locais ele pode armazenar mensagens localmente e oferecer mensagens assíncronas de aplicativos, mas sem filas locais, ele fica restrito a mensagens síncronas. Outro exemplo de configuração personalizada é que um gerenciador de filas pode ser configurado com ou sem recursos de ponte. Com a ponte ele pode trocar mensagens com o host ou gerenciadores de filas de estação de trabalho do MQSeries; sem a ponte ele somente pode se comunicar diretamente com outros gerenciadores de filas do MQSeries Everyplace (embora possa se comunicar indiretamente por meio de outros gerenciadores de filas na rede que possui recursos de ponte).

**Nota:** Um novo nó para o MQSeries Integrator (MQSI) permite a conexão direta do MQSeries Everyplace, sem utilizar o MQSeries-ponte.

Os gerenciadores de filas do MQSeries Everyplace utilizam *canais dinâmicos* para trocar informações. Esses canais dinâmicos possuem propriedades diferentes dos *canais clientes* e *canais de mensagens* utilizados por outros membros da família. Alguns dos principais recursos dos canais dinâmicos são:

v Suporte para mensagens *síncronas* e *assíncronas*: As mensagens síncronas fornecem um serviço de transmissão diretamente do aplicativo de origem para a fila de destino, sem enfileiramento no gerenciador de filas de origem. As mensagens assíncronas são um serviço de transmissão do

| | | | | | | | | | | | | | | |

| | | | | | | |

| | | | | | | | | | | |

|

gerenciador de filas de origem para a fila de destino, com possível enfileiramento no gerenciador de filas de origem.

- v Fornecimento de *serviço de ponta a ponta*: Os canais vão do gerenciador de filas de origem para um gerenciador de filas de destino, possivelmente em execução por meio de gerenciadores de filas intermediários. O protocolo de transporte básico utilizado pode ser alterado à medida que o canal passa por esses intermediários.
- v Suporte para *compactação*, *criptografia* e *autenticação*: Os canais possuem estas características de segurança para proteger os dados em trânsito.
- v Suporte para a operação *ponto a ponto* e a operação do *cliente-servidor*: Os canais definidos como ponto a ponto são funcionalmente simétricos, de forma que a origem ou o destino pode iniciar uma operação por meio do canal. Os canais Cliente-servidor são pedido/resposta, o cliente faz um pedido do servidor e o servidor responde a esse pedido. (Observe que isso não restringe o fluxo de mensagens. As mensagens podem fluir do cliente para o servidor e do servidor para o cliente).

A opção da configuração da ponte permite que um gerenciador de filas do MQSeries Everyplace se comunique com o host e os gerenciadores de filas distribuídos do MQSeries por meio de *canais clientes*. O componente da ponte gerencia um conjunto de canais clientes que podem ser conectados a um ou mais hosts ou gerenciadores de filas distribuídos. Vários gerenciadores de filas do MQSeries Everyplace ativados pela ponte podem ser configurados em uma única rede para fornecer a capacidade, o desempenho e a segurança necessários.

Algumas configurações do MQSeries Everyplace comuns, mas arbitrárias, são mostradas nos seguintes diagramas. Para melhor esclarecimento, os diagramas mostram somente as conexões diretas que foram definidas. As conexões indiretas que exploram as conexões diretas também podem ser definidas. Uma linha com seta dupla na extremidade é utilizada para representar um canal ponto a ponto e um canal cliente/servidor é representado por uma linha com a seta apontando para o servidor. Os Clientes podem utilizar o canal cliente/servidor para enviar mensagens para o servidor e para receber mensagens destinadas a eles a partir desse servidor. As linhas sem setas indicam os canais clientes do MQSeries que permitem a comunicação entre o MQSeries Everyplace e o MQSeries.

Gerenciador de filas

(a) Gerenciador de filas independente

(a) Mostra um gerenciador de filas independente sendo utilizado para suportar um ou mais aplicativos que utilizam filas para trocar dados.

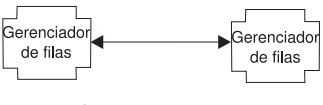

| | |

| | | |

|

|

(b) Configuração ponto a ponto

(b) Mostra dois gerenciadores de filas interconectados por meio de um canal ponto a ponto.

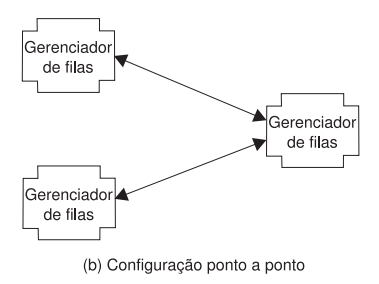

(c) Mostra um segundo canal direto ponto a ponto conectado a um terceiro gerenciador de filas. Todos os três podem explorar as conexões básicas diretas para a troca de dados entre si.

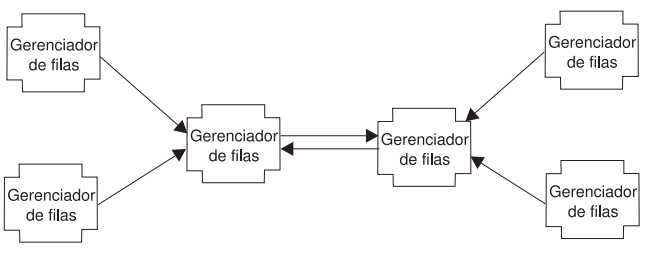

(d) Uma rede pequena

(d) Mostra a configuração de uma rede pequena, em que os gerenciadores de filas do servidor central utilizam um par de canais cliente/servidor direto para trocar informações. Os gerenciadores de filas do cliente utilizam um canal cliente/servidor direto para conexão com um dos gerenciadores de filas

#### **Família do MQSeries**

do servidor.

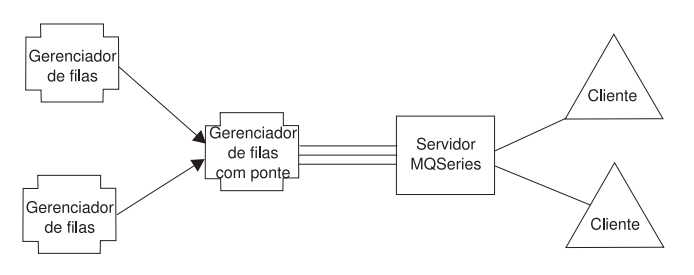

(e) Uma rede integrada da família MQSeries

(e) Mostra uma configuração do MQSeries Everyplace em que um dos gerenciadores de filas foi configurado com a opção de ponte e o conjunto de canais clientes foi direcionado a um único host/servidor distribuído do MQSeries de destino.

## <span id="page-24-0"></span>**Capítulo 4. Requisitos do Produto**

Este capítulo descreve os requisitos que formaram o design e a implementação do MQSeries Everyplace.

#### **Capacidades**

| | |

|

|

O MQSeries Everyplace estende o escopo de mensagens da família MQSeries:

- v Suportando dispositivos mais baratos, tais como PDAs, telefones e sensores, permitindo-lhes participar de uma rede de mensagens do MQSeries. O MQSeries Everyplace também suporta dispositivos intermediários como laptops, estações de trabalho, plataformas distribuídas e de host. O MQSeries Everyplace oferece a mesma qualidade de serviço, entrega de mensagens garantida uma única vez e permite a troca de mensagens com outros membros da família.
- Oferecendo recursos de mensagens simples.
- v Fornecendo recursos de segurança extensivos para proteger mensagens, filas e dados relacionados, no armazenamento ou na transmissão.
- v Operando eficientemente em ambientes hostis de comunicação onde as redes são instáveis, ou onde a largura de banda é muito forçada. O MQSeries Everyplace possui um protocolo com fio eficiente e recuperação automatizada de falhas no link de comunicação.
- v Suportando o usuário móvel, permitindo que pontos de conectividade da rede sejam alterados como dispositivos portáteis. O MQSeries Everyplace também permite o controle do comportamento em condições em que os recursos de bateria e redes estejam falhando ou limitados.
- v Operando através de firewalls adequadamente configurados
- v Minimizando tarefas de administração do usuário, para que a presença do MQSeries Everyplace em um dispositivo possa ser substancialmente ocultada. Isso torna o MQSeries Everyplace uma base adequada na qual criar aplicativos do estilo utilitário.
- v Sendo facilmente personalizado e estendido através do uso das regras fornecidas pelo aplicativo e de outras classes que modificam o comportamento, ou através da subclasse das classes de objeto base, por exemplo, representar tipos de mensagens diferentes.

#### <span id="page-25-0"></span>**Aplicativos**

| | | | | | Os possíveis aplicativos do MQSeries Everyplace são muitos e variados, mas pode-se esperar que muitos sejam aplicativos personalizados desenvolvidos para determinados grupos de usuários. A lista a seguir fornece alguns exemplos:

- v **Aplicativos de varejo:** alimentação contínua de transações ainda ativas em sistemas host, como intermediários de mensagens
- v **Aplicativos do consumidor:** compras de supermercado em casa através de um PDA, coleta de preferências dos viajantes nas linhas aéreas, transações financeiras com o uso de um telefone móvel
- v **Aplicativos de controle:** coleção e integração de dados de sensores de processamento de canais de petróleo transmitidos via satélite, operação remota de equipamento (como valores) com segurança para garantir a validade do operador
- v **Mão-de-obra móvel:** profissional de visitas (agente de seguros), publicação rápida de prova de recibo do cliente para empresas de entrega de encomendas, troca de informações do garçom de fast-food com a cozinha, contagem de pontos do torneio de golf, sistemas de mensagens dos sistemas móveis seguros da polícia, informações de trabalho de utilidade pública em situações onde a comunicação é freqüentemente perdida, leitura doméstica de medidas.
- v **Produtividade pessoal:** replicação de correio/calendário, replicação de banco de dados, tamanho reduzido do laptop

#### **Requisitos do cliente**

Os requisitos que influenciaram o design do MQSeries Everyplace são:

- v **Administração:** configuração e manutenção mínimas; suporte das administrações local e remota; capacidade de estender e personalizar as funções de administração para atender as necessidades de aplicativos específicos; ênfase na descoberta e recuperação automáticas; provisão de elementos independentes de administração que podem ser utilizados seletivamente.
- v **Comunicações:** um protocolo de comunicação muito eficiente; cabeçalhos mínimos; campos não obrigatórios nas mensagens (com exceção de um identificador exclusivo); capacidade de trocar a codificação de dados; compactação, suporte à criptografia e autenticação; negociação completa de características de compactação e segurança; capacidade de passar com facilidade por firewalls; placas de comunicações conectáveis.
- v **Compatibilidade:** qualidade de serviço e intercâmbio total de mensagens do MQSeries; capacidade de se comunicar com sistemas existentes do MQSeries sem alteração no aplicativo; controle flexível de intercâmbio de mensagens entre o MQSeries e o MQSeries Everyplace .

v **Área de cobertura:** para o dispositivo Palm, 64 Kbytes. Para dispositivos Java, um tamanho mínimo de arquivos de classes de 100 Kbytes.

| |

- v **Função:** capacidades de mensagens síncronas e assíncronas, acesso a mensagens mantidas em filas locais ou remotas; capacidade de utilizar qualquer campo da mensagem para recuperação seletiva; controle seletivo do meio de suporte de uma fila.
- v **Suporte a regras:** controle de vários aspectos de comportamento através de regras, por exemplo, quando enviar mensagens, a freqüência com que um link de comunicação deve ser repetido, o que fazer com uma mensagem muito grande, ou como comportar-se quando uma fila de destino estiver cheia.
- v **Segurança:** suporte completo para segurança, autenticação e não repúdio; segurança em nível de mensagem e em nível de fila; proteção do sistema de mensagens contra ataques de segurança; segurança conectável com o uso de algoritmos de padrão industrial; capacidade de integrar-se com credenciais de usuário do sistema operacional; capacidade de corresponder aos requisitos de segurança nacional, permitindo que o suporte à segurança mude conforme as mensagens cruzam as fronteiras do país.

**requisitos do produto**

## <span id="page-28-0"></span>**Capítulo 5. Conceitos sobre o produto**

#### **Introdução**

| | Os elementos fundamentais do modelo de programação do MQSeries Everyplace são mensagens, filas e gerenciadores de filas. As mensagens do MQSeries Everyplace são objetos que contêm conteúdo definido pelo aplicativo. Quando armazenadas, elas são mantidas em uma fila e podem ser movidas através de uma rede do MQSeries Everyplace. As mensagem são enviadas para uma fila de destino especificando-se o par gerenciador de filas de destino e nome da fila. Os aplicativos colocam mensagens em filas através de uma operação de colocação e as recuperam, tipicamente, através de uma operação de obtenção. As filas podem ser locais ou remotas e são gerenciadas por gerenciadores de filas.Os dados da configuração são armazenados em um registro.

A estrutura de objeto do MQSeries Everyplace pode ser vista na seguinte tela a partir da ferramenta de gerenciamento MQe\_Explorer:

| FirstQM: MQe root\FirstQM\Local queues\AdminikeplyQ<br>Window<br>Edit<br>Took<br>View<br>Ele                                                                                                    | Help                                                                                                    |                                                                                                    |                                                                                                    |                                                                                                    | $-121X$                                                                                                    |  |
|----------------------------------------------------------------------------------------------------|----------------------------------------------------------------------------------------------------|----------------------------------------------------------------------------------------------------|----------------------------------------------------------------------------------------------------|----------------------------------------------------------------------------------------------------|----------------------------------------------------------------------------------------------------|--|
| 首人中国的<br>High root                                                                                                    | 五毛其包<br>団<br>Мистади                                                                                                    | Drig sMgr.                                                                                                    | <b>Creation date</b>                                                                                                    | Dealerville.                                                                                                    | <b>Clarr</b>                                                                                                    |  |
| FasCM<br>8-m<br><b>Connections</b><br>SecondON<br>e.<br>AdminQ<br>AdminReplyQ<br>NewQ<br>DrimeAdminQ<br>TestQ<br><b>III</b> City Local queues<br>Drinhola<br>AdministrackO<br>Dead_atwiQ<br>Local services<br>SecondDM<br>œ | œ<br>٦<br>œ<br>$\overline{z}$<br>œ<br>з<br>œ<br>٠<br>回<br>5<br>œ<br>£.<br>œ<br>J<br>æ<br>ı<br>œ<br>э<br>ю<br>10<br>œ<br>11<br>ଇ<br>12<br>œ<br>13 | FindDM<br>FestQM<br>FirstQM<br>Second DM<br><b>SecondDN</b><br>SecondDM<br>SecondOM<br>SecondDN<br><b>SecondDM</b><br>FestQM<br>FirstQM<br>FindDM<br>FirstOM | 22-Mart11 13:12:19<br>22-Mar 01 13:27-48<br>22-Mar-D1 13:28:24<br>22-Mar-01 13:38:14<br>Z2-Mar-01 13:49:06<br>22-Mar 01 13:49:06<br>22-Mar-01 13-49-08<br>22-Mar-01 13:49:08<br>22-Mar-01 13:49:23<br>22-Mar-D1 21:50-51<br>22-Mar-D1 21:50:51<br>22-Mar-01 21:50:51<br>22-Mar 01 21:50:52 | 98526673<br>98526766<br>98526770.<br>10526123<br>98526894<br>98536894<br>98526894.<br>30526234<br>98526896<br>98529785<br>50529705<br>38529785<br>98529785 | com.bm.mge.ad<br>com.bm.mgo.ad<br>com brunquad<br>com brunge ad<br>com.bm.mge.ad<br>com.bm.nept.ad<br>com brunquad<br>: be.epin.nd.imo.<br>com.ibn/unge.ad<br>com.bm.mge.ad<br>com.bm.mqs.ad<br>com bin mge.ad<br>com.bev.mge.ad., # |  |
| 15 message(s)                                                                                                    | $\blacksquare$                                                                                                    |                                                                                                    |                                                                                                    |                                                                                                    | ٠<br>213 FesON                                                                                                    |  |

Figura 3. Os objetos do MQSeries Everyplace exibidos pelo MQe\_Explorer

No painel esquerdo os objetos são mostrados em uma estrutura em árvore. Abaixo da raiz MQe root estão dois gerenciadores de filas, FirstQM e SecondQM. A estrutura do SecondQM é expandida para revelar pastas para *Connections*, *Local queues* e *Local services*. A expansão de *Connections* revela uma definição de conexão do gerenciador de filas SecondQM para o gerenciador de filas FirstQM. O gerenciador de filas remoto, SecondQM, possui definições para cinco

#### <span id="page-29-0"></span>**conceitos sobre o produto**

filas do FirstQM. A expansão de *Local queues* para SecondQM revela três filas locais, uma delas está selecionada e tem seu conteúdo revelado no painel direito.

Entendendo o MQSeries Everyplace requer uma avaliação da natureza de mensagens, filas, gerenciadores de filas e conexões. Esses conceitos são descritos nas seções a seguir.

#### **Objetos de mensagens**

| | | | | | | | |

| | | | | |

| | | | |

| | | |

|| |

|| | Os objetos de mensagem do MQSeries Everyplace se diferem fundamentalmente das mensagens suportadas pelas mensagens do MQSeries. No MQSeries, as mensagens são matrizes de bytes, divididas em um cabeçalho de mensagem e em um corpo de mensagem. O cabeçalho da mensagem é compreendido e contém informações importantes, como a identidade da resposta para a fila, a resposta para o gerenciador de filas, o ID da mensagem e o ID de correlação. O corpo da mensagem não é compreendido.

Em contrapartida, as mensagens no MQSeries Everyplace são *objetos de mensagem* herdados de um objeto do MQSeries Everyplace conhecido como o *objeto de campos*. Essas mensagens não possuem conceito de um cabeçalho ou de um corpo de mensagem, mas possuem propriedades e métodos. A compreensão do objeto de mensagem primeiro requer uma avaliação do objeto de campos criador.

Os objetos de campos, utilizados extensivamente no MQSeries Everyplace, são um acúmulo de *campos*, em que um campo é composto por um nome, um tipo de dados e pelos próprios dados. Os nomes de campos são cadeias de caracteres Ascii (exceto alguns caracteres reservados) de comprimento ilimitado.

Os objetos de campos possuem um *tipo*, em que o tipo é uma cadeia abreviada que corresponde ao nome da classe do objeto de programação. Os tipos de campos podem ser:

| <b>Tipo</b> | Descrição                                                 |
|-------------|-----------------------------------------------------------|
| Ascii       | Cadeia ou uma matriz dinâmica de<br>cadeias Ascii         |
| Booleano    | Valor                                                     |
| <b>Byte</b> | Matriz fixa ou uma matriz dinâmica de<br>valores de bytes |

Tabela 3. Tipos de objetos de campos

| <b>Tipo</b>            | Descrição                                                                                                    |  |  |  |
|------------------------|----------------------------------------------------------------------------------------------------|--|--|--|
| Ponto flutuante duplo  | Valor, matriz fixa ou uma matriz<br>dinâmica de valores de pontos flutuantes<br>duplos                                                                     |  |  |  |
| <b>Campos</b>          | Objeto ou matriz dinâmica de objetos de<br>campos (portanto, o aninhamento de<br>objetos de campos é suportado)                                            |  |  |  |
| <b>Ponto flutuante</b> | Valor, matriz fixa ou uma matriz<br>dinâmica de valores de pontos flutuantes<br>(4 bytes) valor, matriz fixa ou uma matriz<br>dinâmica de números inteiros |  |  |  |
| Número Inteiro         |                                                                                                    |  |  |  |
| Número inteiro longo   | (8 bytes) valor, matriz fixa ou uma matriz<br>dinâmica de números inteiros longos                                                                          |  |  |  |
| Objeto                 | Valor                                                                                                    |  |  |  |
| Número inteiro curto   | (2 bytes) valor, matriz fixa ou uma matriz<br>dinâmica de números inteiros curtos                                                                          |  |  |  |
| <b>UNICODE</b>         | Cadeia ou uma matriz dinâmica de<br>cadeias UNICODE                                                                                                    |  |  |  |

Tabela 3. Tipos de objetos de campos (continuação)

|

|| | | | | | | | | | | |

|| | | | |

| | | | | | | |

| | | | | | | | | | | | Os objetos de campos suportam diversas chamadas de métodos, por exemplo:

- v Enumeração de campos
- v Cópia de um campo ou campos constituintes (com a opção replace)
- v Objetos de campos de comparação
- v Colocação e obtenção em e a partir de campos constituintes
- v Objetos de campos de análise (por exemplo, 'um campo constituinte está contido no objeto?')
- v Dump e restauração em e a partir de uma matriz de bytes

Os métodos de dump e de restauração têm uma importância especial. Por exemplo, o método de dump é chamado para fornecer os dados para transmissão de um objeto de mensagem por meio de um link e o método de restauração permite a recriação desse objeto no receptor. Dessa forma, cada objeto é responsável por seu próprio formato de transmissão e os métodos padrão fornecidos podem ser substituídos para implementar o comportamento personalizado. De forma semelhante, esses dois métodos são utilizados quando os objetos de mensagens são salvos ou restaurados a partir das filas. A substituição desses métodos podem implementar um comportamento muito diferente. Por exemplo, um objeto de mensagem pode consultar um banco de dados no momento do dump para extrair seu valor antes da transmissão.

| | |

|<br>|<br>|<br>|<br>|<br>|<br>|

|

| | |

| | | |

|||

| | | | |

| | | | | | | | | | Algumas das propriedades de objetos de campos e de seus campos constituintes são mostradas na seguinte tabela:

| Propriedade                   | Presença          |               |  |
|-------------------------------|-------------------|---------------|--|
|                               | Objetos de campos | <b>Campos</b> |  |
| Objeto de atributo associado  | Opcional          |               |  |
| $Campo(s)$ constituinte $(s)$ | sim               |               |  |
| Oculto                        |                   | sim           |  |
| <b>Nome</b>                   |                   | sim           |  |
| <b>Tipo</b>                   | sim               | sim           |  |
| <b>Valor</b>                  |                   | sim           |  |

Tabela 4. Objetos de campos <sup>e</sup> as propriedades de seus campos constituintes

Duas propriedades importantes são a propriedade *oculto*, que permite que um campo seja ignorado para fins de comparação e a capacidade de *associar um objeto de atributos* a um objeto de campos.

*Objetos de atributo* são fundamentais para o modelo de segurança do MQSeries Everyplace e permitem o acesso seletivo ao conteúdo e à proteção do conteúdo. Eles possuem as importantes propriedades a seguir:

| Propriedade   | Descrição                                                                       |  |  |  |
|---------------|---------------------------------------------------------------------------------|--|--|--|
| Autenticação: | Controla o acesso                                                               |  |  |  |
| Criptografia: | Protege o conteúdo quando é feito o<br>dump do objeto (e permite a restauração) |  |  |  |
| Compactação:  | Reduz os requisitos de armazenamento<br>(para transmissão e/ou armazenamento)   |  |  |  |
| Regra:        | Controla as operações permitidas                                                |  |  |  |

Tabela 5. Propriedades do objeto de atributo

Os objetos de mensagem são herdados de objetos de campos e, por isso, incluem todos os recursos acima, incluindo a capacidade de ter objetos de atributos associados no nível dos objetos dos campos constituintes e da mensagem. Além disso, os objetos de mensagem incluem um UID (unique identifier, identificador exclusivo) que é gerado pelo MQSeries Everyplace. Esse UID identifica exclusivamente cada objeto de mensagem individual em toda a rede do MQSeries Everyplace e é construído a partir de:

- v **Nome** do gerenciador de filas de origem (incluído pelo gerenciador de filas no recebimento do objeto). Esse nome deve ser globalmente exclusivo.
- v **Hora** em que o objeto de mensagem foi criado (incluído na criação)

Um objeto de mensagem conseqüentemente possui as seguintes propriedades, além das herdadas do objeto de campos criador:

| Propriedade                    | Descrição                                                                          |  |  |  |
|--------------------------------|------------------------------------------------------------------------------------|--|--|--|
| Gerenciador de filas de origem | Nome do gerenciador de filas que primeiro<br>recebeu a nova mensagem do aplicativo |  |  |  |
| Hora de criação                | Hora em que o objeto de mensagem foi criado<br>pelo aplicativo                     |  |  |  |
| UID.                           | Identificador exclusivo do MQSeries Everyplace                                     |  |  |  |

Tabela 6. Propriedades do objeto de mensagem

| | |

|| | | | | |

| | | | | | |

| | | | | | | | |

| | | | | | | |

|| | Nenhuma outra informação é necessária em uma mensagem destinada a outro gerenciador de filas do MQSeries Everyplace, embora outros campos provavelmente estarão presentes. Esses campos adicionais surgem de várias formas:

- v Campos incluídos pelo MQSeries Everyplace para refletir o status atual
- v Campos associados a uma determinada subclasse de mensagens
- v Campos personalizados associados a uma instância do objeto de mensagem

O MQSeries Everyplace inclui campos em um objeto de mensagem (e subseqüentemente os remove) para implementar as operações de mensagens e de enfileiramento. Por exemplo, quando uma mensagem está em uma fila, é possível consultar a mensagem para saber quando ela foi colocada nessa fila. (Isso é possível utilizando uma regra de filas que será discutida posteriormente). Quando uma mensagem está sendo enviada entre gerenciadores de filas, um campo de reenvio pode ser incluído para indicar que está ocorrendo uma retransmissão de dados. Existem muitos outros exemplos.

As mensagens comuns baseadas em aplicativos são instâncias de algum descendente da classe do objeto de mensagem base e, conseqüentemente, têm campos adicionais à medida que atendem seu objetivo (por exemplo, número de fatura). Desses campos adicionais, alguns serão genéricos e comuns a muitos aplicativos, como o nome do gerenciador de filas responder para. Em reconhecimento a isso, o MQSeries Everyplace fornece suporte para campos que podem estar presentes em mensagens. Esses campos incluem:

| Nome do campo | Utilizacão                                                                      |  |  |
|---------------|---------------------------------------------------------------------------------|--|--|
| Action        | Utilizado pela administração para indicar ações<br>como enquire, create, delete |  |  |

Tabela 7. Campos de objetos de mensagens para os quais são feitas provisões

| |

|| | | | | | |

|||

| | | | | | | | | | | | | | |

|| | |

| | | | | | |

| Nome do campo             | Utilização                                                                                         |  |  |
|---------------------------|----------------------------------------------------------------------------------------------------|--|--|
| <b>Correlation ID</b>     | Cadeia de bytes utilizada geralmente para<br>correlacionar uma resposta com a mensagem<br>original |  |  |
| <b>Errors</b>             | Utilizado pela administração para retornar<br>informações de erros                                 |  |  |
| <b>ExpireTime</b>         | Tempo após o qual a mensagem pode ser excluída<br>(mesmo se não for entregue)                      |  |  |
| <b>Lock ID</b>            | A tecla necessária para destravar uma mensagem                                                     |  |  |
| <b>Message ID</b>         | Um identificador exclusivo para uma mensagem                                                       |  |  |
| Originating queue manager | O nome do gerenciador de filas que enviou a<br>mensagem                                            |  |  |
| <b>Parameters</b>         | Utilizado pela administração para passar detalhes<br>da administração                              |  |  |
| <b>Priority</b>           | Prioridade relativa à transmissão da mensagem de<br>pedido                                         |  |  |
| <b>Reason</b>             | Utilizado pela administração para retornar<br>informações de erros                                 |  |  |
| Reply-to queue            | Nome da fila para a qual uma resposta de<br>mensagem deve ser enviada                              |  |  |
| Reply-to queue manager    | Nome do gerenciador de filas para o qual uma<br>resposta de mensagem deve ser enviada              |  |  |
| <b>Resend</b>             | Indica que a mensagem é um reenvio de uma<br>mensagem anterior                                     |  |  |
| <b>Return code</b>        | Utilizado pela administração para retornar o status<br>de uma operação da administração            |  |  |
| <b>Style</b>              | Distingue os comandos de pedido/resposta, etc.                                                     |  |  |
| Wrap message              | Mensagem compactada para garantir a proteção dos<br>dados                                          |  |  |

Tabela 7. Campos de objetos de mensagens para os quais são feitas provisões (continuação)

Em todos os casos, uma constante definida está disponível permitindo que o nome do campo seja transportado em um único byte. Para alguns campos, é feita uma provisão mais extensa. Por exemplo, a prioridade (se presente) afeta a ordem em que as mensagens são transmitidas, o ID de correlação dispara a indexação de uma fila com base nesses valores de campo para recuperação rápida, o tempo de expiração dispara a expiração da mensagem e assim por diante.

O painel administrativo mostrado na Figura 4 ilustra a estrutura de uma mensagem. Observe que a utilização de campos aninhados significa que podem existir hierarquias de dados complexas nas mensagens e que as ferramentas administrativas (e aplicativos) podem ser mostradas na estrutura de auto-descrição (desde que não tenha sido herdada por definições de segurança).

Os objetos de mensagem utilizam os métodos básicos de dump e de restauração quando são serializados para ou a partir de uma matriz de bytes com o objetivo de armazenamento de transmissão ou de filas. Por padrão, para salvar de acordo com a área de cobertura, isso não flui a definição de classe associada. A substituição do dump e da restauração pelos métodos de serialização padrão fluiriam a definição de classe se fosse necessário.

| 1 人取出日                       | 可儿毛耳回                    |              |                     |   |                |                       |    |
|------------------------------|--------------------------|--------------|---------------------|---|----------------|-----------------------|----|
| <b>Department</b><br>白目<br>× | <b>Mone</b>              | Data type    | Value               |   | Longh Anartype | <b>Hoffier Hidden</b> |    |
|                              | Bill admach              | <b>Ini</b>   | 虛                   |   |                |                       |    |
|                              | <b>Bi</b> advers         | Fields       |                     |   |                |                       |    |
| 白蘭                           | B admissibly             | w.           |                     |   |                | Ù                     |    |
| MOHNE                        | <b>Bill</b> admission    | Fielda       |                     |   |                |                       |    |
| Minperi                      | <b>Bi</b> admangr        | Azck         | SecondDH            |   |                | Ů                     | Ů  |
| 日間<br><b>ATTAINED</b>        | Stading.                 | <b>Eyler</b> | œ                   |   |                | O                     | ö  |
| adhpan                       | administratory           | Unicode      | Goad                |   |                | Ŭ                     | Ŭ. |
| GM                           | airing                   | w            | ũ                   |   |                | b                     | o  |
| 白國                           | <b>EE</b> MDe Explorer   | Ecolean      | lag.                |   |                | 10008                 | ű  |
| <b>Winner</b>                | <b>S Mag ConelD'</b>     | Tyle aray    | 000.00.00.05        | а | Shakin.        | ū                     | D. |
| bilingun                     | Wrg. DrighDAy            | Asci -       | FeeDN               |   |                | Ŭ                     | Ŭ  |
| 図                            | <b>Bill Mag ReplyToD</b> | Azcii        | <b>Dulge Renduk</b> | Ţ |                | ö                     | o  |
| 適                            | <b>Mig.ReplicOMo"</b>    | Asce         | FestDM              |   |                | 0                     | ŭ  |
| 國                            | <b>BB</b> Mig, Style"    | Int.         |                     |   |                | Ò                     | Ù  |
| m<br>*1                      | <b>B</b> Mig. Time"      | Long         | 985267704330        |   |                | ö                     | ö  |

Figura 4. Estrutura da mensagem exibida com <sup>o</sup> MQe\_Explorer

|

| | | | | | |

| | | | | |

| | |

| | | | | | | | | | | | Geralmente, no entanto, a classe se torna independentemente disponível em cada gerenciador de filas em que o objeto de mensagem deve ser instanciado. Se for necessário instanciar um objeto (por exemplo, para armazenamento intermediário durante a transmissão) e o arquivo de classe não estiver disponível, a mensagem poderá ser compactada em outra classe. Geralmente, essa é a classe do objeto de mensagem padrão. Essa técnica também é útil quando um objeto de atributos tiver sido utilizado para proteger a mensagem. A presença de um objeto de atributos desse tipo significa que o conteúdo da mensagem não pode ser acessado sem as chaves de segurança necessárias. No entanto, a compactação de uma mensagem desse tipo permite que a mensagem do kernel permaneça totalmente protegida, já que a mensagem compactada pode livremente passar por dump e ser restaurada.

<span id="page-35-0"></span>| | | | | | |

| | | | | | | | | | |

| | | | | | | |

|

O método de dump do objeto de mensagem padrão foi otimizado para minimizar o tamanho da cadeia de bytes gerada para alcançar armazenamento e transmissão de mensagens eficientes.

#### **Formato de dados do dump**

O formato de dados padrão do dump codifica os campos como a seguir:

```
{Comprimento Identificador Limitador {Dados}} ...
... {Comprimento Identificador Limitador {Dados}} { ...}
```
em que:

- v *Dados:* o valor dos dados. Os Integers são compactados com 0s iniciais e Fs removidos. Os booleanos não possuem bytes de dados associados
- v *Limitador:* um byte especial que delimita o limite entre o identificador e o item de Dados opcional. Esse byte também indica o tipo do item de Dados
- v *Identificador:* contém o nome do campo em uma cadeia de bytes Ascii de comprimento variável, terminada com um byte final
- v *Comprimento:* indica o comprimento do campo de dados. É utilizado um número variável de bytes entre 1 e 4. O primeiro byte possui os dois primeiros bits reservados para indicar o comprimento do campo de comprimento. São suportados comprimentos na faixa de 0 a 1,073,741,823

Isso resulta em um fluxo de dados muito compacto. Pode-se conseguir outros salvamentos através da compactação dos dados. Espera-se que a compactação XOR com um fluxo de bytes anterior possa produzir bons resultados, mas, devido à natureza das variáveis nesses campos e ao fato de que a ordem dos campos pode ser alterada, um simples XOR nem sempre produz o efeito desejado. O MQSeries Everyplace inclui um XOR inteligente, que trabalha em uma base campo-a-campo, o que torna maior a possibilidade da compactação melhorar.

#### **Filas**

As filas são utilizadas, geralmente, para manter objetos com remoção pendente pelos programas aplicativos. Como as mensagens, as filas também são derivadas dos objetos de campos. O acesso direto por aplicativos ao objeto de fila normalmente não é permitido. Em vez disso, o gerenciador de filas serve como um intermediário entre programas aplicativos e filas. As filas são identificadas pelo nome e o nome pode ser uma cadeia de caracteres ASCII de comprimento ilimitado,3 mas deve ser exclusivo em um determinado gerenciador de filas. O MQSeries Everyplace suporta vários tipos de filas diferentes:

<sup>3.</sup> Para interoperabilidade, recomenda-se que as restrições de nomenclatura do MQSeries sejam observadas, incluindo um comprimento de nome de no máximo 48 caracteres. O comprimento também pode ser restrito pelo sistema de arquivos que está sendo utilizado.
## **Filas locais**

| | | | | | | | | | | | | | | | | | | | | | | | | | | | | | |

| | | | | | | | | | |

As filas locais são utilizadas pelos aplicativos para armazenar mensagens de maneira segura. A mensagem armazenada é mapeada para o armazenamento permanente por meio de uma placa, em uma base de fila por fila. Uma faixa de placas é fornecida com o MQSeries Everyplace e outras podem ser gravadas ou estão disponíveis em outras fontes. A placa padrão é conhecida como MQeDiskFieldsAdapter que mapeia filas para o sistema de arquivos local e implementa a entrega garantida. Outra placa, a MQeReducedDiskFieldsAdapter, também mapeia filas para o sistema de arquivos, mas negocia um desempenho mais rápido na dependência de um sistema operacional que permanece ativo o suficiente para esvaziar seus buffers no subsistema de disco físico. Já uma outra placa, a MQeMemoryFieldsAdapter, mapeia filas para a memória. Enquanto fornece o desempenho mais rápido da fila, esta placa tem a característica que as mensagens não suportam um reinício do sistema operacional ou do gerenciador de filas. Ao criar a placa apropriada, as mensagens podem ser armazenadas em qualquer lugar, em uma base de fila por fila. Alguns exemplos de meios de armazenamento são: um banco de dados relacional ou um CD gravável. Existem placas que tiram vantagem do sistema de arquivos espelhado do controlador de armazenamento a varejo do IBM 4690, ou que exploram o DB2 para armazenamento de filas.

As filas locais podem ser utilizadas online ou offline, (conectadas ou não a uma rede). As filas também podem ter atributos de segurança definidos, de uma forma semelhante à proteção de objetos de mensagens e de campos com o objeto de atributos. A segurança das filas é discutida em ["Segurança" na página 48.](#page-59-0) O acesso a mensagens em filas locais é sempre síncrono, o que significa que o aplicativo espera até que o MQSeries Everyplace retorne após a conclusão da operação colocar ou obter.

#### **Filas remotas**

As filas remotas são referências locais às filas que residem em um gerenciador de filas remoto. A referência local tem o mesmo nome que a fila de destino, mas a definição da fila remota identifica o gerenciador de filas proprietário da fila real. As filas remotas também possuem propriedades relacionadas ao acesso, como o modo de acesso (síncrono ou assíncrono), qualquer característica de segurança e opções de transmissão.

O MQSeries Everyplace pode estabelecer as filas remotas automaticamente. Se for feita uma tentativa de acessar (por exemplo, enviar uma mensagem para) uma fila em outro gerenciador de filas, o MQSeries Everyplace procurará uma definição de fila remota. Se

| | | | | | | | | | | | | | | | | | | | | | | | | | | | | | | | | | | | | | | | | | | existir uma, ela será utilizada, mas se não existir, ocorrerá a *descoberta da fila*. As características (autenticação, criptografia e compactação) são descobertas e é criada uma definição de fila remota. Uma descoberta de fila como essa depende do destino que está sendo acessado. Se o destino não for acessível, deve ser fornecida uma definição remota de alguma outra forma. Quando ocorre a descoberta da fila, o MQSeries Everyplace define o modo de acesso como síncrono, desde que se saiba que a fila está disponível sincronamente.

As filas remotas *síncronas* são filas que podem ser acessadas somente quando conectadas a uma rede que tenha um caminho de comunicação para o gerenciador de filas proprietário. Se a rede não for estabelecida, operações como colocar, obter e procurar (consulte ["Operações do gerenciador de filas" na página 38\)](#page-49-0), causarão o surgimento de uma exceção. A fila proprietária controla as permissões de acesso e os requisitos de segurança necessários para acessar a fila. É de responsabilidade do aplicativo tratar erros ou repetições ao enviar ou receber mensagens como, nesse caso, o MQSeries Everyplace não é mais responsável pela entrega garantida uma única vez.

As filas remotas *assíncronas* são filas que enviam mensagens para filas remotas, mas não podem recuperar mensagens remotamente. Se a conexão de rede for estabelecida, as mensagens serão enviadas à fila e gerenciador de filas proprietários. Se, entretanto, a rede não estiver conectada, as mensagens serão armazenadas localmente até que haja uma conexão de rede para que sejam transmitidas. Isso permite que os aplicativos operem na fila quando o dispositivo estiver offline. Conseqüentemente, essas filas possuem uma placa que é mapeada para um armazenamento de mensagens para que as mensagens possam ser temporariamente armazenadas no gerenciador de filas de envio enquanto aguardam transmissão.

#### **Filas de armazenamento e encaminhamento**

Esse tipo de fila armazena mensagens associadas a um ou mais destinos do gerenciador da fila de destino. Ele possui duas utilizações principais. A primeira utilização é ativar o armazenamento intermediário de mensagens em uma rede, de forma que elas possam prosseguir gradativamente para seu destino (uma função de encaminhamento). A segunda utilização é conter mensagens que aguardam coleta (consulte também filas do servidor inicial).

As filas de armazenamento e encaminhamento são associadas a um conjunto de nomes de gerenciadores de filas para os quais eles conterão mensagens. São referidos como gerenciadores de filas de destino. As mensagens encaminhadas para um desses gerenciadores de filas de destino serão colocadas então na fila de armazenamento e encaminhamento referente. A fila de armazenamento e encaminhamento opcionalmente também pode ter um nome de gerenciador de filas de encaminhamento definido. Se esse nome for definido, a fila tentará enviar todas as suas mensagens para esse gerenciador de filas nomeado. Se o nome não for definido, a fila apenas reterá as mensagens.

Esse tipo de fila normalmente é (mas não necessariamente) definido em um servidor ou gateway. Podem existir várias filas de armazenamento e encaminhamento em um único gerenciador de filas, mas os nomes de destino não devem ser duplicados. O conteúdo de uma fila de armazenamento e encaminhamento não está disponível para programas aplicativos. De forma semelhante, um aplicativo de envio de mensagens quase não detecta a presença ou função das filas de armazenamento e encaminhamento na transmissão de mensagens.

As mensagens em filas de armazenamento e encaminhamento não estão disponíveis para aplicativos.

#### **Filas do servidor inicial**

| | | | | | | | | | | | | | | | | | | | | | | | | | | | | | | | | | | | | | | | | | |

As filas remotas e as filas de armazenamento e encaminhamento obtêm mensagens através da rede, e as filas de envio iniciam a transmissão. No entanto, as filas do servidor inicial permitem que as mensagens sejam obtidas a partir de uma fila remota. Uma definição de fila de servidor inicial identifica uma fila de armazenamento e encaminhamento em um gerenciador de filas remoto. A fila do servidor inicial passa as mensagens que são destinadas ao gerenciador de filas local da fila do servidor inicial para a fila de armazenamento e encaminhamento. Várias definições de filas do servidor inicial podem ser definidas em um único gerenciador de filas, em que cada uma está associada a uma fila de armazenamento e encaminhamento remota diferente.

As filas do servidor inicial normalmente residem em um dispositivo e são configuradas para obter mensagens de um servidor sempre que o dispositivo se conectar à rede. Quando a fila do servidor inicial obtém uma mensagem do servidor, a mensagem é colocada na fila local de destino correta. A fila do servidor inicial não possui mensagens acessíveis ao aplicativo. O método pull de obtenção de mensagens do servidor pode ser mais eficiente em termos de fluxos pela rede do que o servidor que envia as mensagens. Isso ocorre porque a fila do servidor inicial utiliza a confirmação de recebimento da primeira mensagem como o pedido para a próxima mensagem (se houver), enquanto o servidor de envio requer que um pedido/resposta envie a mensagem e um segundo pedido/resposta para o fluxo de confirmação. A fila do servidor inicial normalmente possui um intervalo de polling definido que a faz procurar mensagens pendentes

no servidor enquanto a rede está conectada. Esse intervalo de polling é uma opção de configuração de administração. As filas do servidor inicial possuem uma função importante ao permitir que clientes recebam mensagens por meio de canais cliente/servidor. A natureza da conexão de cliente/servidor é que os servidores não podem iniciar a transferência de dados. <sup>4</sup>

As mensagens em filas de servidores de início não estão disponíveis para aplicativos.

### **Filas de administração**

As filas de administração são o mecanismo pelo qual os gerenciadores de filas (e seus objetos associados) são configurados, local ou remotamente. Uma mensagem enviada para a fila de administração é processada por uma classe de mensagens de administração relevante e, opcionalmente, uma resposta é retornada ao aplicativo de origem. Esse tópico é discutido com mais detalhes em ["Administração" na](#page-52-0) [página 41](#page-52-0).

## **Filas de ponte do MQSeries**

Essa é uma forma especializada de fila remota com a definição em um gateway e a fila de destino em um gerenciador de filas do MQSeries. Essa forma de fila fornece um caminho entre os ambientes do MQSeries Everyplace e do MQSeries. São utilizados transformadores para executar qualquer reformatação de dados ou mensagens necessária. Um transformador básico é fornecido com o MQSeries Everyplace; espera-se que os programadores personalizem esse transformador para atender a seus próprios requisitos.

O MQSeries Everyplace armazena dados de forma segura nas filas, garantindo, dependendo da placa, que as mensagens sejam fisicamente gravadas na mídia e não apenas colocadas em buffer pelo sistema operacional. Entretanto, o MQSeries Everyplace não registra as alterações nas mensagens e filas, independentemente. Se for necessário recuperar-se de falhas do meio, as soluções de hardware deverão ser desenvolvidas, tal como o uso dos sistemas de disco RAID. Alternativamente, a fila deverá ser mapeada para o armazenamento recuperável, como determinados subsistemas de bancos de dados.

O MQSeries Everyplace não requer que um gerenciador de filas possua filas definidas. Entretanto, é feita provisão para quatro filas de sistema, se necessário:

v **AdminQ:** requerida para o recebimento de mensagens de administração

| | | | | | | | | | | | | | | |

|

<sup>4.</sup> A alternativa é utilizar canais ponto a ponto ou configurar os dois gerenciadores de filas com recursos do cliente e do servidor.

- v **AdminReplyQ:** utilizada opcionalmente para receber respostas para mensagens de administração
- v **DeadLetterQ:** utilizada para armazenar mensagens que não possam ser entregues de outra forma
- v **SYSTEM.DEFAULT.LOCAL.QUEUE:** uma fila que compartilha um nome comum com a fila de sistema obrigatória em servidores MQSeries

As propriedades das filas são mostradas na tabela a seguir. Observe, no entanto, que nem todas as propriedades mostradas se aplicam a todos os tipos de filas:

| Propriedade            | Explicação                                                                                            |  |
|------------------------|----------------------------------------------------------------------------------------------------|--|
| Admin_Class            | Classe da fila                                                                                        |  |
| Admin_Name             | Nome da fila Ascii                                                                                    |  |
| Queue_Active           | Indica que a fila está ativa                                                                          |  |
| Queue_AttRule          | Classe de regras que controla operações de segurança                                                  |  |
| Queue_Authenticator    | Classe do autenticador                                                                                |  |
| Queue_BridgeName       | Nome de propriedade do MQSeries-ponte                                                                 |  |
| Queue_ClientConnection | Nome da conexão do cliente                                                                            |  |
| Queue_CloseIdle        | Fechar transportador depois que todas as mensagens<br>forem transmitidas                              |  |
| Queue CreationDate     | A data em que a fila foi criada                                                                       |  |
| Queue_Compressor       | Classe do compressor                                                                                  |  |
| Queue_Cryptor          | Classe do criptografador                                                                              |  |
| Queue CurrentSize      | Número de mensagens na fila                                                                           |  |
| Queue_Description      | Descrição de UNICODE                                                                                  |  |
| Queue_Expiry           | Tempo de expiração das mensagens                                                                      |  |
| Queue_FileDesc         | A localização e a placa para a fila                                                                   |  |
| Queue_MaxMsgSize       | O comprimento máximo de mensagens permitidas na<br>fila                                               |  |
| Queue_MaxQSize         | No. máx. de mensagens permitidas                                                                      |  |
| Queue_Mode             | Síncrona ou assíncrona                                                                                |  |
| Queue_MQQMgr           | Proxy do gerenciador de filas do MQSeries                                                             |  |
| Queue_Priority         | Prioridade a ser utilizada para as mensagens (a não ser<br>que substituídas por um valor de mensagem) |  |
| Queue_QAliasNameList   | Nomes alternativos para a fila                                                                        |  |
| Queue_QMgrName         | Gerenciador de filas que possui a fila real                                                           |  |

Tabela 8. Propriedades das filas

|

|||||||||

|

||||||||

|

||||

|

||

# **filas**

|

|<br>|<br>|<br>|<br>|

|

||||

|

|

| | | |

| | |

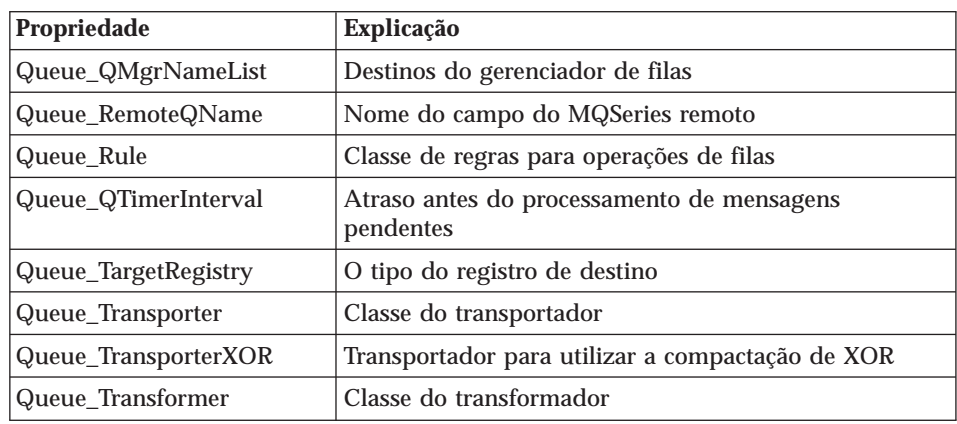

Tabela 8. Propriedades das filas (continuação)

As funções administrativas são utilizadas para criar e excluir filas, e para consultar ou modificar suas propriedades.

Os seguintes painéis do MQe\_Explorer mostram duas das quatro guias de propriedades que descrevem as propriedades de uma fila local. Os campos desativados indicam que a propriedade específica não é referente a uma fila dessa classe.

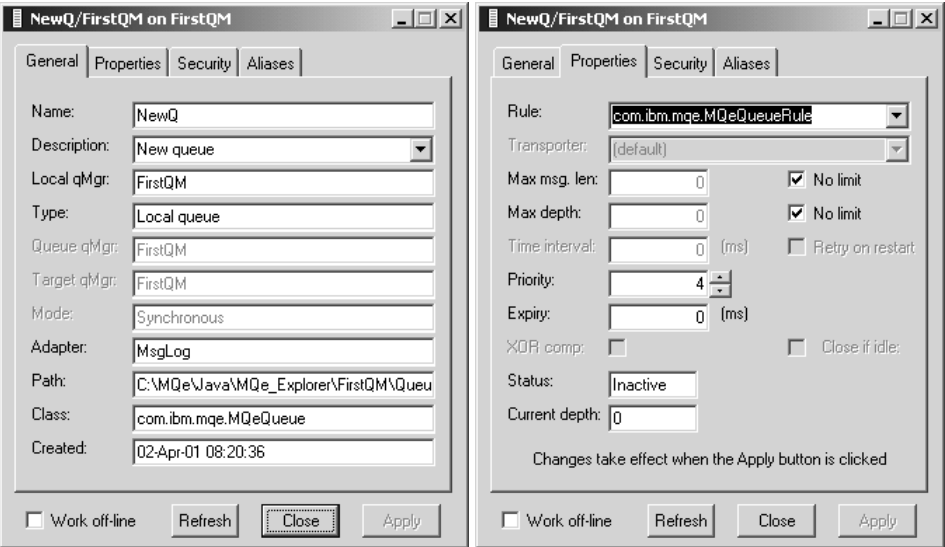

Figura 5. Propriedades da fila local exibidas com <sup>o</sup> MQe\_Explorer

O uso das filas não se limita ao armazenamento de mensagens. Filas divididas em subclasses podem ser utilizadas em cenários de aplicativos de controle de

processo, por exemplo, o objeto de fila pode controlar diretamente uma válvula. Uma mensagem com a classe correta faria a válvula se abrir, o volume do fluxo a ser alterado etc. Um aplicativo não passaria mensagens para a fila e executaria a ação, o próprio objeto de fila controla a ação. Outras filas poderiam, por exemplo, atualizar planilhas ou executar conversão de texto em fala. As vantagens desta técnica são que os aspectos de segurança das filas ainda continuam em vigor, assim como a garantia das mensagens. Portanto, o MQSeries Everyplace ainda garantiria a entrega das mensagens uma única vez, e um autenticador e criptografador associados garantiriam que apenas o emissor autorizado da mensagem poderia enviar essas mensagens com o conteúdo altamente seguro em trânsito. Nenhum aplicativo teria permissão de acesso à fila e nenhum seria necessário.

#### **Gerenciadores de filas**

|

| | |

| | |

| | | | | | | O gerenciador de filas do MQSeries Everyplace fornece ao aplicativo acesso às mensagens e filas e controla todos os canais. No MQSeries Everyplace Versão 1.2, somente um gerenciador de filas pode estar ativo em uma única máquina virtual Java a qualquer momento. Se houver várias JVMs em uma máquina, poderá haver o mesmo número de gerenciadores de filas como JVMs. Os gerenciadores de filas são identificados pelo nome, que deve ser globalmente exclusivo5 e uma cadeia de caracteres Ascii que pode ter um comprimento ilimitado.6

Um gerenciador de filas que está configurado com os recursos de ponte e, portanto, é capaz de trocar mensagens com o host e os produtos distribuídos do MQSeries é conhecido como um gateway.

Os gerenciadores de filas podem ser configurados com ou sem o enfileiramento local. Todos os gerenciadores de filas suportam operações de mensagens síncronas; um gerenciador de filas com enfileiramento local também suporta a entrega de mensagens assíncronas.

A escolha de entrega de mensagens síncronas ou assíncronas a ser utilizada é determinada pela natureza das definições de filas no gerenciador de filas de envio. Se existir uma definição de fila remota de modo síncrono para a fila de destino, a entrega síncrona será utilizada. Se existir uma definição de fila remota de modo assíncrono, a entrega assíncrona será utilizada, com a definição fornecendo armazenamento local enquanto as mensagens aguardam transmissão. Se não existir uma definição de fila remota, mas existir uma fila

<sup>5.</sup> Esta restrição não é imposta pelo MQSeries Everyplace ou MQSeries, mas nomes duplicados de gerenciadores de filas podem fazer com que as mensagens sejam entregues ao gerenciador de filas errado.

<sup>6.</sup> Para interoperabilidade, recomenda-se que as regras de nomes de gerenciadores de filas do MQSeries sejam observadas, incluindo a limitação do comprimento máximo do nome para 48 caracteres. O comprimento também pode ser restrito pelo sistema de arquivos que está sendo utilizado.

| | | | | |

| | | | | | | | | | | | | | | | |

| | | | | | | | | | |

| | | | | | | de armazenamento e encaminhamento que manipule mensagens para esse gerenciador de filas de destino, a entrega assíncrona será utilizada. Nesse caso, a fila de armazenamento e encaminhamento fornece armazenamento local para mensagens que estão aguardando transmissão. Se não existirem definições de filas, ocorrerá a descoberta da fila que, se bem-sucedida, resultará em mensagens síncronas.

Sem considerar se as mensagens síncronas ou assíncronas serão utilizadas, o MQSeries Everyplace pode utilizar transmissão direta ou indireta, dependendo das definições de conexão disponíveis (consulte ["Conexões" na](#page-50-0) [página 39](#page-50-0)). A transmissão direta envolve apenas dois gerenciadores de filas, o gerenciador de filas de envio e o gerenciador de filas de destino. A conexão indireta envolve uma seqüência de gerenciadores de filas, com possíveis alterações de protocolo a caminho. Quando a transmissão indireta é utilizada com as mensagens síncronas, o comportamento das mensagens fica inalterado no caso de transmissão direta. Os gerenciadores de filas intermediários estão apenas estabelecendo a conectividade entre a origem e o destino. No entanto, quando a transmissão direta é utilizada com as mensagens assíncronas, os intermediários de transmissão podem se tornar postos temporários para a mensagem, à medida que ela se move da origem para o destino. Se elas serão utilizadas dessa forma depende da condição de o armazenamento de filas intermediário ter sido definido nos gerenciadores de filas intermediários, na forma de definições de fila remota apropriadas ou de filas de armazenamento e encaminhamento.

As entregas de mensagens assíncronas e síncronas possuem características e conseqüências muito diferentes. Com a entrega de mensagens assíncronas, o aplicativo passa a mensagem ao MQSeries Everyplace para entrega em uma fila remota. É feito um retorno imediato ao aplicativo. Se a mensagem puder ser entregue imediatamente (ou movida para um posto intermediário adequado), ela será enviada, caso contrário, ficará retida localmente. A lógica de repetição de transmissão é definida pelas regras que estão associadas ao gerenciador de filas e às filas relevantes (consulte ["Regras" na página 57\)](#page-68-0). A entrega assíncrona fornece qualidade de serviço de entrega garantida uma única vez, desde que a mensagem tenha sido passada para o MQSeries Everyplace e ele tenha se tornado responsável pela entrega.

Com a entrega de mensagens síncronas, o aplicativo coloca a mensagem no MQSeries Everyplace para entrega na fila remota. O MQSeries Everyplace contacta de forma síncrona a fila de destino e coloca a mensagem. Após a entrega, o MQSeries Everyplace retorna ao aplicativo. É feito um retorno imediato ao aplicativo. Se a mensagem não puder ser entregue, o aplicativo de envio recebe uma notificação imediata. O MQSeries não assume a responsabilidade por entrega de mensagens no caso síncrono.

As definições de filas remotas síncronas e assíncronas podem livremente ser estabelecidas por uma rede do MQSeries Everyplace. Quando a rede também inclui os gerenciadores de filas de mensagens do MQSeries (e suas filas associadas), várias restrições são importantes.

| | | | | | | | | | | | | | | | | | | | | |

| |

| | | | | | | | | | | |

- 1. As mensagens síncronas não são possíveis para um gerenciador de filas do MQSeries que não esteja diretamente conectado a um MQSeries Everyplace gateway (já que as mensagens síncronas não são suportadas por canais de mensagens do MQSeries). Para reduzir as conseqüências disso, a definição da entrega síncrona é alterada nesse caso e é redefinida como sendo entrega no gerenciador de filas do MQSeries diretamente conectado ao gateway. Além desse gerenciador de filas, as mensagens assíncronas do MQSeries são utilizadas para permitir que a mensagem conclua seu percurso.
- 2. No MQSeries Everyplace Versão 1.2 somente é possível estabelecer uma definição de fila remota síncrona para uma fila remota de mensagens do MQSeries. Considerando o impacto de (1) acima, isso significa que a entrega assíncrona não é possível (utilizando essa definição) para filas em um gerenciador de filas do MQSeries diretamente conectado ao gateway. No entanto, se nesse caso o enfileiramento for necessário, ele pode ser organizado na rede do MQSeries Everyplace utilizando um segundo gerenciador de filas do MQSeries Everyplace, por meio de definições de filas remotas apropriadas (ou filas de armazenamento e encaminhamento).

Portanto, a entrega de mensagem assíncrona significa que a aplicação local fornece a mensagem ao MQSeries Everyplace e sua entrega a partir desse gerenciador de filas local é responsabilidade do MQSeries Everyplace. Significa que a rede e/ou a aplicação de recepção não precisam estar disponíveis. A aplicação de envio desconhece a hora da entrega real. A entrega de mensagem síncrona requer que a rede esteja sendo executada, mas a aplicação de envio sabe que ela foi entregue à fila da aplicação de recepção. A aplicação de recepção não precisa estar disponível em nenhum dos casos, síncrono ou assíncrono.

O MQSeries Everyplace não oferece variações na qualidade de serviço de entrega garantida uma única vez para mensagens assíncronas como fazem as mensagens do MQSeries com suas opções persistentes e não persistentes. No MQSeries Everyplace, as negociações entre confiança e desempenho podem ser feitas no nível da fila pela escolha da placa de armazenamento de filas, por exemplo:

- v A MQeDiskFieldsAdapter garante que os dados sejam gravados de forma segura no disco antes da continuação do processamento
- v A MQeReducedDiskFieldsAdapter garante que os dados sejam passados para o sistema operacional (e podem ser recuperados) antes da continuação do processamento
- v A MQeMemoryFieldsAdapter salva os dados na memória

|

 $\overline{\phantom{a}}$ 

| | |

|

|<br>|<br>|<br>|<br>|<br>|<br>|

| |

| | | Em todos os casos, a entrega garantida uma única vez é implementada, mas a recuperação depende do armazenamento de mensagens escolhido. As negociações de desempenho são descritas no SupportPac EP01.

As propriedades dos gerenciadores de filas são mostradas em Tabela 9.

| Propriedade        | Descrição                                                  |  |
|--------------------|------------------------------------------------------------|--|
| Admin Class        | Classe do gerenciador de filas                             |  |
| Admin Name         | Nome do gerenciador de filas                               |  |
| QMgr_ChnlAttrRules | Regras de atributos do canal                               |  |
| QMgr_ChnlTimeout   | Tempo limite do canal                                      |  |
| QMgr_Description   | Descrição de UNICODE                                       |  |
| QMgr_QueueStore    | A localização padrão e a placa para filas                  |  |
| QMgr_Rules         | Classe de regras para operações do gerenciador de<br>filas |  |

Tabela 9. Propriedades do gerenciador de filas local

O painel a seguir mostra uma das duas guias de propriedades que descrevem as propriedades de um gerenciador de filas:

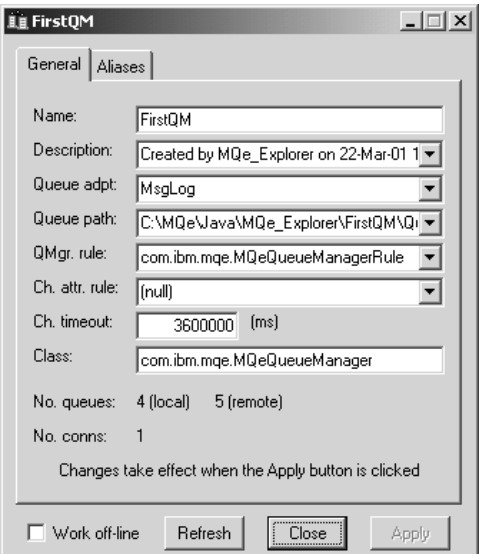

Figura 6. Propriedades do Gerenciador de Filas exibidas pelo MQe\_Explorer

# **Configuração do gerenciador de filas**

O gerenciador de filas é executado em um ambiente estabelecido pelo MQSeries Everyplace antes do gerenciador de filas que está sendo carregado. O próprio gerenciador de filas armazena informações sobre sua configuração em seu registro (descrito com mais detalhes em ["O registro" na página 53](#page-64-0)). As próprias filas (contendo mensagens) são armazenadas em armazenamentos de filas.

O ambiente do MQSeries Everyplace pode ser estabelecido de várias formas, por chamadas utilizando a API, por utilitários fornecidos com o MQSeries Everyplace ou por ferramentas de gerenciamento como o MQe\_Explorer. Muitas dessas ferramentas capturam os parâmetros do ambiente em um arquivo de inicialização, mas isso é totalmente opcional. Os principais parâmetros do ambiente são mostrados na tabela a seguir, os nomes de seções utilizados seguem as convenções utilizadas para representar essas informações nos arquivos de inicialização:

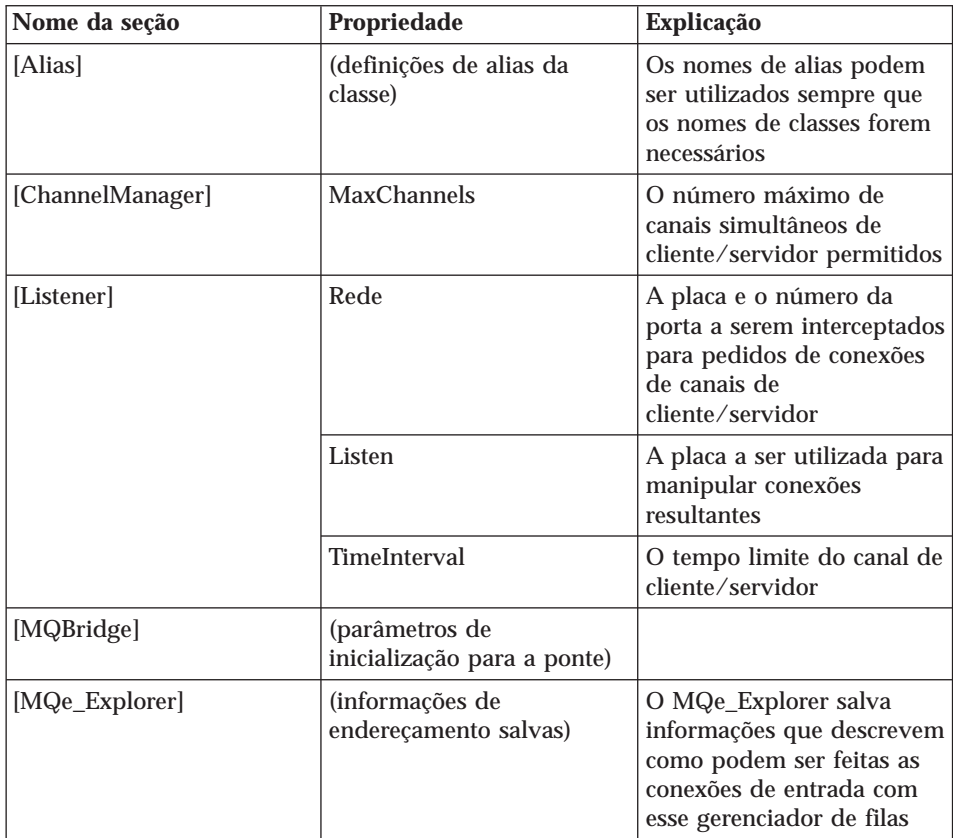

Tabela 10.

| | |

## **gerenciadores de filas**

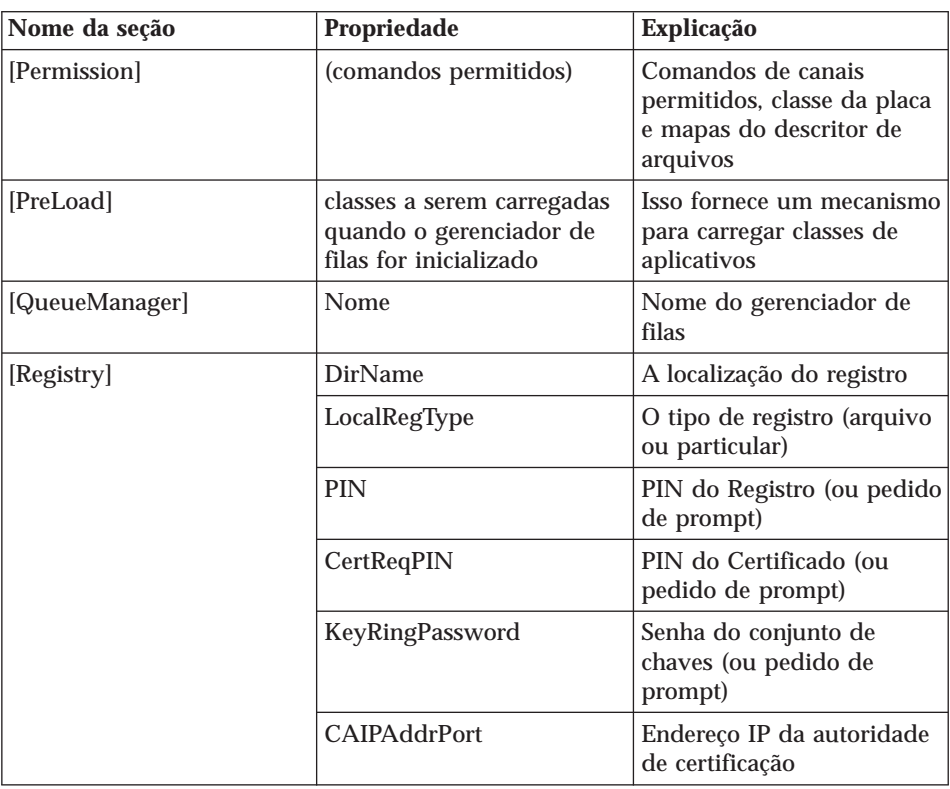

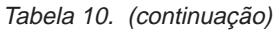

As quatro ilustrações a seguir mostram as principais guias na criação de um novo gerenciador de filas utilizando o MQe\_Explorer. Nenhum ambiente anterior é assumido e nenhum arquivo de inicialização existente é necessário. O resultado é um gerenciador de filas em execução, com os dados de configuração salvos em um arquivo de inicialização para que o gerenciador de filas possa ser reiniciado apenas pela abertura desse arquivo.

# **gerenciadores de filas**

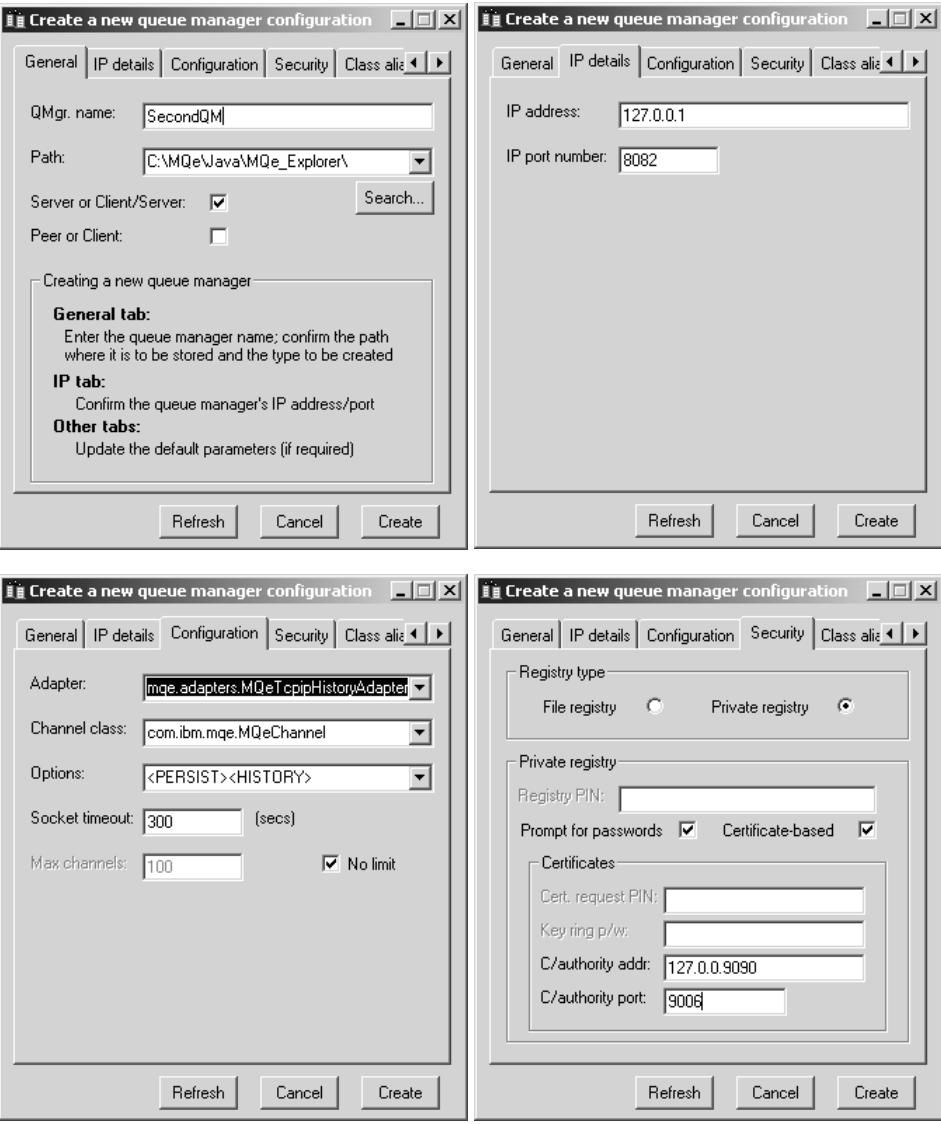

Figura 7. Criando um gerenciador de filas com <sup>o</sup> MQe\_Explorer

A criação de um gerenciador de filas realmente não requer que o endereço IP do gerenciador de filas seja conhecido. No entanto, o MQe\_Explorer captura as informações para serem utilizadas na configuração de outros gerenciadores de filas que se comunicarão com esse. O número da porta é necessário para interceptar pedidos de conexões e cliente/ servidor.

Os dados da configuração da placa são necessários para o receptor do canal; o intervalo de tempo e o número máximo de canais para o gerenciador de

| | | | | | | |

| | | | | | | | | | | | | | | |

| | <span id="page-49-0"></span>canais. O MQe\_Explorer captura as outras informações como antes, para permitir que outros gerenciadores de filas sejam configurados.

Neste exemplo, um registro seguro foi configurado com autenticação baseada em certificação (consulte ["Segurança" na página 48](#page-59-0)). Os PINs e senhas são desativados porque o MQe\_Explorer os solicita posteriormente, quando eles são necessários.

## **Operações do gerenciador de filas**

Os gerenciadores de filas suportam operações de mensagens e, opcionalmente, gerenciam filas. Os aplicativos acessam mensagens por meio de serviços do gerenciador de filas utilizando métodos como *get*, *put*, *browse*, *wait*, *listen* e *delete*. Muitas dessas operações pegam um *filtro* como um de seus parâmetros. Um filtro é um objeto de campos correspondido por igualdade e quaisquer campos na mensagem podem ser utilizados para recuperação seletiva. A maioria das chamadas de métodos também incluem um objeto de atributo a ser utilizado na codificação ou decodificação de uma mensagem.

A operação de obtenção remove de forma destrutiva as mensagens de uma fila. Sujeitas às condições impostas pelo filtro, as mensagens são recuperadas por ordem de prioridade e, portanto, na ordem da hora de chegada na fila. Assim, todos os outros elementos sendo iguais, a primeira mensagem a chegar será a primeira a ser recuperada. A obtenção está disponível como uma operação de uma única etapa ou de duas etapas. O caso de duas etapas é fornecido para ser utilizado nas situações em que é essencial que não exista possibilidade de perda de mensagens, à medida que as mensagens passam do MQSeries Everyplace para o aplicativo. Primeiro, uma obtenção é emitida com um *ID de confirmação* (seu valor sendo escolhido pelo aplicativo). Essa operação obtém a mensagem para o aplicativo mas, em vez de excluí-la da fila imediatamente, ela a oculta na fila. Uma operação de confirmação subseqüente, que especifica o UID da mensagem original, indica que a obtenção foi bem-sucedida para o aplicativo e só depois a mensagem é excluída. Se houver falha na operação de obtenção, a mensagem poderá ser recuperada. As operações de colocação se comportam de forma semelhante.

Especificando o UID, as mensagens podem ser *excluídas* de uma fila sem serem recuperadas.

Se a leitura não-destrutiva for necessária, as filas poderão ser *pesquisadas* para ver se há mensagens (opcionalmente, sob o controle de um filtro). A pesquisa recupera todos os objetos de mensagens que correspondam ao filtro, mas deixa-os na fila. *Pesquisa sob travamento* também é suportada. Essa opção possui o recurso adicional de travamento de mensagens correspondentes na fila. As mensagens podem ser bloqueadas individualmente ou em grupos identificados através de um filtro, e a operação de bloqueio retorna um *ID de bloqueio*. As mensagens bloqueadas podem ser obtidas ou excluídas somente

<span id="page-50-0"></span>se o ID de bloqueio for fornecido. Uma opção na pesquisa permite que as mensagens completas, ou apenas os UIDs, sejam retornados.

Os aplicativos podem *esperar* um determinado tempo para que as mensagens cheguem em uma fila. Opcionalmente, um filtro pode ser utilizado para identificar aquelas de interesse e um *ID de confirmação* também pode ser especificado. Como alternativa, os aplicativos podem interceptar eventos de mensagens do MQSeries Everyplace, mais uma vez de forma opcional com um filtro. Os receptores são notificados quando as mensagens chegam em uma fila.

As filas são ativadas para operações de mensagens, conforme mostrado na Tabela 11

|                                    | <b>Fila local</b> | Fila remota <sup>1</sup> |                   |
|------------------------------------|-------------------|--------------------------|-------------------|
|                                    |                   | <b>Síncrona</b>          | <b>Assíncrona</b> |
| Procurar (±trava,<br>$\pm$ filtro) | Sim               | Sim                      |                   |
| Excluir                            | Sim               | Sim                      |                   |
| Obter $(\pm \text{filter})$        | Sim               | Sim                      |                   |
| Receber $(\pm \text{filter})$      | Sim               |                          |                   |
| Colocar                            | Sim               | Sim                      | Sim               |
| Aguardar (±filtro)                 | Sim               | Sim                      |                   |

Tabela 11. Operações de mensagens em filas do MQSeries Everyplace

#### **Notas:**

- 1. A operação de espera remota síncrona é implementada através de uma escolha da fila remota, portanto, o tempo de espera real é um múltiplo do tempo de escolha
- 2. <sup>1</sup>O MQSeries Everyplace MQSeries Bridge fornecido com o MQSeries Everyplace Versão 1.2 suporta somente put garantido/não garantido, get não garantido e browse não garantido (sem bloqueio).

## **Conexões**

|

||

| |

||<br>||<br>|<br>|<br>|<br>|<br>|

| | | | | | |

| | | | |

| | | | A topologia e o acesso por meio da rede do MQSeries Everyplace são definidos por objetos de conexão. Essas definições são armazenadas localmente em cada gerenciador de filas. Elas são criadas, modificadas e destruídas por meio do fornecimento administrativo padrão.

Um objeto de conexão geralmente define o acesso a um gerenciador de filas remoto (e conseqüentemente são às vezes referidos como definições do gerenciador de filas remoto). As propriedades são fornecidas na seguinte tabela:

#### **conexões**

|

|<br>|<br>|<br>|<br>|

| | |

|||

|

| | |

|

| | |

| |

| | |

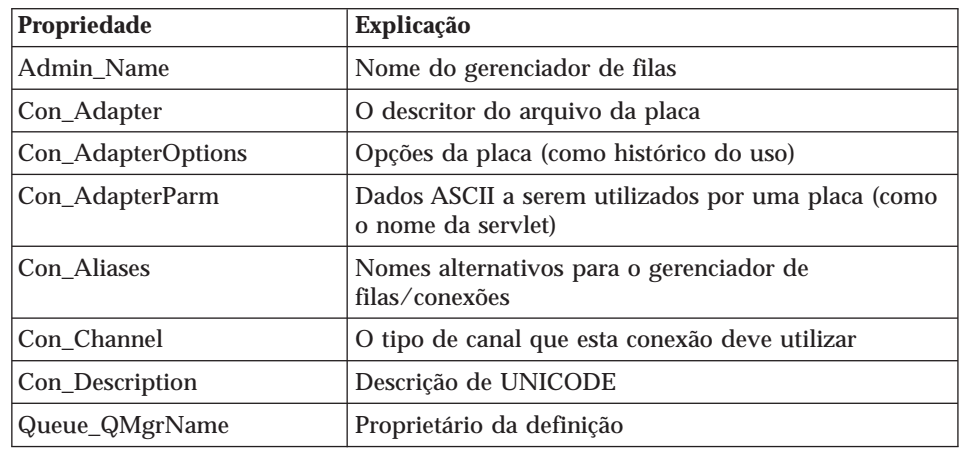

Tabela 12. Propriedades da conexão (gerenciador de filas remoto)

Os painéis de administração a seguir mostram duas das guias associadas a uma definição de conexão:

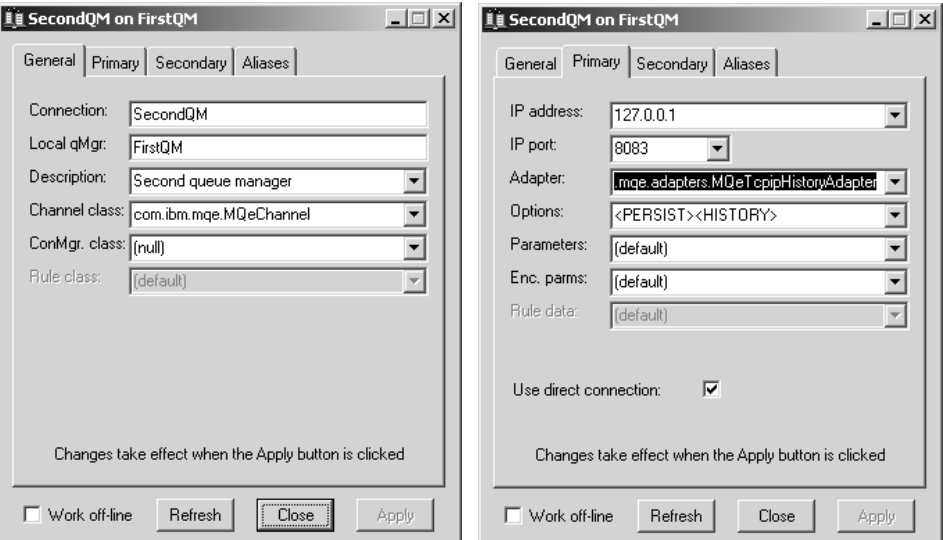

Figura 8. Definição da conexão exibida com <sup>o</sup> MQe\_Explorer

Os dados podem ser passados para a placa de comunicações escolhida na forma de opções, parâmetros e parâmetros codificados.

As conexões indiretas podem ser especificadas. Nesse caso, o MQSeries Everyplace direciona a conexão por meio de outros gerenciadores de filas (que podem ser encadeados), e o protocolo pode ser alterado no percurso. As

conexões indiretas são úteis, principalmente, ao permitir que os dispositivos tenham um único ponto de entrada para uma rede do MQSeries Everyplace.

Os objetos de conexão também são utilizados para definir receptores para canais ponto a ponto de entrada.

Como para a maioria dos objetos do MQSeries, os aliases podem ser definidos para conexões. Uma conexão local (definida como uma conexão com um nome que corresponde ao do gerenciador de filas local) é utilizada para definir nomes de alias para o próprio gerenciador de filas local.

# **Administração**

<span id="page-52-0"></span>| |

| |

| | | |

|

A administração fornece facilidades para configurar e gerenciar os recursos do MQSeries Everyplace, tais como filas e conexões. As funções relacionadas a mensagens são tratadas como responsabilidade dos aplicativos. A administração é ativada através de uma interface que trata da geração e recepção de mensagens administrativas e foi projetada para que a administração local e remota seja tratada de maneira idêntica. Os pedidos são enviados à fila de administração do gerenciador de filas de destino e as respostas podem ser recebidas, se necessário. Todo programa aplicativo local ou remoto do MQSeries Everyplace pode criar e processar mensagens de administração direta ou indiretamente através de métodos auxiliares. As mensagens de administração também podem ser geradas indiretamente pelo MQe\_Explorer7, uma ferramenta de gerenciamento que fornece uma interface gráfica do usuário para a administração do sistema.

A fila de administração não entende como executar a administração de recursos individuais; esse conhecimento é encapsulado em cada recurso e em sua mensagem de administração correspondente.

### **Mensagens de administração**

As mensagens de administração estendem o objeto de mensagem base do MQSeries Everyplace. A [Tabela 13 na página 42](#page-53-0) lista as classes de mensagens fornecidas para administração dos recursos do MQSeries Everyplace. Essas mensagens básicas de administração podem ser divididas em subclasses para fornecer administração para outros objetos; por exemplo, um tipo diferente de fila poderia ser gerenciado com o uso de uma subclasse MQeQueueAdminMsg. A ponte do MQSeries Everyplace para o MQSeries utiliza subclasses do MQeAdminMsg dessa maneira.

<sup>7.</sup> O MQe\_Explorer não está incluído no MQe\_Explorer mas está disponível para download grátis no site do MQSeries Everyplace na World Wide Web (*http://www.ibm.com/software/ts/mqseries/everyplace*).

# <span id="page-53-0"></span>**administração**

| Classe da mensagem de administração | Utilização                                                                                                    |  |
|-------------------------------------|----------------------------------------------------------------------------------------------------|--|
| MQeAdminMsg                         | Classe abstrata utilizada como base de todas<br>as mensagens de administração                                            |  |
| MQeQueueManagerAdminMsg             | Administração de gerenciadores de filas                                                                                  |  |
| MQeQueueAdminMsg                    | Administração de filas locais                                                                                            |  |
| MQeRemoteQueueAdminMsg              | Administração de filas remotas                                                                                           |  |
| MQeAdminQueueAdminMsg               | Administração da fila de administração                                                                                   |  |
| MQeHomeServerQueueAdminMsg          | Administração das filas do servidor inicial                                                                              |  |
| MQeStoreAndForwardQueueAdminMsg     | Administração das filas de armazenamento<br>e envio                                                                      |  |
| MQeConnectionAdminMsg               | Administração de conexões entre<br>gerenciadores de filas                                                                |  |
| MQeClientConnectionAdminMsg         | Administração de um objeto de conexão de<br>cliente de ponte, utilizando para conectar-se<br>ao MQSeries                 |  |
| MQeListenerAdminMSg                 | A administração de um objeto ouvinte de<br>fila de transmissão de ponte, utilizado para<br>coletar mensagens do MQSeries |  |
| MQeBridgeAdminMsg                   | Administração de uma ponte para MQSeries                                                                                 |  |
| MQeMQBridgesAdminMsg                | Administração de uma lista de<br>MQSeries-pontes                                                                         |  |
| MQeMQQMgrProxyAdminMsg              | Administração de uma representação de<br>ponte de um gerenciador de filas do<br><b>MQSeries</b>                          |  |
| MQeMQBridgeQueueAdminMsg            | Administração de uma fila MQSeries-ponte                                                                                 |  |

Tabela 13. Classes das mensagens de administração

A estrutura de uma mensagem de administração depende de sua classe específica, que é a natureza do recurso que está sendo gerenciado e os detalhes da operação a serem executados nesse recurso. Entretanto, genericamente, as mensagens de administração são estruturadas conforme mostrado na Tabela 14:

**Campos de nível 1 Campos de nível 2 e abaixo Utilização** Admin\_Action  $\vert$  Criar, excluir, consultar, etc. Admin\_Errors and all examples are painted as a painted pai dos objetos de campos Vários campos  $\qquad \qquad$  Informações detalhadas por erro

Tabela 14. Estrutura genérica de uma mensagem de administração

# **administração**

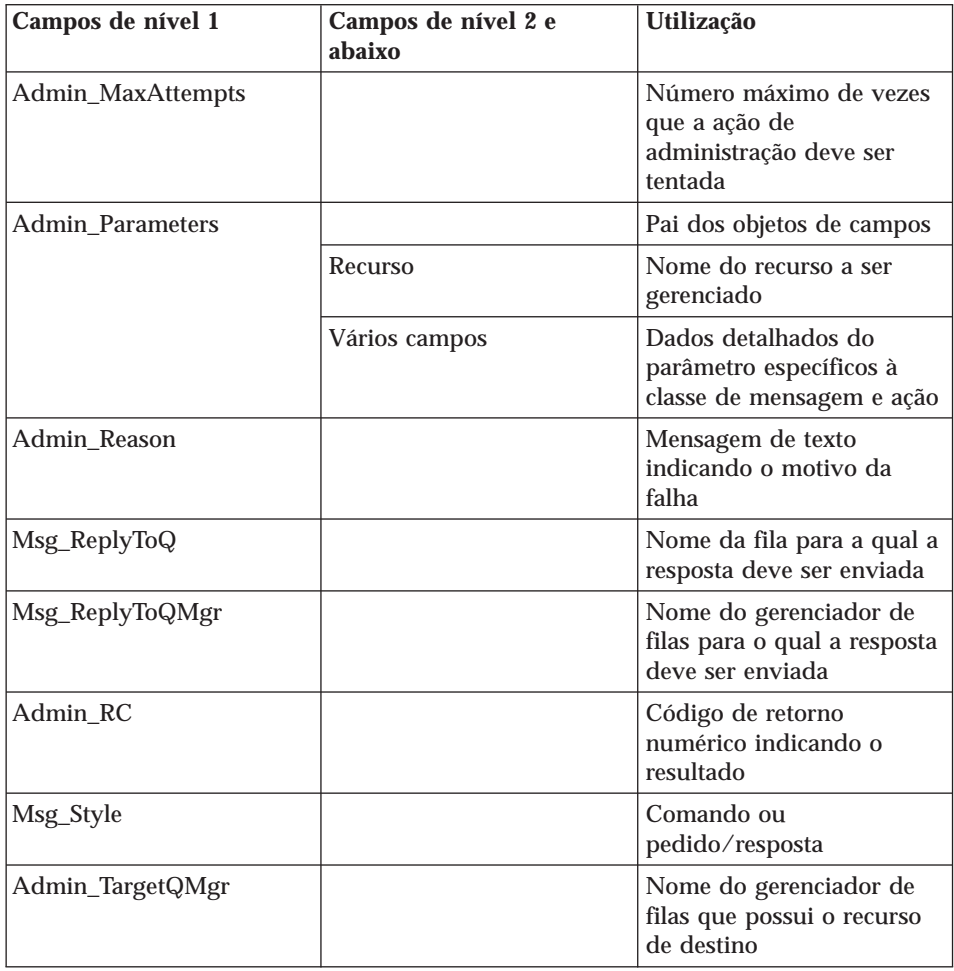

Tabela 14. Estrutura genérica de uma mensagem de administração (continuação)

São suportados três estilos de mensagens de administração, comandos nomeados (datagramas) que indicam uma ação de administração que não requer uma resposta, pedidos que requerem uma resposta e as próprias respostas. A resposta é construída de uma cópia da mensagem original; desse modo, o emissor pode incluir campos adicionais para serem utilizados pelo receptor.

## **Administração seletiva**

O acesso à administração pode ser controlado pelo autenticador na fila de administração. Para aplicações locais, o autenticador fornecido considera todos para representar o mesmo usuário local e, portanto, permite ou não a administração para todos eles. Os aplicativos de administração remota são controlados pela chamada do autenticador no canal, antes do fluxo de

| |

| | | | |

|

qualquer mensagem de administração. Usuários remotos diferentes podem, assim, ser diferenciados e ativados ou desativados separadamente. Em todos os casos e para qualquer usuário, a administração é totalmente ativada ou desativada. Se for necessário um nível mas refinado de controle de administração, por exemplo, determinados usuários de administração devem receber acesso a algumas filas e a outras não, será necessário programação adicional. Um autenticador mais sofisticado pode acompanhar as permissões associadas a identidades de usuários e as mensagens de administração podem prosseguir subseqüentemente com base nessas permissões (consulte ["Segurança" na página 48\)](#page-59-0). As regras associadas a filas também podem ser exploradas para permitir ou não ações de maneira semelhante (consulte a seção ["Regras" na página 57](#page-68-0)).

## **Monitoração e ações relacionadas**

A administração muitas vezes abrange mais que a criação e modificação de um objeto. Ela pode incluir o monitoramento de um sistema e informar um operador quando uma fila está cheia, ou lidar com uma situação de erro como executar uma ação apropriada quando chega uma mensagem que é muito grande para sua fila de destino. Estes aspectos são tratados no MQSeries Everyplace com o uso de regras, que são classes chamadas sempre que os objetos alteram seus status de forma significativa ou quando surgem determinados tipos de situações de erros. Um conjunto padrão de classes de regras é fornecido com o MQSeries Everyplace, mas, geralmente, elas são substituídas por classes personalizadas (consulte a seção ["Regras" na](#page-68-0) [página 57](#page-68-0)).

## **Canais dinâmicos**

O MQSeries Everyplace se comunica entre gerenciadores de filas por meio de links lógicos conhecidos como canais dinâmicos. Esses canais suportam fluxos bidirecionais e são estabelecidos pelo gerenciador de filas, conforme necessário. As mensagens síncronas e assíncronas utilizam os mesmos canais e o protocolo utilizado é exclusivo do MQSeries Everyplace. Esse protocolo pode ser personalizado por mensagem, substituindo o método de dump de mensagens. Como contraste, o MQSeries usualmente utiliza canais clientes para seu tráfego síncrono e um par de canais de mensagens para mensagens bidirecionais assíncronas. Os *canais de mensagens de cluster* do MQSeries possuem características semelhantes aos canais dinâmicos do MQSeries Everyplace, mas existem muitas diferenças importantes.

Um canal dinâmico é uma conexão lógica entre dois gerenciadores de filas, estabelecida com o objetivo de enviar ou receber dados. Podem existir vários canais simultâneos, mesmo entre as mesmas partes. Eles possuem características, por exemplo, autenticação, criptografia, compactação e o protocolo de transporte utilizado. Essas características são conectáveis,

(versões diferentes podem ser utilizadas em canais diferentes) e, conseqüentemente, cada canal possui seus próprios atributos de qualidade de serviço de:

- v **Autenticador:** nulo ou um objeto *autenticador* que pode executar autenticação de usuário ou de canal
- v **Canal:** a classe que fornece os serviços de transporte.

|

| | | | | | | |

- v **Compressor:** nulo ou um objeto *compressor* que pode executar compactação e descompactação de dados
- v **Criptografador:** nulo ou um objeto *criptografador* que pode executar criptografia e decriptografia
- v **Destino:** o destino para este canal, por exemplo, SERVER.XYZ.COM

O autenticador é, geralmente, utilizado apenas na configuração do canal. Os compressores e criptografadores são, em geral, utilizados em todos os fluxos.

O tipo mais simples de criptografador é o MQeXorCryptor, que criptografa os dados enviados executando uma operação OR exclusiva dos dados. Essa criptografia não é segura, mas modifica os dados para que não possam ser vistos. Em comparação, o MQe3DESCryptor implementa o DES triplo. O tipo mais simples de compressor é o MQeRleCompressor, que compacta os dados substituindo caracteres repetidos por uma contagem. São fornecidos outros autenticadores, compressores e criptografadores; consulte a [Tabela 15 na](#page-60-0) [página 49](#page-60-0).

O estabelecimento do canal utiliza especificações da placa de protocolo para determinar os links e protocolos a serem utilizados por um determinado canal. Em cada nó intermediário, as definições de canais são pesquisadas para resolver a atitude necessária para o próximo link. Quando não existir nenhuma definição posterior, o canal terminará e todas as mensagens em fluxo serão transmitidas para o gerenciador de filas nesse ponto.Dessa forma, as filas de armazenamento e encaminhamento intermediárias e as definições de fila remota podem ser exploradas.

Os canais não são diretamente visíveis pelos aplicativos ou administradores e são estabelecidos pelo gerenciador de filas, conforme necessário. Os canais ligam os gerenciadores de filas e suas características são negociadas e renegociadas pelo MQSeries Everyplace dependendo das informações a serem fluídas. Transportadores são os componentes do MQSeries Everyplace que exploram canais para fornecer comunicação em nível de fila. Novamente, eles não ficam visíveis para o programador ou administrador do aplicativo.

Quando as mensagens garantidas são requeridas, o MQSeries Everyplace as entrega ao aplicativo uma e apenas uma única vez. Isso é conseguido assegurando-se que uma mensagem tenha sido transmitida com êxito de um gerenciador de filas para outro e seu recebimento tenha sido confirmado,

antes da exclusão da cópia no final da transmissão. Se houver falha na comunicação e uma confirmação de recebimento não tiver sido recebida, uma mensagem poderá ser retransmitida (a entrega de única vez não implica na transmissão uma única vez), mas duplicatas não serão entregues.

# **Placas**

| | | | | | | |

| |

| | | | | | | | | | | |

*Placas* são utilizadas para mapear o MQSeries Everyplace para interfaces de dispositivos. Os canais exploram as placas de protocolos a serem executadas no HTTP, TCP/IP nativo, UDP e outros protocolos. De forma semelhante, as filas exploram placas de armazenamento de campos para interagir com um subsistema de armazenamento como memória ou as Placas do sistema de arquivos fornecem um mecanismo para o MQSeries Everyplace para ampliar o suporte do dispositivo e para permitir a criação de versões.

Um *descritor de arquivos* é uma cadeia utilizada para identificar, carregar e ativar uma placa.

# **Gerenciamento de conexão dial-up**

O suporte à rede dial-up para dispositivos é manipulado pelo sistema operacional do dispositivo. Quando o MQSeries Everyplace tenta utilizar a rede em um dispositivo desconectado, por exemplo, porque uma mensagem deve ser enviada, se a pilha da rede não estiver ativa, o próprio sistema operacional iniciará os serviços de acesso remoto (RAS). Geralmente, isso é exibido para o usuário na forma de um painel, onde é oferecido um perfil de conexão dial-up. Até que a conexão seja estabelecida, o sistema operacional fica no controle. Conseqüentemente, o usuário do dispositivo deve assegurar que os perfis de conexão dial-up apropriados estejam disponíveis para serem utilizados pelo sistema operacional. Não existe suporte explícito para a rede dial-up no MQSeries Everyplace Versão 1.2.

# **Rastreamento**

O rastreamento é ativado através da execução de um programa independente que executa as ações de rastreamento. Há chamadas embutidas no MQSeries Everyplace para rastrear informações, avisos e situações de erros com variantes de sistema e de usuário. Os aplicativos também podem chamar o rastreamento diretamente e podem incluir novas mensagens ou modificar mensagens de rastreamento existentes. O exemplo de programa de rastreamento fornecido permite a exibição de mensagens selecionadas, impressas e/ou dirigidas para o log de eventos. Outros programas de rastreamento podem ser gravados com recursos adicionais ou projetados para formatar e entregar sua saída de outras maneiras.

A maioria das exceções do MQSeries Everyplace é passada para o aplicativo para tratamento, e a rotina de tratamento de exceção do aplicativo também pode roteá-las para o rastreamento.

## **Log de eventos**

O MQSeries Everyplace fornece mecanismos de log de eventos e interfaces que podem ser utilizados para registrar o status, como o início do gerenciador de filas, por exemplo. O registro pode ser iniciado e, por padrão, gravado em um arquivo, entretanto, isso pode ser interceptado e dirigido a outras pessoas. O log de eventos do MQSeries Everyplace não registra dados de mensagens e não pode ser utilizado para recuperar mensagens ou filas.

#### **Entrega de mensagens**

| | | | | | | | | | | | | |

| | | | | | | | | As redes do MQSeries Everyplace são gerenciadores de filas conectados e podem incluir gateways. Elas podem abranger várias redes físicas e rotear as mensagens entre elas. Em geral, elas fornecem acesso síncrono e assíncrono a filas com um modelo de programação que não depende da localização da fila.

## **Entrega de mensagem assíncrona**

Quando uma mensagem é colocada de forma assíncrona em uma fila remota, o objeto de mensagem é colocado logicamente no armazenamento de suporte associado à definição local dessa fila, junto com seu gerenciador de filas de destino e nomes de filas, além das características de compressor, autenticador e criptografador que correspondam ao destino da mensagem. O método de dump do objeto é chamado assim que o objeto é salvo no armazenamento persistente em um formato seguro, conforme definido por sua fila de destino. O gerenciador de filas controla a entrega das mensagens. Ele identifica (ou estabelece) um canal com características apropriadas para o gerenciador de filas para o próximo salto e cria (ou reutiliza), em seguida, um transportador para a fila de destino. O transportador faz dump do objeto e transmite a cadeia de bytes resultante. Observe que o gerenciador de filas de destino e o nome da fila não fazem parte desse fluxo de mensagens.

Se apropriado, a mensagem será criptografada e compactada no canal. Se tiver alcançado seu gerenciador de filas de destino, ela será decriptografada e descompactada. É criado um novo objeto de mensagem com o método de restauração dessa classe de objeto, com o objeto resultante sendo colocado na fila de destino. Se a mensagem não tiver alcançado seu gerenciador de filas de destino, ela será decriptografada, descompactada e colocada em uma fila de armazenamento e envio com as características apropriadas para transmissão a partir daí. Em ambos os casos, ela é mantida em sua fila respectiva em um formato seguro, conforme definido por sua fila de destino.

<span id="page-59-0"></span>| | | | | | | | | | | | | | | | |

| | | | | | | |

| | | | Uma característica da entrega de mensagens assíncronas é que as mensagens são transmitidas para o gerenciador de filas em saltos intermediários, sendo enfileiradas para transmissão posterior. As mensagens são retiradas das filas intermediárias primeiramente na ordem de prioridade, depois na seqüência de marca de hora.

## **Entrega de mensagem síncrona**

A entrega da mensagem síncrona é semelhante à assíncrona descrita acima, mas o envolvimento do gerenciador de filas em saltos intermediários ocorre em um nível muito inferior, envolvendo o transportador e os canais. É estabelecido um canal de extremidade a extremidade, utilizando-se as placas definidas nas especificações de protocolo em cada nó intermediário, para identificar o próximo link. No final do último link, onde não existe nenhum descritor de arquivo relevante, a mensagem é transmitida para as camadas mais altas do gerenciador de filas para processamento. Portanto, o nó emissor não enfileira a mensagem, mas a transmite pelo canal, através de saltos intermediários e a fornece, em seguida, ao gerenciador de filas de destino para colocá-la na fila de destino.

O link no MQSeries utiliza uma fila de ponte do gateway, que transforma a mensagem em um formato do MQSeries. Esse mecanismo significa que enviar mensagens de estilo síncrono do MQSeries Everyplace a partir de um dispositivo é possível para o MQSeries, com o canal dinâmico terminando no gateway. A mensagem é entregue em tempo real no gateway, por meio de um canal cliente, para um servidor MQSeries. A partir daí, seu destino pode requerer que seja roteada como assíncrona pelos canais de mensagens do MQSeries

De maneira semelhante, um dispositivo com capacidade apenas para mensagens síncronas pode enviar mensagens para uma fila assíncrona do MQSeries Everyplace, contanto que um intermediário adequado esteja disponível.

## **Segurança**

O MQSeries Everyplace fornece um conjunto integrado de recursos de segurança permitindo proteção dos dados da mensagem quando mantida localmente e durante a transferência.

Os recursos de segurança do MQSeries Everyplace fornecem proteção em três categorias diferentes:

- v Segurança local proteção local dos dados da mensagem (e outros)
- v Segurança com base na fila proteção das mensagens entre o gerenciador de filas inicial e a fila de destino

<span id="page-60-0"></span>v Segurança em nível de mensagem - proteção em nível de mensagem das mensagens entre o iniciador e o destinatário

A segurança local e em nível de mensagem do MQSeries Everyplace é utilizada internamente pelo MQSeries Everyplace, mas também pode estar disponível para aplicativos do MQSeries Everyplace. A segurança do MQSeries Everyplace com base na fila é um serviço interno.

Os recursos de segurança do MQSeries Everyplace das três categorias protegem os dados das mensagens através do uso de um atributo (MQeAttribute ou descendente). Dependendo da categoria, o atributo é aplicado explícita ou implicitamente.

Cada atributo pode conter os seguintes objetos:

- Autenticador
- Criptografador
- Compressor
- $\cdot$  Chave
- v Nome da Entidade de Destino

Esses objetos são utilizados de forma diferenciada, dependendo da categoria do recurso de segurança do MQSeries Everyplace, mas em todos os casos, a proteção do recurso de segurança do MQSeries Everyplace é aplicada quando o atributo conectado a um objeto de mensagem é chamado. Isso ocorre quando um método de dump de mensagem do MQSeries Everyplace é chamado (quando o método encodeData do atributo é utilizado, por exemplo, para criptografar e compactar os dados da mensagem). A desproteção do recurso de segurança do MQSeries Everyplace ocorre quando o método de restauração de mensagem do MQSeries Everyplace é chamado (quando o método decodeData do atributo é utilizado por exemplo, para descompactar e descriptografar os dados da mensagem).

Os algoritmos suportados pelo MQSeries Everyplace Versão 1.2 para autenticação, criptografia e compactação são detalhados em Tabela 15.

| <b>Função</b> | <b>Algoritmo</b>                                                |  |
|---------------|-----------------------------------------------------------------|--|
| Autenticação  | WTLS minicertificado                                            |  |
|               | Identidade de validação do Windows NT/2000, AIX  <br>ou Solaris |  |
| Compactação   | <b>LZW</b>                                                      |  |
|               | <b>RLE</b>                                                      |  |

Tabela 15. Suporte à autenticação, criptografia <sup>e</sup> compactação

| Função       | <b>Algoritmo</b> |
|--------------|------------------|
| Criptografia | DES triplo       |
|              | <b>DES</b>       |
|              | <b>MARS</b>      |
|              | RC4              |
|              | RC6              |
|              | <b>XOR</b>       |

Tabela 15. Suporte à autenticação, criptografia <sup>e</sup> compactação (continuação)

# **Segurança local do MQSeries Everyplace**

A segurança local protege os dados da mensagem (ou MQeFields ou descendente do MQeFields) do MQSeries Everyplace localmente. Isto é conseguido pela criação de um atributo com um criptografador e um compactador simétricos, criando e configurando uma *chave* apropriada (fornecendo uma senha ou frase). A chave é explicitamente conectada ao atributo e o atributo é conectado à mensagem do MQSeries Everyplace. O MQSeries Everyplace fornece a classe MQeLocalSecure para ajudar a configuração da segurança local, mas em todos os casos, é de responsabilidade do usuário da segurança local (o MQSeries Everyplace internamente ou um aplicativo do MQSeries Everyplace) configurar um atributo apropriado e gerenciar a senha ou a chave da frase.

## **Segurança do MQSeries Everyplace com base na fila**

A segurança com base na fila pode ser aplicada nas mensagens síncronas e assíncronas.

### **Segurança síncrona com base na fila**

O uso da segurança síncrona com base na fila permite que um aplicativo deixe todas as considerações sobre segurança da mensagem para o MQSeries Everyplace. As filas possuem características de autenticação, criptografia e compactação e são utilizadas para determinar o nível de segurança necessário para proteger os fluxos de mensagens (assim como no armazenamento persistente).

Quando uma mensagem precisa ser enviada, as características de segurança da fila de destino são recuperadas do registro local. Se não estiverem presentes, o gerenciador de filas tentará descobrir as características de destino do gerenciador de filas de destino e as armazenará em cache para reutilização subseqüente. Se existir um canal para esse gerenciador de filas, ele será utilizado; caso contrário, será criado um novo canal. Os atributos da fila de destino são recuperados.

Com base na qualidade de serviço requerida, os atributos do canal para o gerenciador de filas de destino são alterados dinamicamente. Isso está sujeito a qualquer regra que tenha sido estabelecida. Em geral, uma regra permite uma atualização do nível de segurança, (por exemplo, de nenhuma proteção para pouca proteção ou de pouca para muita proteção). Se o canal não puder ser atualizado ou o nível de segurança for considerado excessivo (por exemplo, não se requer proteção e o canal disponível implementa muita proteção), então um novo canal será criado. Existe um conjunto de canais, reutilizado onde possível, com características de alteração dinâmicas, de acordo com as demandas do tráfego. Os canais são destruídos automaticamente quando não são necessários. As mensagens são sempre colocadas em filas no nível de segurança definido pelas características da fila de destino.

A autenticação ocorre no nível de canal, mantendo a sobrecarga por mensagem, em um mínimo. A segurança síncrona com base na fila também é utilizada, geralmente, com criptografadores simétricos, visto que isso resulta em criptografia/decriptografia mais rápida. Entretanto, nesses casos simétricos, o MQSeries Everyplace utiliza a criptografia assimétrica RSA no início, para proteger os fluxos necessários para estabelecer uma chave compartilhada no emissor e receptor. Depois desse ponto, a criptografia simétrica é utilizada para proteger a confidencialidade do fluxo de dados. O MQSeries Everyplace torna o ataque criptográfico desses dados mais difícil alterando a chave dinamicamente em cada fluxo de canal. O MQSeries Everyplace também assegura a integridade do fluxo de dados gerando e anexando a compilação nos dados antes do envio, regenerando-o e validando-o na recepção.

#### **Segurança assíncrona com base na fila**

As mensagens assíncronas são diferentes das síncronas descritas acima, porque não há garantia de que a fila de destino esteja acessível na hora em que putMessage é executada. Nesse caso, o gerenciador de filas não pode enviar a mensagem imediatamente e a coloca na fila de transmissão; entretanto, ela é criptografada de acordo com as características da fila de destino. Quando puder ser transmitida, ela será decriptografada e enviada por um canal com características adequadas. Assim, as mensagens ficam sempre protegidas, mesmo enquanto aguardam transmissão. As mensagens assíncronas requerem uma definição de fila remota para permitir que as características da fila de destino sejam determinadas.

No caso assíncrono, a autenticação não é possível entre o originador e o destino. Onde a autenticação for importante, por exemplo, para um destinatário determinar o originador da mensagem (para determinar aceitação ou estabelecer não-repúdio) ou para um iniciador assegurar que a mensagem possa ser processada apenas pelo destinatário pretendido, a segurança em nível de mensagem deverá ser utilizada.

A segurança com base na fila pode ser utilizada ao mesmo tempo como segurança em nível de mensagem, mas não há necessidade, uma vez que os dados da mensagem já estão protegidos.

#### **Segurança em nível de mensagem**

A segurança em nível de mensagem fornece a proteção dos dados da mensagem entre um aplicativo inicial e de recepção do MQSeries Everyplace.

A segurança em nível de mensagem é um serviço da camada de aplicativo que requer que o aplicativo inicial do MQSeries Everyplace configure um atributo em nível de mensagem e forneça-o ao utilizar putMessage para colocar a mensagem em uma fila de destino. A aplicação de recepção deve configurar e passar um atributo em nível de mensagem correspondente ao gerenciador de filas de recepção para que o atributo esteja disponível quando o aplicativo chamar getMessage para obter a mensagem da fila de destino.

Como na segurança local, a segurança em nível de mensagem explora a aplicação de um atributo em um objeto de mensagem. O gerenciador de filas do aplicativo iniciante trata o putMessage com o método de dump, que utiliza o método encodeData do atributo para proteger os dados da mensagem. O gerenciador de filas do aplicativo de recepção trata o getMessage do aplicativo com o método de restauração que utiliza o método decodeData do atributo para recuperar os dados da mensagem original.

O MQSeries Everyplace fornece dois atributos alternativos para a segurança em nível de mensagem:

#### **MQeMAttribute**

Esse atributo é utilizado para comunicação negócio-a-negócio onde a confiança mútua é muito bem gerenciada na camada de aplicativo e não requer o envolvimento de terceiros confiáveis. Todas as opções de criptografadores e compressores simétricos disponíveis do MQSeries Everyplace podem ser utilizadas. Como na segurança local, a chave do atributo deve ser predefinida antes de ser fornecida com putMessage ou getMesssage. O MQeAttribute fornece um método simples e poderoso para proteção em nível de mensagem, permitindo o uso de criptografia forte para proteger a confidencialidade da mensagem, sem a sobrecarga de qualquer infra-estrutura de chave pública (PKI).

### **MQeMTrustAttribute**

Esse atributo fornece uma solução mais avançada utilizando assinaturas digitais e explorando uma infra-estrutura de chave pública padrão. Ele utiliza a assinatura validação/digital ISO9796 para ativar a aplicação de recepção para estabelecer prova de que a mensagem vem do emissor pretendido. O criptografador do atributo fornecido é utilizado para proteger a confidencialidade da mensagem. A

compilação SHA1 garante a integridade da mensagem e a criptografia/decriptografia RSA assegura que a mensagem só possa ser restaurada pelo destinatário pretendido. Assim como com o MQeMAttribute, todas as opções de criptografadores e compressores simétricos disponíveis do MQSeries Everyplace podem ser utilizadas. Escolhidos para otimização de tamanho, os certificados utilizados são WTLS minicertificados. A disponibilidade mútua das informações necessárias para autenticar (validar assinaturas) e criptografar/decriptografar é fornecida através da infra-estrutura padrão do MQSeries Everyplace.

Uma mensagem protegida MQeMTrustAttribute típica possui o formato: RSA-enc{SymKey}, SymKey-enc {Data, DataDigest, DataSignature}

em que:

<span id="page-64-0"></span>| |

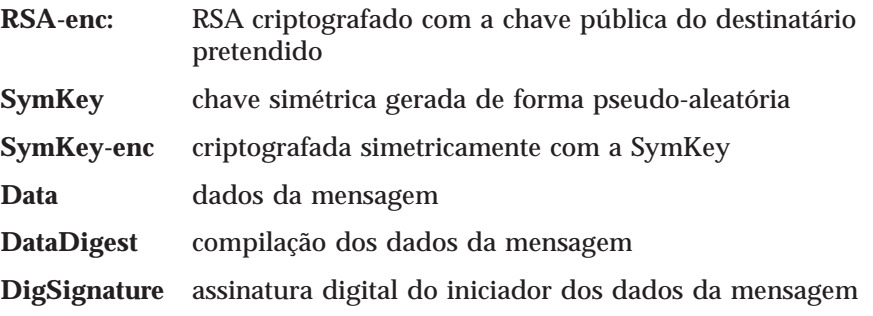

A segurança em nível de mensagem independe da segurança em nível de fila.

## **O registro**

O registro é o principal armazenamento para informações relacionadas ao gerenciador de filas e existe um para cada gerenciador de filas. Todo gerenciador de filas utiliza o registro para manter:

- v Seus dados de configuração do gerenciador de filas
- v Suas definições de filas
- v Suas definições de filas remotas
- v Suas definições do gerenciador de filas remoto
- v Seus dados do usuário (incluindo informações de segurança dependente da configuração)

O acesso ao registro é normalmente restrito ao usuário legítimo do gerenciador de filas e é protegido pelo PIN, mas uma opção configurável permite que isso seja ignorado pelos usuários mais preocupados com o tamanho da área de cobertura do que com a segurança.

# **Entidades autenticáveis do MQSeries Everyplace**

A segurança baseada em fila, que utiliza a autenticação mútua baseada em minicertificado e a proteção em nível de mensagem, que utiliza assinatura digital, dispararam o conceito de *entidade autenticável*. No caso da autenticação mútua, é normal pensar sobre a autenticação entre dois usuários (pessoas), mas em geral, as mensagens não se referem a um usuário. Em geral, esse conceito é gerenciado no nível do aplicativo, isto é, pelo usuário dos serviços de mensagens. O MQSeries Everyplace abstrai deliberadamente o conceito de *destino de autenticação* do *usuário* para a *entidade autenticável*. Isso não exclui a possibilidade de entidades autenticáveis serem pessoas, mas seria um mapeamento selecionado pelo aplicativo. Internamente, o MQSeries Everyplace define todos os gerenciadores de filas que podem originar ou ser o destino dos serviços dependentes do minicertificado como entidade autenticáveis. Além disso, o MQSeries Everyplace também define filas que são definidas para utilizar autenticadores baseados em minicertificado para que sejam entidades autenticáveis. Assim, um gerenciador de filas que suporta esses serviços pode ter uma entidade autenticável, o gerenciador de filas ou um conjunto de entidades autenticáveis, o gerenciador de filas e cada fila que utiliza um autenticador baseado em certificação.

## **Registro e credenciais particulares**

Para ser útil, toda entidade autenticável precisa de suas próprias credenciais. Isso fornece dois desafios. Primeiro, como executar o registro para obter as credenciais, segundo, onde gerenciar as credenciais de uma maneira segura. Classicamente, esses desafios são mais difíceis de resolver do que as técnicas de criptografia subjacentes. O MQSeries Everyplace fornece serviços padrão que podem ser utilizados para permitir que entidades autenticáveis executem o registro automático. Registro particular (um descendente do registro base) para permitir o gerenciamento seguro de credenciais particulares de uma entidade autenticável e um registro público (também um descendente do registro base) para gerenciar um conjunto de credenciais públicas. O registro particular fornece um registro base com muitas das qualidades de um token seguro ou criptográfico, por exemplo, ele pode ser um repositório seguro para objetos públicos como minicertificados e objetos particulares como chaves particulares. Ele fornece um mecanismo para permitir que apenas o usuário autorizado acesse os objetos particulares. Fornece suporte para serviços (por exemplo, assinatura digital, decriptografia RSA) de tal maneira que os objetos particulares nunca deixem o registro particular. Fornecendo uma interface comum, ele oculta o suporte ao dispositivo subjacente, restrito atualmente ao sistema de arquivos local, mas pode muito bem ser estendido para mapeamento para sinais portáteis no futuro.

## **Registro automático**

O MQSeries Everyplace fornece serviços padrão que suportam o registro automático. Esses serviços são ativados automaticamente quando uma entidade autenticável é configurada, por exemplo, quando um gerenciador de filas é iniciado ou quando uma nova fila é definida. Em ambos os casos, o registro é ativado e novas credenciais são criadas e armazenadas no registro particular da entidade autenticável. As etapas de registro automático incluem a geração de um novo par de chaves de RSA, protegendo e salvando a chave particular no registro particular; e empacotando a chave pública em um pedido de *novo certificado* para o servidor de minicertificado padrão. Assumindo que o servidor de minicertificado esteja configurado e disponível, ele retorna o novo minicertificado da entidade autenticável, juntamente com seu próprio minicertificado e eles, junto com a chave particular protegida, são armazenados no registro particular da entidade autenticável como suas novas credenciais. Enquanto o registro automático fornece um mecanismo simples para estabelecer as credenciais de uma entidade autenticável, para a proteção em nível de mensagem (MqeMTrustAttribute, consulte acima), o acesso à chave pública do destinatário desejado (minicertificado) também é necessário.

## **Registro público e replicação do certificado**

O MQSeries Everyplace fornece serviços padrão que permitem o compartilhamento de credenciais públicas da entidade autenticável (minicertificados) entre componentes do MQSeries Everyplace. Há um pré-requisito para a segurança em nível de mensagem baseada no MQeMTrust. O registro público do MQSeries Everyplace fornece um repositório publicamente acessível para o minicertificados. É semelhante ao serviço de catálogo telefônico pessoal em um telefone móvel, a diferença é que, em vez de números de telefone, é um conjunto de minicertificados das entidades autenticáveis que são as mais freqüentemente contactadas. O registro público não é totalmente passivo em seus serviços. Se acessado para fornecer um minicertificado que não mantém e se configurado com um componente do servidor inicial válido, o registro público tenta automaticamente buscar o minicertificado solicitado no registro público do servidor inicial. Esses serviços podem ser utilizados para fornecer um serviço de replicação do minicertificado inteligente e automatizado, que facilita a disponibilidade do minicertificado correto na hora certa.

### **Uso do aplicativo de serviços de registro**

Enquanto o gerenciador de filas do MQSeries Everyplace foi projetado para explorar as vantagens de se utilizar os serviços de registro público e particular, o acesso a esses serviços não é restrito. As soluções do MQSeries Everyplace podem desejar definir e gerenciar suas próprias entidades autenticáveis, por exemplo, usuários. Os serviços de registro particular podem ser utilizados para registrar automaticamente e gerenciar as credenciais das novas entidades autenticáveis, e os serviços de registro público são utilizados para tornar as credenciais públicas disponíveis quando for necessário. Todas as entidades autenticáveis registradas podem ser utilizadas como o iniciador ou destinatário de serviços em nível de mensagem protegidos com o uso de MQeMTrustAttribute

| |

## **Serviço de emissão de minicertificado padrão**

O MQSeries Everyplace fornece um serviço de emissão de minicertificado padrão que pode ser configurado para atender pedidos de registro particular e de registros automáticos. Com as ferramentas fornecidas com o MQSeries Everyplace, uma solução pode configurar e gerenciar um serviço de emissão de minicertificados para emitir minicertificados para um conjunto muito bem controlado de nomes de entidades. As características desse serviço de emissão são:

- v Gerenciamento do conjunto de entidades autenticáveis registradas
- v emissão de minicertificado
- v Gerenciamento de Repositório de minicertificado WAP WTLS

As ferramentas fornecidas com o MQSeries Everyplace permitem que um administrador do serviço de emissão de minicertificado autorize a emissão de minicertificado para uma determinada entidade registrando o nome da entidade e o endereço registrado e definindo um PIN de pedido de certificado de utilização única. Normalmente, isso é feito após a verificação offline ter validado a autenticidade do solicitante. O PIN do pedido de certificado é enviado ao usuário pretendido (por exemplo, semelhante à maneira com que os PINS do cartão bancário são enviados aos usuários quando um novo cartão bancário é emitido). O usuário do registro particular (por exemplo, o Aplicativo do MQSeries Everyplace ou o gerenciador de filas do MQSeries Everyplace) pode ser configurado para fornecer esse PIN de pedido de certificado no momento da inicialização. Quando o registro particular dispara o registro automático, o serviço de emissão de minicertificado valida o pedido de novo certificado resultante (com base em uma correspondência do nome da entidade apresentada e no PIN do pedido de certificado com seus valores pré-registrados), emite o novo minicertificado e redefine o PIN do pedido de certificado para que ele não seja reutilizado. Todos os pedidos de novos minicertificado de registro automático são processados em um canal seguro.

O conjunto de minicertificados emitidos por um serviço de emissão de minicertificado é retido no próprio registro do serviço de emissão. Quando um minicertificado é reemitido (por exemplo, como o resultado de expiração) o minicertificado expirado é arquivado.

## **A interface de segurança**

É fornecida uma interface opcional que pode ser implementada por um gerenciador de segurança personalizado. Os métodos permitem que o gerenciador de segurança autorize ou rejeite os pedidos associados a:

- v Inclusão ou remoção de alias de classes
- v Definição de placas
- v Mapeamento de descritores de arquivos
- v Processamento de comandos de canais

# <span id="page-68-0"></span>**Personalização**

| | | | | | |

# **Regras**

Regras são classes Java utilizadas para personalizar o comportamento do MQSeries Everyplace quando ocorrem várias alterações de estado. As regras padrão são fornecidas onde necessário, mas podem ser substituídas por regras específicas do aplicativo ou da instalação para atender os requisitos do cliente. Os tipos de regras suportados se diferem em como são disparados, não no que eles podem fazer. As regras contêm lógica e, portanto, podem executar uma ampla faixa de funções.

#### **Regras de atributos**

Essa classe de regras recebe controle sempre que a alteração de estado é tentada, por exemplo, uma alteração de:

- Autenticador
- Compressor
- Criptografador

A regra, normalmente, permite ou não a alteração.

#### **Regras da ponte do MQSeries**

Essas classes de regras recebem controle quando o código do MQSeries Everyplace para o MQSeries-ponte tem uma alteração de estado. Há uma classe de regras de ponte separada para determinar cada um dos seguintes itens:

- v O que fazer com uma mensagem quando um receptor não puder entregá-la no MQSeries Everyplace, quando estiver vindo do MQSeries. Por exemplo, pela mensagem ser muito grande, ou a fila não existir.
- v O estado em que os objetos administrados pela ponte devem ser iniciados depois que o servidor for instanciado
- v O que fazer quando a ponte encontrar algo errado com a fila de Sincronização no MQSeries (o armazenamento persistente utilizado para recuperação de pane). A regra padrão exibe apenas o problema.
- Como converter uma mensagem do MQSeries Everyplace em uma mensagem do MQSeries e vice-versa. Os transformadores para fazer a conversão da mensagem entre as mensagens do MQSeries Everyplace e do MQSeries não são derivados de nenhuma classe do MQeRule, em vez disso, eles devem implementar a interface do MQeTransformerInterface. Fora isso, os transformadores atuam como regras e são chamados quando uma mensagem precisa de conversão de formato.

### **Regras da fila**

Essa classe de regras recebe controle sempre que ocorre uma alteração de estado da fila associada, por exemplo:

## **personalização**

- v Inclusão de uma mensagem em uma fila. Por exemplo, para ver se um limite foi excedido (número de mensagens, tamanho da mensagem, prioridade inválida)
- v Características atribuídas ou alteradas da fila
- v A fila está aberta ou fechada
- v A fila deve ser excluída

#### **Regras do gerenciador de filas**

Essa classe de regras recebe controle sempre que ocorre uma alteração de estado do gerenciador de filas, por exemplo:

- v O gerenciador de filas está aberto. Por exemplo, iniciar a execução do encadeamento de um temporizador do background para permitir a ocorrência de ações programadas
- v O gerenciador de filas está fechado. Por exemplo, terminar o encadeamento do temporizador do background
- v Uma nova fila foi incluída

#### **Estilos de conexão**

| | | | | | | | | | | | | | | | | | | | |

||

O MQSeries Everyplace pode suportar operação de cliente/servidor e ponto a ponto. Um *cliente* pode iniciar a comunicação com um servidor. Um *servidor* pode somente responder aos pedidos iniciados por um cliente. Na operação *ponto a ponto*, os dois pontos podem iniciar fluxos em qualquer direção. Esses estilos de conexão requerem que componentes diferentes do MQSeries Everyplace estejam disponíveis e ativos. Os componentes envolvidos são:

- v **Receptor de canais:** que recebe pedidos de conexão de chegada.
- v **Gerenciador de canais:** que suporta vários canais lógicos de comunicação simultâneos entre os nós de extremidade.
- v **Gerenciador de filas:** que suporta aplicativos através da provisão recursos de mensagens e de enfileiramento.

A Tabela 16 mostra a relação entre esses componentes e o estilo de conexão. O estilo de conexão de cliente/servidor descreve a situação em que o MQSeries Everyplace pode operar no modo de cliente ou servidor. A opção de servlet descreve o caso onde o MQSeries Everyplace está configurado como uma servlet HTTP com o próprio servidor HTTP responsável pela recepção de pedidos de conexão de chegada.

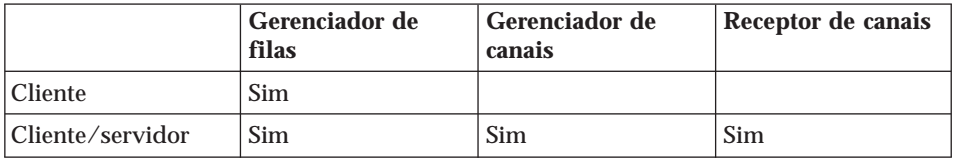

Tabela 16. Estilos de conexão

|          | Gerenciador de<br>filas | Gerenciador de<br>canais | Receptor de canais |
|----------|-------------------------|--------------------------|--------------------|
| Ponto    | Sim                     |                          |                    |
| Servidor | Sim                     | Sim                      | Sim                |
| Servlet  | Sim                     | Sim                      |                    |

Tabela 16. Estilos de conexão (continuação)

Os aplicativos do MQSeries Everyplace não estão diretamente cientes do estilo de conexão utilizado pelos gerenciadores de filas. Entretanto, o estilo é significativo, pois afeta os recursos que estão disponíveis para as partes, os gerenciadores de filas que podem conectar-se com outros gerenciadores de filas, a área de cobertura do MQSeries Everyplace e as conexões que podem existir simultaneamente.

## **Conexão ponto a ponto**

| | |

|||

|

| | | | | | | | | | | | | | | | |

| | | | | | | | | | | | | | | Um canal ponto a ponto inclui os recursos de um gerenciador de canais e um receptor de canais para um único canal. Quando um canal ponto a ponto é criado entre dois gerenciadores de filas, um deles deve agir como receptor e o outro como iniciador da conexão. Um gerenciador de filas conectado ponto a ponto pode iniciar várias conexões ponto a ponto com outros gerenciadores de filas, mas pode responder apenas a um pedido de conexão de chegada e depois deve aguardar para que esse canal ponto a ponto seja fechado antes de responder a outro pedido. Em qualquer canal ponto a ponto, os dois gerenciadores de filas participantes podem iniciar ações, assim, por exemplo, os aplicativos em cada gerenciador de filas podem acessar filas no outro.

Os canais ponto a ponto não podem ser utilizados em firewalls, pois o destino do pedido de conexão de chegada não podem ser aceito pelo firewall.

## **Conexão do Cliente/servidor**

Os canais padrão, utilizados para o estilo de conexão do cliente/servidor, não possuem recursos de recepção, mas dependem de um receptor independente no servidor, e o servidor requer um gerenciador de canais para manipular vários canais simultâneos. O cliente inicia o pedido de conexão e o servidor responde. Um servidor geralmente pode manipular vários pedidos de entrada a partir dos clientes. Em um canal padrão, o cliente tem acesso a recursos no servidor. Se um aplicativo do servidor precisar de acesso síncrono aos recursos do cliente, será necessário um segundo canal em que as funções sejam invertidas. No entanto, como os próprios canais padrão são bidirecionais, as mensagens destinadas a um cliente a partir da fila de transmissão do servidor são entregues a ele por meio do canal (cliente/servidor) padrão que foi iniciado.

| | | |

| | | | | | | | Um cliente pode ser um cliente para vários servidors simultaneamente. (Observe que não é necessário um gerenciador de canais para suportar essa configuração porque os gerenciadores de canais manipulam vários canais de recepção.)

O estilo de conexão do cliente/servidor geralmente é adequado para utilização por meio de firewalls, pois o destino da conexão de entrada normalmente é identificado como sendo aceitável ao firewall.

# **Vários estilos de conexão**

Um único gerenciador de filas é capaz de iniciar conexões ponto a ponto ou de cliente/servidor e de responder como um servidor ou como um ponto. Nesse caso, o receptor de canais do ponto e o receptor de canais padrão deverão ter números de portas diferentes.

# **Classes**

O MQSeries Everyplace fornece uma opção de classes para determinadas funções para permitir que o comportamento do MQSeries Everyplace seja personalizado para atender requisitos específicos do aplicativo. Em alguns casos, as interfaces com as classes são documentadas para que alternativas adicionais sejam desenvolvidas. [Tabela 17 na página 61](#page-72-0) resume as possibilidades. As classes podem ser identificadas explicitamente ou através do uso de nomes de alias.
| <b>Classe</b>          | Substitutas fornecidas    | Interfaces documentadas |
|------------------------|---------------------------|-------------------------|
| administração          | não                       | sim                     |
| <b>Autenticadores</b>  | sim                       | não                     |
| Placa de comunicações  | sim                       | sim                     |
| Estilo de comunicação  | sim                       | não                     |
| Compressores           | sim                       | não                     |
| Criptografadores       | sim                       | não                     |
| Log de eventos         | exemplo fornecido         | sim                     |
| <b>Mensagens</b>       | não                       | sim                     |
| Armazenamento de filas | sim                       | não                     |
| Regras                 | classes padrão fornecidas | sim                     |
| Rastreamento           | exemplos fornecidos       | sim                     |

<span id="page-72-0"></span>Tabela 17. Opções de classes

#### **Carregamento de aplicativos**

Quando um gerenciador de filas do MQSeries Everyplace é configurado para operar como um cliente (ou ponto), o aplicativo iniciante é responsável pelo carregamento de outros aplicativos na JVM. Os recursos Java padrão podem ser utilizados para isso, ou o carregador de classes incluído como parte do MQSeries Everyplace está disponível. Portanto, vários aplicativos podem ser executados em um único gerenciador de filas na mesma JVM. Alternativamente, várias JVMs podem ser utilizadas, mas cada uma irá requerer seu próprio gerenciador de filas e cada um deles deverá ter um nome exclusivo.

Quando um gerenciador de filas do MQSeries Everyplace é configurado como um servidor o próprio MQSeries Everyplace é o aplicativo iniciante. O MQSeries Everyplace suporta uma lista de classes pré-carregada e essas classes são carregadas em turnos, antes do próprio gerenciador de filas ser carregado.

# <span id="page-74-0"></span>**Capítulo 6. Redes do MQSeries Everyplace e do MQSeries**

Apesar de uma rede do MQSeries Everyplace poder existir independentemente, sem a necessidade de um servidor ou rede do MQSeries, na prática, o MQSeries Everyplace é utilizado com freqüência para complementar uma instalação existente do MQSeries, estendendo seu alcance a novas plataformas e dispositivos, ou fornecendo capacidades avançadas, tais como segurança baseada na fila ou mensagem ou mensagens síncronas. Da perspectiva de um aplicativo do MQSeries Everyplace, as filas e os gerenciadores de filas do MQSeries podem ser considerados como simples filas remotas e gerenciadores de filas adicionais. Entretanto, existem várias restrições funcionais porque essas filas não são acessadas diretamente através de canais dinâmicos do MQSeries Everyplace e de um gerenciador de filas do MQSeries Everyplace, mas requerem o envolvimento de um gateway do MQSeries Everyplace. O gateway pode enviar mensagens para vários gerenciadores de filas do MQSeries direta ou indiretamente, através de canais clientes do MQSeries. Se a conexão for indireta, as mensagens serão transmitidas através de canais clientes do MQSeries para os gerenciadores de filas de um MQSeries intermediário e depois daí, através de canais de mensagens do MQSeries para o gerenciador de filas de destino.

As mensagens de um aplicativo do MQSeries destinado ao MQSeries Everyplace são endereçadas ao gerenciador de filas e fila do MQSeries Everyplace normalmente, com o roteamento do MQSeries (definições do gerenciador de filas remoto) definido de tal forma que as mensagens do MQSeries Everyplace cheguem em filas de transmissão específicas do MQSeries. Os canais do MQSeries não são definidos para as filas de transmissões como seria a prática normal; em vez disso, o gateway do MQSeries Everyplace retira as mensagens dessas filas e assegura sua entrega para o destino do MQSeries Everyplace. O número de filas de transmissão a ser utilizado (o número de rotas) é configurável e deve ser definido para refletir o volume de mensagens a ser entregue.

#### **Interface para MQSeries**

| | | | | | | | | | | | | | | | | |

> A arquitetura do MQSeries Everyplace suporta o conceito de um ou mais tipos de pontos opcionais entre o MQSeries Everyplace e outros sistemas de mensagens.

No MQSeries Everyplace Versão 1.2, somente um tipo de ponte é suportado, a *ponte do MQSeries* que interage entre as redes do MQSeries Everyplace e do MQSeries. Essa ponte utiliza o cliente Java do MQSeries para fazer interface com um ou mais gerenciadores de filas do MQSeries, permitindo assim, que

#### **conectando-se ao MQSeries**

as mensagens fluam do MQSeries Everyplace para o MQSeries, e vice-versa. Na versão atual do MQSeries Everyplace é recomendada uma ponte por servidor e cada uma está associada a vários *proxies do gerenciador de filas do MQSeries* (definições de gerenciadores de filas do MQSeries). Uma definição de proxy do gerenciador de filas é necessária para cada gerenciador de filas do MQSeries que se comunica com o MQSeries Everyplace. Cada uma dessas definições pode ter um ou mais *serviços de conexão de cliente* associado, onde cada um representa uma conexão com um único gerenciador de filas do MQSeries. Cada um desses serviços pode utilizar uma conexão diferente de servidor do MQSeries com o gerenciador de filas e, opcionalmente, um conjunto diferente de propriedades, tais como saídas de usuário ou portas.

Um gateway pode ter vários *receptores* que utilizam esse gateway para conectar-se ao gerenciador de filas do MQSeries e recuperar mensagens do MQSeries para o MQSeries Everyplace. Um receptor utiliza apenas um serviço para estabelecer sua conexão, com cada receptor conectando-se a uma única fila de transmissão no gerenciador de filas do MQSeries. Cada receptor move mensagens de uma única fila de transmissão do MQSeries para qualquer lugar na rede do MQSeries Everyplace, por meio do gerenciador de filas pai do gateway. Portanto, um único gerenciador de filas do gateway pode concentrar várias origens de mensagens do MQSeries na rede do MQSeries Everyplace.

<span id="page-76-0"></span>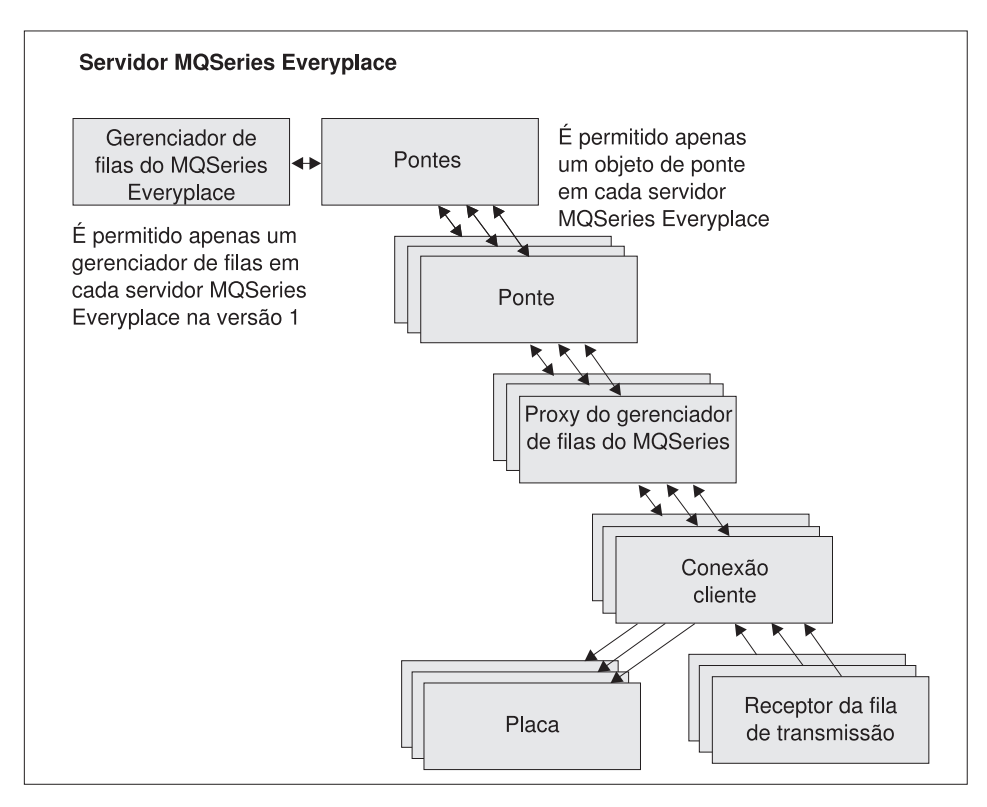

Figura 9. Hierarquia do objeto de Ponte do MQSeries

Ao mover mensagens em outra direção, do MQSeries Everyplace para o MQSeries, o gerenciador de filas do gateway configura um ou mais objetos da *fila de pontes*. Cada objeto de fila da ponte pode se conectar a qualquer gerenciador de filas diretamente e enviar suas mensagens para a fila de destino. Dessa forma, um gateway pode despachar mensagens do MQSeries Everyplace roteadas por um único gerenciador de filas do MQSeries Everyplace para qualquer gerenciador de filas do MQSeries, direta ou indiretamente. O objeto de ponte possui as propriedades mostradas na Tabela 18.

| Propriedade        | Explicação                   |
|--------------------|------------------------------|
| Nomes de Pontes    | Lista de nomes de pontes     |
| Estado de execução | Status: executando ou parado |

Tabela 18. Propriedades do objeto de ponte

Os objetos de pontes e outros objetos do gateway podem ser iniciados e parados independentemente do gerenciador de filas do MQSeries Everyplace. Se esse tipo de objeto do gateway for iniciado (ou parado), a ação também se <span id="page-77-0"></span>aplicará a todos os seus filhos (todas as pontes, proxies do gerenciador de filas, conexões de clientes e receptores da fila de transmissão). O objeto de ponte possui as propriedades mostradas na Tabela 19.

| Propriedade                                                     | Explicação                                                                                                    |
|-----------------------------------------------------------------|----------------------------------------------------------------------------------------------------|
| Classe                                                          | Classe da ponte                                                                                                    |
| Transformador padrão                                            | A classe padrão (classe de regras) a ser utilizada para<br>transformar uma mensagem do MQSeries Everyplace no<br>MQSeries (ou vice-versa) se nenhuma outra classe de<br>transformador tiver sido associada à fila de destino |
| Intervalo de pulsação                                           | A unidade básica de sincronização a ser utilizada para<br>executar ações junto aos objetos de ponte                                                                                                    |
| Nome                                                            | Nome do objeto de ponte                                                                                                    |
| Estado de execução                                              | Status: executando ou parado                                                                                                    |
| Classe de regras de<br>inicialização                            | Classe de regras utilizada quando o objeto de ponte é<br>iniciado                                                                                                    |
| Descendentes do Proxy<br>do Gerenciador de Filas<br>do MQSeries | Lista de todos os Proxies de Gerenciadores de Filas de<br>propriedade desta ponte                                                                                                    |

Tabela 19. Propriedades da ponte

Em casos simples, um transformador padrão (regra) pode ser utilizado para manipular todas as conversões de mensagens. Além disso, um transformador pode ser definido por receptor (para mensagens do MQSeries para o MQSeries Everyplace) que substitua esse padrão. Para um controle mais específico, as regras de transformação podem ser definidas em uma base de fila de destino utilizando as definições da fila de pontes no gateway. Isso se aplica às filas de destino do MQSeries Everyplace e do MQSeries.

O proxy do gerenciador de filas do MQSeries mantém as propriedades específicas a um único gerenciador de filas do MQSeries. As propriedades do proxy são mostradas na Tabela 20.

| Propriedade                 | Explicação                                                                                                    |
|-----------------------------|----------------------------------------------------------------------------------------------------|
| <b>Classe</b>               | Classe do proxy do gerenciador de filas do MQSeries                                                                                                    |
| Nome do host do<br>MQSeries | Nome IP do host utilizado para criar conexões com o<br>gerenciador de filas do MQSeries através das classes do<br>cliente Java. Se não for especificado, o gerenciador de filas<br>do MQSeries será assumido como estando na mesma<br>máquina da ponte e as ligações Java serão utilizadas |

Tabela 20. Propriedades do proxy do gerenciador de filas do MQSeries

| Propriedade                                                    | Explicação                                                |
|----------------------------------------------------------------|-----------------------------------------------------------|
| Nome do proxy do<br>gerenciador de filas do<br><b>MQSeries</b> | O nome do gerenciador de filas do MQSeries                |
| Nome da ponte                                                  | Nome do objeto de ponte que possui este proxy de          |
| proprietária                                                   | gerenciador de filas do MQSeries                          |
| Estado de execução                                             | Status: executando ou parado                              |
| Classe de regras de                                            | Classe de regras utilizada quando o objeto de gerenciador |
| inicialização                                                  | de filas do MQSeries é iniciado                           |
| Descendentes da                                                | Lista de todos os objetos de Conexão Cliente de           |
| Conexão Cliente                                                | propriedade deste proxy                                   |

Tabela 20. Propriedades do proxy do gerenciador de filas do MQSeries (continuação)

A definição do serviço de conexão do gateway contém as informações detalhadas necessárias para estabelecer uma conexão com um gerenciador de filas do MQSeries. As propriedades da conexão são mostradas na Tabela 21.

| Propriedade                                  | Explicação                                                                                                    |
|----------------------------------------------|----------------------------------------------------------------------------------------------------|
| Classe da placa                              | Classe a ser utilizada como a placa do gateway                                                                                                    |
| $CCSID*$                                     | O valor inteiro CCSID do MQSeries a ser utilizado                                                                                                    |
| Classe                                       | Classe do serviço de conexão cliente da ponte                                                                                                    |
| Tempo máximo da<br>conexão ociosa            | O tempo máximo que uma conexão tem permissão para<br>ficar ociosa antes de ser encerrada                                                                                                    |
| Senha* do MQSeries                           | Senha para uso do cliente Java                                                                                                    |
| Porta* do MQSeries                           | Número da porta IP utilizado para criar conexões com o<br>gerenciador de filas do MQSeries através das classes do<br>cliente Java. Se não for especificado, o gerenciador de filas<br>do MQSeries será assumido como estando na mesma<br>máquina da ponte e as ligações Java serão utilizadas |
| Classe* de saída de<br>recepção do MQSeries  | Utilizada para corresponder a saída de recepção utilizada<br>na outra extremidade do canal cliente; a saída possui uma<br>cadeia associada para permitir que os dados sejam<br>passados para o código de saída                                                                                |
| Classe* de saída de<br>segurança do MQSeries | Utilizada para corresponder a saída de segurança utilizada<br>na outra extremidade do canal cliente; a saída possui uma<br>cadeia associada para permitir que os dados sejam<br>passados para o código de saída                                                                               |

Tabela 21. Propriedades do serviço de conexão cliente

| Propriedade                                                                                         | Explicação                                                                                                    |
|----------------------------------------------------------------------------------------------------|----------------------------------------------------------------------------------------------------|
| Classe* de saída de<br>envio do MQSeries                                                            | Utilizada para corresponder a saída de envio utilizada na<br>outra extremidade do canal cliente; a saída possui uma<br>cadeia associada para permitir que os dados sejam<br>passados para o código de saída |
| ID do usuário do<br>MQSeries*                                                                       | ID do usuário para ser utilizado pelo cliente Java                                                                                                    |
| Nome do serviço de<br>conexão cliente                                                               | Nome do canal de conexão do servidor na máquina do<br><b>MQSeries</b>                                                                                                    |
| Nome do proxy do<br>gerenciador de filas<br>proprietário                                            | O nome do proxy do gerenciador de filas proprietário                                                                                                    |
| Classe de regras de<br>inicialização                                                                | Classe de regras utilizada quando o objeto de serviço de<br>conexão cliente é iniciado                                                                                                    |
| Nome da fila de<br>sincronização                                                                    | O nome da fila do MQSeries utilizado pela ponte para fins<br>de sincronização                                                                                                    |
| Classe de regras de<br>remoção da fila de<br>sincronização                                          | A classe de regras a ser utilizada quando uma mensagem é<br>encontrada na fila de sincronização                                                                                                    |
| Estado de execução                                                                                  | Status: executando ou parado                                                                                                    |
| Nome da Ponte<br>proprietária                                                                       | O nome do objeto de Ponte que possui esta conexão cliente                                                                                                    |
| Descendentes do<br>Receptor MQ XmitQ                                                                | Lista de todos os objetos de receptor que utilizam esta<br>conexão cliente                                                                                                    |
| *Detalhes destes parâmetros podem ser encontrados na documentação Utilização de<br>Java do MQSeries |                                                                                                    |

Tabela 21. Propriedades do serviço de conexão cliente (continuação)

A *classe da placa* é utilizada para enviar mensagens do MQSeries Everyplace para o MQSeries e a *fila de sincronização* é utilizada para acompanhar o status deste processo. Seu conteúdo é utilizado na recuperação de situações para garantir as mensagens; depois de um encerramento normal a fila fica vazia. Ela pode ser compartilhada através de várias conexões clientes e através de várias definições de pontes, contanto que as saídas de recepção, envio e segurança sejam as mesmas. Essa fila também pode ser utilizada para armazenar o estado sobre as mensagens que se movem do MQSeries para o MQSeries Everyplace, dependendo das propriedades do receptor em uso. A *classe de regras de remoção da fila de sincronização* é utilizada quando uma mensagem é encontrada na fila de sincronização, indicando que houve falha do MQSeries Everyplace ao confirmar a mensagem.

<span id="page-80-0"></span>O tempo máximo da conexão ociosa é utilizado para controlar o conjunto de conexões do cliente Java mantido pelo serviço de conexão cliente da ponte com seu sistema do MQSeries. Quando uma conexão do MQSeries se torna ociosa pela falta de uso, um temporizador é iniciado e a conexão será descartada se ele expirar antes da conexão ser reutilizada. A criação de conexões do MQSeries é uma operação cara e este processo assegura que elas sejam utilizadas com eficiência sem consumir recursos excessivos. Um valor zero indica que não se deve utilizar um conjunto de conexões.

O objeto de receptor, que move as mensagens do MQSeries para o MQSeries Everyplace, possui as propriedades mostradas na Tabela 22.

| Propriedade                                           | Explicação                                                                                                    |
|-------------------------------------------------------|----------------------------------------------------------------------------------------------------|
| Classe                                                | Classe do receptor                                                                                                    |
| Nome da fila de<br>mensagens inativas                 | Fila utilizada para conter mensagens do MQSeries para o<br>MQSeries Everyplace que não podem ser entregues                               |
| Placa de<br>armazenamento de<br>estado do receptor    | Nome da classe da placa utilizada para armazenar<br>informações sobre o estado                                                           |
| Nome do receptor                                      | Nome das mensagens fornecidas pela fila do XMIT do<br><b>MQSeries</b>                                                                    |
| Nome do serviço de<br>conexão cliente<br>proprietário | Nome do serviço de conexão cliente                                                                                                    |
| Estado de execução                                    | Status: executando ou parado                                                                                                    |
| Classe de regras de<br>inicialização                  | Classe de regras utilizada quando o objeto de receptor é<br>iniciado                                                                     |
| Classe do transformador                               | Classe de regras utilizada para determinar a conversão de<br>uma mensagem do MQSeries para o MQSeries Everyplace                         |
| Classe de regras de<br>mensagem não entregue          | Classe de regras utilizada para determinar ação quando as<br>mensagens do MQSeries para o MQSeries Everyplace não<br>podem ser entregues |
| Segundos de espera<br>pela mensagem                   | Uma opção avançada que pode ser utilizada para controlar<br>o desempenho do receptor em circunstâncias excepcionais                      |

Tabela 22. Propriedades do receptor

A *classe de regras de mensagem não entregue* determina que ação será tomada quando uma mensagem do MQSeries para o MQSeries Everyplace não puder ser entregue. Em geral, ela é colocada na *fila de mensagens inativas* do sistema MQSeries.

#### <span id="page-81-0"></span>**conectando-se ao MQSeries**

| | | | | | Para fornecer a entrega garantida de mensagens, a classe do receptor utiliza a *placa de armazenamento de estado do receptor* para armazenar informações sobre o estado, no sistema MQSeries Everyplace ou na fila de sincronização do sistema MQSeries.

O receptor da fila de transmissão permite que filas remotas do MQSeries se refiram às filas locais do MQSeries Everyplace. Você também pode criar filas remotas do MQSeries Everyplace que se referem às filas locais do MQSeries. Essas definições de filas remotas do MQSeries Everyplace são chamadas de *filas do MQSeries-ponte* e podem ser utilizadas para obter, colocar e procurar mensagens em uma fila do MQSeries.

Uma definição de fila do MQSeries-ponte pode conter os seguintes atributos.

| Propriedade                               | Explicação                                                                                            |
|-------------------------------------------|----------------------------------------------------------------------------------------------------|
| Nomes de alias                            | Nomes alternativos para a fila                                                                        |
| Autenticador                              | Deve ser nulo                                                                                         |
| Classe                                    | Classe de objeto                                                                                      |
| Conexão de cliente                        | Nome do serviço de conexão cliente a ser utilizado                                                    |
| Compressor                                | Deve ser nulo                                                                                         |
| Criptografador                            | Deve ser nulo                                                                                         |
| Expiração                                 | Passado para o transformador                                                                          |
| Tamanho máximo da<br>mensagem             | Passado para a classe de regras                                                                       |
| Modo                                      | Deve ser síncrono                                                                                     |
| Proxy do gerenciador de<br>filas do MQ    | Nome do gerenciador de filas do MQSeries para o qual a<br>mensagem deve ser enviada primeiro          |
| Ponte do MQSeries                         | Nome da ponte a transportar a mensagem para o MQSeries                                                |
| Nome                                      | Nome pelo qual a fila remota do MQSeries é conhecida<br>pelo MQSeries Everyplace                      |
| Gerenciador de filas<br>proprietário      | Gerenciador de filas que possui a definição                                                           |
| Prioridade                                | Prioridade a ser utilizada para as mensagens (a não ser que<br>substituídas por um valor de mensagem) |
| Nome da fila remota do<br><b>MQSeries</b> | Nome da fila remota do MQSeries                                                                       |
| Regra                                     | Classe de regras utilizada para operações de filas                                                    |
| Gerenciador de filas de<br>destino        | Gerenciador de filas do MQSeries que possui a fila                                                    |

Tabela 23. Propriedades das filas do MQSeries-ponte

| Propriedade   | Explicação                                                                                                    |
|---------------|----------------------------------------------------------------------------------------------------|
| Transformador | Nome da classe de transformador que converte a<br>mensagem do formato do MQSeries Everyplace para o<br>formato do MQSeries |
| Tipo          | Fila da ponte do MQSeries                                                                                                  |

Tabela 23. Propriedades das filas do MQSeries-ponte (continuação)

**Nota:** As classes *criptografador*, *autenticador* e *compressor* definem um conjunto de atributos de filas que indicam o nível de segurança de qualquer mensagem transmitida para esta fila. No MQSeries Everyplace, do momento em que a mensagem é enviada inicialmente até o momento em que a mensagem é passada para a fila do MQSeries-ponte, a mensagem é protegida pelo menos com o nível de segurança da fila. Esses níveis de segurança *não* são aplicáveis quando a fila do MQSeries-ponte passa a mensagem para o sistema MQSeries, as saídas de envio e recepção de segurança na conexão do cliente são utilizadas durante essa transferência. Não são feitas verificações para certificar-se de que o nível de segurança da fila foi mantido.

As filas do MQSeries-ponte são somente síncronas. Portanto, os aplicativos assíncronos utilizam uma combinação de filas de armazenamento e encaminhamento e do servidor inicial do MQSeries Everyplace ou definições de fila remota assíncrona como uma etapa intermediária ao enviar mensagens para filas do MQSeries-ponte.

| | | | |

| | | | | | | | |

| | | | | | | Os aplicativos utilizam as filas do MQSeries-ponte como qualquer outra fila remota do MQSeries Everyplace, utilizando os métodos putMessage, *browseMessages* e *getMessage* da classe MQeQueueManager. O parâmetro de nome da fila nessas chamadas é o nome da fila do MQSeries-ponte e o parâmetro de nome do gerenciador de filas é o nome do gerenciador de filas do MQSeries. No entanto, para que o nome desse gerenciador de filas seja aceito pelo servidor MQSeries Everyplace local, uma definição de conexão com o nome desse gerenciador de filas do MQSeries deve existir com nulo para todos os parâmetros, incluindo o nome do canal.

**Nota:** existem algumas restrições na utilização de getMessage e browseMessages com as filas do MQSeries-ponte. Não é possível obter ou procurar mensagens a partir de filas do MQSeries-ponte que apontam para as definições de fila remota do MQSeries. Também não é possível utilizar IDs de Confirmação diferentes de zero nas obtenções de filas do MQSeries-ponte. Isso significa que a operação de getMessage em filas do MQSeries-ponte não fornece entrega garantida.

<span id="page-83-0"></span>| | |

|

Se precisar de uma operação de obtenção garantida, você deve utilizar os receptores da fila de transmissão para transferir mensagens do MQSeries.

A administração do MQSeries-ponte é feita da mesma forma que a administração de um gerenciador de filas do MQSeries Everyplace normal utilizando mensagens de administração. Novas classes de mensagens são definidas conforme apropriado para o objeto gerenciado. A [Tabela 13 na](#page-53-0) [página 42](#page-53-0) mostra as classes de mensagens de administração do gateway.

#### **Conversão da mensagem**

As mensagens do MQSeries Everyplace destinadas para o MQSeries passam pela ponte e são convertidas em um formato MQSeries, utilizando um transformador padrão ou um específico da fila de destino. Um transformador personalizado oferece muita flexibilidade, por exemplo, seria uma boa prática utilizar uma subclasse da classe do objeto de mensagem do MQSeries Everyplace para representar mensagens de um determinado tipo por meio da rede do MQSeries Everyplace. No gateway, um transformador pode converter a mensagem em um formato do MQSeries utilizando qualquer mapeamento entre campos e valores do MQSeries apropriado, além de incluir dados específicos para representar o significado da subclasse.

O transformador padrão do MQSeries Everyplace para o MQSeries não pode obter vantagem das informações da subclasse, mas foi projetado para ser útil em uma ampla variedade de situações. Ele possui as seguintes características:

#### v **Fluxo de mensagens do MQSeries Everyplace para o MQSeries:**

O transformador padrão do MQSeries Everyplace para o MQSeries funciona junto com a classe MQeMQMsgObject. Essa classe é uma representação de todos os campos que podem ser encontrados em um cabeçalho de mensagem do MQSeries. Com a MQeMQMsgObject, seu aplicativo pode definir valores (prioridade, por exemplo) utilizando métodos definidos(). Portanto, quando uma MQeMQMsgObject (ou um objeto derivado da classe MQeMQMsgObject) é passada pelo transformador padrão do MQSeries Everyplace, o transformador padrão (MQeBaseTransformer) obtém os valores do MQeMSMsgObject e define os valores correspondentes na mensagem do MQSeries (por exemplo, o valor de prioridade é copiado para a mensagem do MQSeries).

Se a mensagem sendo passada não for uma MQeMQMsgObject, e não derivar da classe MQeMQMsgObject, a mensagem inteira do MQSeries Everyplace será copiada para o corpo da mensagem do MQSeries (*afunilada*). O campo de formato da mensagem no cabeçalho da mensagem do MQSeries é definido para indicar que a mensagem do MQSeries mantém uma mensagem no formato ″afunilado″ do MQSeries Everyplace.

v **Fluxo de mensagem do MQSeries para o MQSeries Everyplace:**

<span id="page-84-0"></span>As mensagens do MQSeries para o MQSeries Everyplace são manipuladas de forma semelhante daquelas que passam na outra direção. O transformador padrão inspeciona o campo de tipo de mensagem do cabeçalho do MQSeries e age em conformidade.

Se o cabeçalho do MQSeries indicar uma mensagem ″afunilada″ do MQSeries Everyplace, o corpo da mensagem do MQSeries será reconstituído como a mensagem original do MQSeries Everyplace que é, em seguida, enviada para a rede do MQSeries Everyplace.

Se não for uma mensagem ″afunilada″ do MQSeries Everyplace, o conteúdo do cabeçalho da mensagem do MQSeries será extraído e colocado em um objeto MQeMQMsgObject. O corpo da mensagem do MQSeries é tratado como um campo de byte único e também é colocado no objeto MQeMQMsgObject. O MQeMQMsgObject é, em seguida, enviado para a rede do MQSeries Everyplace.

A classe MQeMQMsgObject e o comportamento padrão do transformador significam que :

- v Uma mensagem do MQSeries Everyplace pode passar de uma rede do MQSeries para uma rede do MQSeries Everyplace sem alteração.
- Uma mensagem do MQSeries pode passar de uma rede do MQSeries Everyplace para uma rede do MQSeries sem alteração.
- v Um aplicativo do MQSeries Everyplace pode acionar qualquer aplicativo existente do MQSeries sem que o aplicativo do MQSeries seja alterado.

#### **Função**

| | | | |

| | | | As filas remotas do MQSeries são ativadas para operações síncronas de colocação de mensagens do MQSeries Everyplace, a partir de um gerenciador de filas do MQSeries Everyplace; as outras operações de mensagens devem ser assíncronas.

As mensagens de administração do MQSeries Everyplace não podem ser enviadas para um gerenciador de filas do MQSeries. O AdminQ não existe lá e o formato da mensagem de administração é diferente do utilizado pelo MQSeries.

#### **Compatibilidade**

Uma rede do MQSeries Everyplace pode existir independentemente do MQSeries mas, em várias situações, são necessários os dois produtos juntos para atender os requisitos do aplicativo. O MQSeries Everyplace pode integrar-se a uma rede existente do MQSeries com compatibilidade, incluindo os aspectos resumidos abaixo:

#### **Endereçamento e nomenclatura:**

- v semântica idêntica de endereçamento utilizando um endereço de gerenciador de filas/fila
- v Utilização comum de um espaço de nome ASCII

#### **Aplicativos:**

O MQSeries Everyplace pode suportar aplicativos do MQSeries existentes, sem alterar o aplicativo.

#### **Canais:**

Os gateways do MQSeries Everyplace utilizam canais clientes do MQSeries.

#### **Troca e conteúdo da mensagem:**

- v troca de mensagens entre o MQSeries Everyplace e o MQSeries
- v invisibilidade da rede de mensagens (mensagens do MQSeries Everyplace ou do MQSeries podem cruzar a rede sem alterações)
- v suporte mútuo para campos identificados no cabeçalho de mensagem do MQSeries
- v entrega garantida de mensagens uma única vez

O MQSeries Everyplace Versão 1.2 não oferece suporte a todas as funções do MQSeries. Fora as considerações ambientais, de sistema operacional e comunicação, algumas das diferenças mais significativas são detalhadas abaixo. Observe, porém, que dentro do MQSeries Everyplace, várias tarefas de aplicativos podem ser conseguidas através de meios alternativos com os recursos do MQSeries Everyplace, ou através da exploração de subclasses, da substituição das classes fornecidas ou da exploração das regras, interfaces e outros recursos de personalização internos do produto.

- Não há suporte para cluster
- v Não há suporte para lista de distribuição
- v Não há mensagens agrupadas/segmentadas
- v Não há recursos para o equilíbrio de carga/sistema de reserva a quente
- Não há mensagem de referência
- Não há opções de relatórios
- Não há suporte para filas compartilhadas.
- Não há disparo
- v Não há suporte para unidade de trabalho, não há coordenação para XA.

As características de escalabilidade e desempenho são diferentes.

#### <span id="page-86-0"></span>**Entrega garantida**

Apesar do MQSeries Everyplace e do MQSeries oferecerem entrega garantida, eles fornecem níveis diferentes de garantia. Quando uma mensagem está passando do MQSeries Everyplace para o MQSeries, sua transferência será garantida apenas se a combinação de putMessage e confirmPutMessage for utilizada (consulte a seção ["Configuração do gerenciador de filas" na](#page-46-0) [página 35](#page-46-0)). Quando uma mensagem está passando do MQSeries para o MQSeries Everyplace, a transferência é garantida somente se a mensagem do MQSeries for definida como persistente.

# <span id="page-88-0"></span>**Capítulo 7. Interfaces de programação**

A *SPI (Systems Programming Interface) do MQSeries Everyplace* é a interface de programação com o MQSeries Everyplace. Duas linguagens são suportadas, Java e  $C^*$ 

**A versão Java** fornece acesso a todas as funções do MQSeries Everyplace. As classes, os métodos e procedimentos detalhados estão descritos no *MQSeries Everyplace for Multiplatforms Programming Reference*; exemplos de programação do MQSeries Everyplace são fornecidos no *MQSeries Everyplace for Multiplatforms Programming Guide*.

**O suporte a C para Palm** fornece acesso a um subconjunto da função do MQSeries Everyplace para utilização em dispositivos Palm. Detalhes dessas classes e procedimentos, juntamente com a orientação de programação, são fornecidos no *MQSeries Everyplace Native Client Information*

|

# **Capítulo 8. Guia inicial do MQSeries Everyplace**

O MQSeries Everyplace é uma família de produtos que fornece coletivamente as ferramentas necessárias para desenvolver, implementar e gerenciar as soluções de mensagens e de enfileiramento do MQSeries Everyplace. A família é composta por:

- 1. O *produto licenciado MQSeries Everyplace* (disponível em uma mídia física na IBM ou como um download da Web a partir de *http://software.boulder.ibm.com/dl/mqsem/mqsem-p* ). O produto licenciado inclui:
	- Classes Java do MQSeries Everyplace
	- v Classes auxiliares
	- v Exemplos de código fonte do aplicativo
	- Utilitários

|

|

| | | | | | | | | | | | | | | | | | | | | | | | | | | | | | | | | | | | |

- Manuais de referência
- v Informações sobre licença

O Produto de Programa físico também inclui a autorização para utilizar o produto para utilização de não-desenvolvimento (produtivo) em determinadas plataformas. É necessário adquirir mais unidades de capacidade para utilização em máquinas maiores, ou com o MQSeries-ponte.

2. MQSeries Everyplace SupportPacs (disponíveis como downloads da Web a partir de *http://software.boulder.ibm.com/dl/mqsem/mqsem-p* (conforme acima) ou a partir de *http://www.ibm.com/software/mqseries/everyplace*). Esses são suplementos essenciais ao produto licenciado e incluem por exemplo:

#### **EAP1: MQSeries Everyplace - Código de dispositivo para o sistema operacional Palm**

Suporte à linguagem de programação C para desenvolvimento de aplicativo MQSeries Everyplace Versão 1.0.1 no sistema operacional Palm. (Esse código também está incluído no CD do produto dentro do arquivo eap1.zip)

#### **EP01: MQSeries Everyplace - Relatório de Desempenho** Analisa o desempenho do MQSeries Everyplace em uma variedade de plataformas clientes

#### **ES01: MQSeries Everyplace - Ferramenta de Administração (MQeExplorer v1.0)**

Uma ferramenta genérica para todas as plataformas Java que permite uma fácil administração gráfica de gerenciadores de filas do MQSeries Everyplace

| | | |

| | | | |

| | | | | | | | | | | | | | | | | | | | | | | | | | | | | | | | |

# **ES02: MQSeries Everyplace - Explorer (MQe\_Explorer v1.2)**

Uma ferramenta de administração do MQSeries Everyplace desenvolvida exclusivamente para suportar a faixa de sistemas operacionais Microsoft Windows

As ferramentas de gerenciamento no MQSeries Everyplace SupportPacs têm um papel importante em todas as fases do desenvolvimento e lançamento do aplicativo. São mais sofisticadas que os utilitários incluídos no produto licenciado e são uma grande ajuda para iniciar, configurar e examinar as redes piloto e no gerenciamento de sistemas de produção.

## **Utilização do MQSeries Everyplace**

Dada a ampla faixa de utilizações do MQSeries Everyplace, o produto não é instalado, configurado ou implementado da mesma forma que outros membros da família do MQSeries. O conceito básico aqui é que geralmente existem três fases na adoção do MQSeries Everyplace por uma empresa:

#### **1. Fase de desenvolvimento e de protótipo**

Na fase anterior de aprendizado, desenvolvimento e protótipo, o produto MQSeries Everyplace está disponível para instalação e utilização sem encargos - sujeito às condições da licença de desenvolvimento do IBM MQSeries Everyplace. Os aplicativos do MQSeries Everyplace são desenvolvidos utilizando as funções das classes Java e de rotina C do MQSeries Everyplace. Esses aplicativos podem ser empacotados de várias formas, por exemplo:

- v Um gerenciador de filas do MQSeries Everyplace pode ser configurado como um daemon com um ou mais aplicativos lançados na mesma máquina virtual Java e compartilhando um gerenciador de filas comum.
- O aplicativo incorpora as classes do MQSeries Everyplace necessárias para que o aplicativo seja executado em máquinas em que o MQSeries Everyplace não foi instalado, lançando seu próprio gerenciador de filas em sua própria JVM.
- O aplicativo utiliza as classes do MQSeries Everyplace que existem na máquina de destino.

O suporte da IBM não está incluído na licença de desenvolvimento. No entanto, o suporte durante e depois do desenvolvimento do aplicativo é fornecido com a licença de implementação (consulte abaixo).

#### **2. Fase de implementação**

A fase de implementação representa a reversão e utilização dos aplicativos desenvolvidos e, portanto, de acordo com os termos da licença do IBM MQSeries Everyplace, são necessárias unidades de capacidade para utilizar o produto. As classes podem ser distribuídas somente com o aplicativo com o contrato da IBM, ou quando os usuários já tiverem autorização para utilização. Caso contrário, os próprios usuários devem fornecer as classes necessárias.

#### **3. Fase de gerenciamento**

Subseqüentemente, quando os gerenciadores de filas do MQSeries Everyplace estão ativos em uma rede, as ferramentas são necessárias para a inspeção e o gerenciamento deles. O suporte para o MQSeries Everyplace é fornecido de acordo com os termos do Contrato de Licença Internacional de Programas.

Este ciclo de vida de adoção é a justificativa para a variação no nível de suporte com plataformas. Para o MQSeries Everyplace com unidades de capacidade (e SupportPacs de Categoria 3) a IBM distingue entre:

- v Plataformas em que a instalação e o desenvolvimento de um aplicativo são suportados:
	- relatórios de problemas na instalação e/ou desenvolvimento e utilização do aplicativo serão aceitos
- v Plataformas em que a implementação do aplicativo é permitida mas não suportada diretamente:
	- pode ser necessário reproduzir relatórios de problemas em uma plataforma suportada
- v Plataformas em que a implementação do aplicativo é suportada:
	- relatórios de problemas resultantes da implementação do aplicativo serão aceitos

#### **Obtendo experiência**

| | | | | | | | |

| | | | | | | | | | | | | |

| | | | | | | | | |

| |

| | | | | Existem várias formas de introdução ao MQSeries Everyplace. A experiência sugere que instalar e executar um gerenciador de filas, seguido de uma rede simples do MQSeries Everyplace, é uma boa forma de se tornar familiarizado com o produto e seus conceitos. A gravação de um aplicativo simples é uma boa preparação para um estudo aprofundado dos detalhes do produto. Em etapas anteriores, geralmente não é útil examinar outros membros da família do MQSeries. Posteriormente, quando a funcionalidade da ponte for de interesse, esse conhecimento se tornará essencial.

Com essa estratégia em mente, é recomendável que os novos usuários adotem a seguinte abordagem:

Entendam os conceitos básicos apresentados em *MQSeries Everyplace for Multiplatforms Introdução* (este manual) e façam o seguinte:

1. Se você tiver acesso a uma máquina que esteja executando um sistema operacional Microsoft Windows, efetue o download do MQe\_Explorer, SupportPac ES02 (MQe\_Explorer v 1.2). Não é necessário instalar o

| | | | | | | | | | | | | | | | | | | | |

|

| |

| | | | |

|

produto licenciado antes mas, se não instalar, haverá restrição à utilização do desenvolvimento de acordo com os termos da licença.

2. Siga as instruções específicas fornecidas abaixo em "Primeira utilização do ES02: MQe\_Explorer".

### **Primeira utilização do ES02: MQe\_Explorer**

O MQe\_Explorer é fornecido com um Guia do Usuário abrangente que descreve formas rápidas de configuração do primeiro gerenciador de filas. Geralmente, o manual é recomendado para um público mais amplo e não apenas aos administradores do MQe\_Explorer porque ele inclui vários scripts de exemplo que ilustram importantes exemplos de operações do MQSeries Everyplace. O SupportPac inclui duas versões executáveis do MQe\_Explorer:

#### **MQe\_ExplorerX.exe**

Essa versão incorpora no arquivo .exe todas as classes do MQSeries Everyplace que são necessárias para sua operação. O MQe\_ExplorerX.exe é executado sem que o MQSeries Everyplace esteja instalado na máquina. É adequado para usuários iniciantes.

#### **MQe\_Explorer.exe**

Essa versão depende de o MQSeries Everyplace ter sido instalado anteriormente. As vantagens são que essa versão pega o nível mais recente das bibliotecas do MQSeries Everyplace e é muito menor. Destina-se a desenvolvedores e administradores.

Como um exemplo de facilidade de criação dos gerenciadores de filas, as seguintes instruções resumidas mostram o potencial do MQSeries Everyplace.

1. Dê um clique duplo no ícone do MQe\_ExplorerX.exe \*\*.

Uma mensagem indica que nenhuma opção salva foi encontrada, clique em **OK** (essa mensagem não aparecerá novamente). É exibida a seguinte janela administrativa:

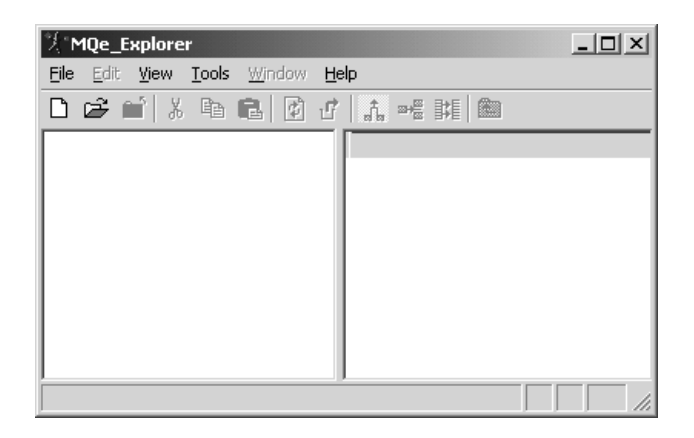

2. Clique no novo ícone  $\Box$  na barra de ferramentas. Isso cria um novo gerenciador de filas. É exibida a seguinte janela:

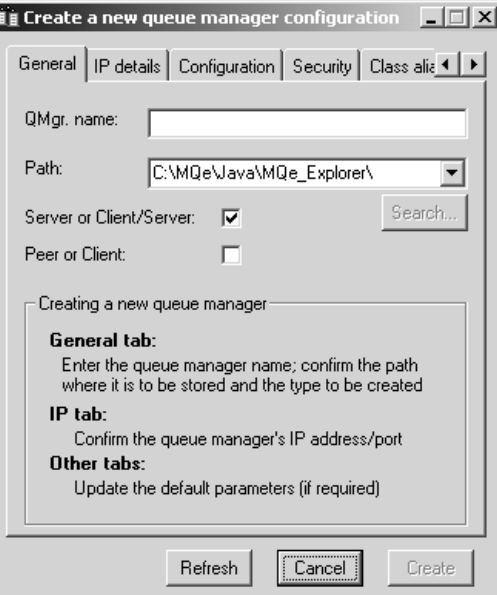

3.

|

| | |

|

| | | |

- a. Digite um nome de gerenciador de filas (ex. SampleQM).
- b. Selecione a guia **IP details**

### **guia inicial**

|

|

| | | | | | | | |

|

|

| |

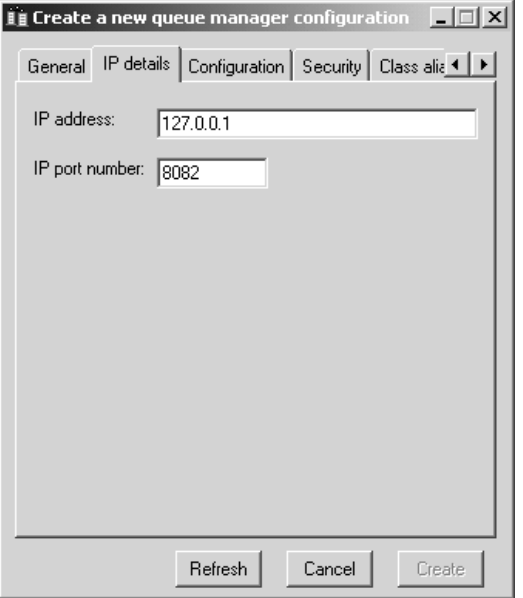

4.

- a. Digite um endereço IP o endereço é o endereço IP da máquina que está sendo utilizada, mas um bom valor a ser digitado nessa etapa é 127.0.0.1 (host local).
- b. Clique no botão **Create**. É emitida uma mensagem identificando um arquivo de inicialização que foi criado (o nome é necessário para futuro acesso a esse gerenciador de filas);
- c. Clique em **OK** e a seguinte janela será exibida:

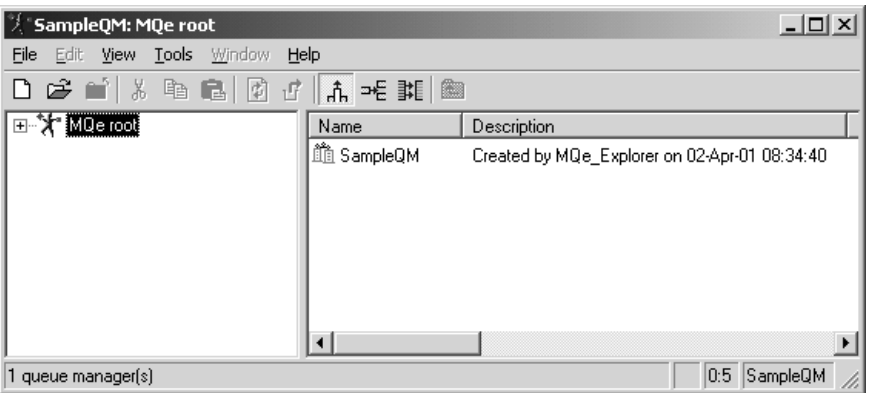

5. É criado um gerenciador de filas do servidor, sendo executado em sua própria JVM. Ele está interceptando na porta 8081 para pedidos de

conexões de canais de entrada cliente/servidor. Se os símbolos **+** forem expandidos na árvore no painel esquerdo e a janela e os painéis forem redimensionados, será notada a criação de quatro filas.

|

| | | |

|

| | |  $\begin{array}{c} \hline \end{array}$ |  $\overline{\phantom{a}}$ |

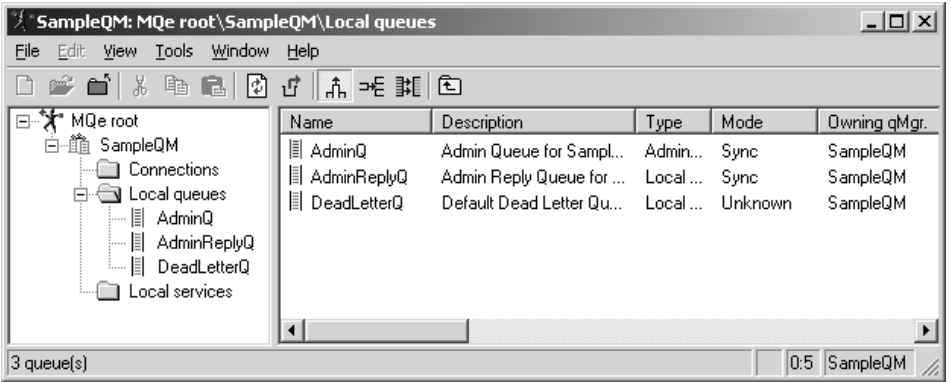

6. Para saber mais, siga as instruções no *MQe\_Explorer User Guide*. Você pode criar filas, conexões, mensagens e até concluir redes do MQSeries Everyplace. Os aplicativos podem ser carregados para esse mesmo gerenciador de filas e podem ser executados simultaneamente com o MQe\_Explorer.

# <span id="page-98-0"></span>**Apêndice. Avisos**

Estas informações foram desenvolvidas para produtos e serviços oferecidos nos Estados Unidos. A IBM pode não oferecer os produtos, serviços ou recursos discutidos nesta publicação em outros países. Consulte um representante IBM local para obter informações sobre produtos e serviços disponíveis atualmente em sua área. Referências a produtos, programas ou serviços IBM não significam que apenas os produtos, programas ou serviços IBM possam ser utilizados. Qualquer produto, programa ou serviço funcionalmente equivalente, que não infrinja nenhum direito de propriedade intelectual da IBM, poderá ser utilizado em substituição a este produto, programa ou serviço. A avaliação e verificação da operação em conjunto com outros produtos, exceto aqueles expressamente designados pela IBM, são de inteira responsabilidade do Cliente.

A IBM pode ter patentes ou solicitações de patentes pendentes relativas a assuntos tratados nesta publicação. O fornecimento desta publicação não garante ao cliente nenhum direito sobre tais patentes. Consultas sobre licenças devem ser enviadas, por escrito, para:

Gerência de Relações Comerciais e Industriais da IBM Brasil Avenida Pasteur, 138-146 - Botafogo Rio de Janeiro - RJ CEP 22.290-240 Brasil

**O parágrafo a seguir não se aplica a nenhum país em que tais disposições não estejam de acordo com a legislação local:** A INTERNATIONAL BUSINESS MACHINES CORPORATION FORNECE ESTA PUBLICAÇÃO "NO ESTADO EM QUE SE ENCONTRA" SEM GARANTIA DE NENHUM TIPO, SEJA EXPRESSA OU IMPLÍCITA, INCLUINDO, MAS NÃO SE LIMITANDO ÀS GARANTIAS IMPLÍCITAS DE NÃO-VIOLAÇÃO, MERCADO OU ADEQUAÇÃO A UM DETERMINADO PROPÓSITO. Alguns países não permitem a exclusão de garantias expressas ou implícitas em certas transações; portanto, esta disposição pode não se aplicar ao Cliente.

Esta publicação pode conter imprecisões técnicas ou erros tipográficos. Periodicamente, são feitas alterações nas informações aqui contidas; tais alterações serão incorporadas em futuras edições desta publicação. A IBM pode, a qualquer momento, aperfeiçoar e/ou alterar os produtos e/ou programas descritos nesta publicação, sem aviso prévio.

Referências nesta publicação a sites não-IBM são fornecidas apenas por conveniência e não representam de forma alguma um endosso a esses sites na <span id="page-99-0"></span>Web. Os materiais contidos nesses sites da Web não fazem parte dos materiais deste produto IBM e a utilização desses sites da Web é de inteira responsabilidade do cliente.

A IBM pode utilizar ou distribuir as informações fornecidas da forma de julgar apropriada sem incorrer em qualquer obrigação para com o Cliente.

Licenciados deste programa que desejam obter informações sobre este assunto com objetivo de permitir: (i) a troca de informações entre programas criados independentemente e outros programas (incluindo este) e (ii) a utilização mútua das informações trocadas, devem entrar em contato com:

IBM United Kingdom Laboratories, Mail Point 151, Hursley Park, Winchester, Hampshire England SO21 2JN

Tais informações podem estar disponíveis, sujeitas a termos e condições apropriadas, incluindo em alguns casos, o pagamento de uma taxa.

O programa licenciado descrito neste documento e todo o material licenciado disponível são fornecidos pela IBM sob os termos do Contrato com o Cliente IBM, do Contrato de Licença do Programa Internacional IBM ou de qualquer outro contrato equivalente.

#### **Marcas**

Os termos a seguir são marcas da International Business Machines Corporation nos Estados Unidos e/ou em outros países.

AIX AS/400 IBM MQSeries OS/390

Microsoft, Windows, Windows NT e o logotipo do Windows são marcas da Microsoft Corporation nos Estados Unidos e/ou em outros países.

Java e todas as marcas e logotipos baseados em Java são marcas ou marcas registradas da Sun Microsystems, Inc. nos Estados Unidos e/ou em outros países.

Outros nomes de empresas, produtos e serviços podem ser marcas ou marcas de serviço de terceiros.

# **Glossário**

Este glossário descreve os termos utilizados neste manual e as palavras utilizadas com outro significado que não o habitual. Em alguns casos, uma definição poderá não ser a única aplicável a um termo, mas dará o sentido específico no qual ela foi utilizada.

Se não encontrar o termo que está procurando, consulte o Índice ou o *IBM Dictionary of Computing*, New York:. McGraw-Hill, 1994.

#### **API (Application Programming Interface).**

Consiste nas funções e variáveis que os programadores têm permissão para utilizar em seus aplicativos.

**autenticador.** Um programa que verifica os emissores e receptores de mensagens.

**canal.** Consulte *canal dinâmico* e *canal MQI*.

**canal dinâmico.** Conecta dispositivos do MQSeries Everyplace e transfere mensagens e respostas síncronas e assíncronas de uma maneira bidirecional.

**Canal MQI.** Conecta um cliente MQSeries a um gerenciador de filas em um sistema servidor e transfere chamadas e respostas MQI em uma maneira bidirecional.

**classe.** É uma coleção de dados e métodos encapsulados a serem operados nos dados. Uma classe pode ser instanciada para produzir um objeto que é uma instância da classe.

**classe filha.** É uma classe que estende outra. A classe filha herda os métodos e variáveis públicas e protegidas de sua superclasse.

**cliente.** No MQSeries, é um componente de tempo de execução que fornece acesso a serviços de enfileiramento em um servidor para aplicativos locais do usuário.

**compressor.** Um programa que compacta uma mensagem para reduzir o volume de dados a ser transmitido.

**criptografador.** Um programa que criptografa uma mensagem para fornecer segurança durante a transmissão.

**encapsulamento.** É uma técnica de programação orientada ao objeto que torna os dados de um objeto particulares ou protegidos e permite aos programadores acessar e manipular os dados somente através de chamadas de métodos.

**fila.** É um objeto do MQSeries. Os aplicativos da fila de mensagens podem colocar e obter mensagens de uma fila.

**fila de mensagens.** Uma técnica de programação em que cada programa em uma aplicação se comunica com os outros programas colocando mensagens nas filas.

#### **fila de mensagens.** Consulte fila

**gateway.** Um gateway (ou servidor) do MQSeries Everyplace é um computador que executa o código do MQSeries Everyplace, incluindo um gerenciador de canais.

**gerenciador de canais.** Um objeto do MQSeries Everyplace que suporta vários canais lógicos de comunicação simultâneos entre os nós de extremidade.

**gerenciador de filas.** É um programa de sistema que fornece serviços de fila de mensagens aos aplicativos.

**HTML (Hypertext Markup Language).** Uma linguagem utilizada para definir informações que serão exibidas na World Wide Web.

**instância.** É um objeto. Quando uma classe é instanciada para produzir um objeto, dizemos que o objeto é uma instância da classe.

**interface.** É uma classe que contém apenas métodos abstratos e nenhuma variável de instância. Uma interface fornece um conjunto comum de métodos que podem ser implementados por classes filha de várias classes diferentes.

**Internet.** É uma rede pública cooperante de informações compartilhadas. Fisicamente, a Internet utiliza um subconjunto dos recursos totais de todas as redes públicas de telecomunicação existentes. Tecnicamente, o que distingue a Internet como uma rede pública cooperante é seu uso de um conjunto de protocolos chamado TCP/IP (Transport Control Protocol/Internet Protocol).

**JDK (Java Developers Kit).** Um pacote de software distribuído pela Sun Microsystems para desenvolvedores Java. Inclui o interpretador Java, classes Java e ferramentas de desenvolvimento Java: compilador, depurador, desmontador, visualizador de applet, gerador de arquivo stub e gerador de documentação.

**JNDI (Java Naming and Directory Service).**

Uma API especificada na linguagem de programação Java. Ela fornece funções de nomenclatura e de diretório a aplicativos gravados na linguagem de programação Java.

**LDAP (Lightweight Directory Access Protocol).**

É um protocolo cliente-servidor para acessar um serviço de diretório.

**mensagem.** Em aplicativos de filas de mensagens, é uma comunicação enviada entre os programas.

**mensagem assíncrona.** Um método de comunicação entre programas nos quais os programas colocam mensagens em filas de mensagens. Com a mensagem assíncrona, o programa de envio continua com seu próprio processamento sem esperar uma resposta à sua mensagem. Compare com *mensagem síncrona*.

**mensagem síncrona.** Um método de comunicação entre programas nos quais os programas colocam mensagens em filas de mensagens. Com a mensagem síncrona, o

programa de envio aguarda uma resposta à sua mensagem antes de continuar seu próprio processamento. Compare com *mensagem assíncrona*.

**método.** É o termo de programação orientado ao objeto para uma função ou procedimento.

**MQSeries.** É uma família de programas licenciados IBM que fornecem serviços de enfileiramento de mensagens.

**navegador da Web.** Um programa que formata e exibe informações distribuídas na World Wide Web.

**objeto.** (1) Em Java, é a instância de uma classe. Uma classe modela um grupo de coisas; um objeto modela um determinado membro desse grupo. (2) No MQSeries, é um gerenciador de filas, uma fila ou um canal.

**pacote.** Em Java, é uma maneira de fornecer a um pedaço de código Java acesso a um conjunto específico de classes. O código Java que faz parte de um determinado pacote possui acesso a todas as classes do pacote e a todos os métodos e campos não-particulares das classes.

**particular.** Um campo particular não fica visível fora de sua própria classe.

**PDA (Personal Digital Addistant).** Um computador pessoal de bolso.

**ponte.** Um objeto do MQSeries Everyplace que permite que as mensagens fluam entre o MQSeries Everyplace e outros sistemas de mensagens, incluindo o MQSeries.

**protegido.** Um campo protegido fica visível apenas dentro de sua própria classe, dentro de uma classe filha ou dentro de pacotes dos quais a classe faça parte

**pública.** Uma classe ou interface pública fica visível em todo lugar. Um método ou variável pública fica visível em todo lugar em que sua classe esteja visível.

**servidor.** (1) No MQSeries Everyplace é um dispositivo que possui um gerenciador de canais

do MQSeries Everyplace configurado. (2) No MQSeries, é um gerenciador de filas que fornece serviços de filas de mensagens a aplicativos clientes em execução em uma estação de trabalho remota. (3) Em geral, é um programa que responde a pedidos de informações no modelo de fluxo de informações entre dois programas, cliente-servidor, em particular. (3) O computador em que um programa de servidor é executado.

**servlet.** Um programa Java projetado para execução em um servidor web apenas.

**superclasse.** É uma classe que é estendida por algumas outras classes. Os métodos e variáveis públicas e protegidas da superclasse ficam disponíveis à classe filha.

**TCP/IP (Transmission Control Protocol/Internet Protocol).** Um conjunto de protocolos de comunicação que suporta funções de conectividade ponto a ponto para as redes local e ampla.

**Web.** Consulte World Wide Web.

**World Wide Web (Web).** A World Wide Web é um serviço Internet, baseada em um conjunto comum de protocolos, que permite que um computador servidor particularmente configurado distribua documentos através da Internet, em uma maneira padrão.

# **Bibliografia**

| | Publicações relacionadas:

- v *MQSeries Everyplace for Multiplatforms Leia-me primeiro*, G517–7010
- v *MQSeries Everyplace for Multiplatforms Programming Reference*, SC34–5846
- v *MQSeries Everyplace for Multiplatforms Programming Guide*, SC34–5845
- v *MQSeries Everyplace for Multiplatforms Native Client Information*, GC34–5883
- v *MQSeries An Introduction to Messaging and Queuing*, GC33-0805-01
- v *MQSeries for Windows NT V5R1 Quick Beginnings*, GC34-5389-00

# **Índice Remissivo**

## **A**

[a quem este manual é destinado v](#page-6-0) [administração com o MQSeries](#page-52-0) [Everyplace 41](#page-52-0) [administração do MQSeries](#page-52-0) [Everyplace 41](#page-52-0) [ambientes de software 3](#page-14-0) [aplicativos, carregamento 61](#page-72-0) [aplicativos, MQSeries](#page-25-0) [Everyplace 14](#page-25-0) [aplicativos do MQSeries](#page-25-0) [Everyplace 14](#page-25-0) [avisos, legais 87](#page-98-0) [avisos legais 87](#page-98-0)

# **C**

[canais 9](#page-20-0) [canais, clientes 17](#page-28-0) [canais, dinâmicos 17](#page-28-0)[, 44](#page-55-0) [canais cliente/servidor 9](#page-20-0) [canais clientes 17](#page-28-0) [canais dinâmicos 9](#page-20-0)[, 17](#page-28-0)[, 44](#page-55-0) [canais ponto a ponto 9](#page-20-0) [capacidades 13](#page-24-0) [carregamento de aplicativos 61](#page-72-0) [classes, MQSeries Everyplace 60](#page-71-0) [classes do MQSeries Everyplace 60](#page-71-0) [cliente, MQSeries 8](#page-19-0) [cliente MQSeries 8](#page-19-0) [cliente/servidor, conexão do 59](#page-70-0) [compactação 48](#page-59-0) [compatibilidade com o](#page-84-0) [MQSeries 73](#page-84-0) [comunicações 58](#page-69-0) [conceitos, produto 17](#page-28-0) [conceitos sobre o produto 17](#page-28-0) [conexão, ponto a ponto 59](#page-70-0) [conexão do cliente/servidor 59](#page-70-0) [conexão ponto a ponto 59](#page-70-0) [configuração 57](#page-68-0) [configurações de exemplo 10](#page-21-0) [conhecimento dos pré-requisitos v](#page-6-0) [conversão da mensagem 72](#page-83-0) [criptografia 48](#page-59-0)

## **D**

[descrição 1](#page-12-0) [Dispositivos, MQSeries](#page-28-0) [Everyplace 17](#page-28-0)

[dispositivos do MQSeries](#page-28-0) [Everyplace 17](#page-28-0)

#### **E**

[entidades, autenticáveis 54](#page-65-0) [entidades autenticáveis 54](#page-65-0) [entrega de mensagens, garantida 75](#page-86-0) [entrega de mensagens garantida 75](#page-86-0) [estilos de conexão 58](#page-69-0) [estilos de conexão, vários 60](#page-71-0) [exemplo, configurações de 10](#page-21-0)

## **F**

[família MQSeries 7](#page-18-0) [filas, de armazenamento e](#page-37-0) [encaminhamento 26](#page-37-0) [filas, local 25](#page-36-0) [filas, MQSeries Everyplace 24](#page-35-0) [filas, ponte do MQSeries 28](#page-39-0) [filas, remotas 25](#page-36-0) [filas da ponte do MQSeries 28](#page-39-0) [filas de armazenamento e envio 26](#page-37-0) [filas do MQSeries Everyplace 24](#page-35-0) [filas do servidor inicial 27](#page-38-0) [filas locais 25](#page-36-0) [filas remotas 25](#page-36-0) [formato de dados do dump 24](#page-35-0)

## **G**

[gateways, MQSeries Everyplace 17](#page-28-0) [gateways do MQSeries](#page-28-0) [Everyplace 17](#page-28-0) [gerenciador de canais 58](#page-69-0) [gerenciador de filas 58](#page-69-0) [gerenciadores de filas 8](#page-19-0)[, 9](#page-20-0) [gerenciadores de filas, MQSeries](#page-42-0) [Everyplace 31](#page-42-0) [gerenciadores de filas do MQSeries](#page-42-0) [Everyplace 31](#page-42-0) [gerenciamento de conexão](#page-57-0) [dial-up 46](#page-57-0)

## **I**

[interface, segurança 56](#page-67-0) [interface de segurança 56](#page-67-0) [interface para MQSeries 63](#page-74-0) [interfaces, programação 77](#page-88-0) [interfaces de programação 77](#page-88-0)

## **L**

[logs de eventos 47](#page-58-0)

## **M**

[marcas 88](#page-99-0) [mensagens, administração 41](#page-52-0) [mensagens, assíncronas 47](#page-58-0) [mensagens, MQSeries 7](#page-18-0) [mensagens, síncronas 48](#page-59-0) [mensagens assíncronas 47](#page-58-0) [mensagens de administração 41](#page-52-0) [mensagens de difusão vi](#page-7-0)[, 8](#page-19-0) [mensagens distribuídas vi](#page-7-0)[, 8](#page-19-0) [mensagens do host vi](#page-7-0)[, 8](#page-19-0) [mensagens do MQSeries 7](#page-18-0) [mensagens síncronas 48](#page-59-0) [minicertificados 54](#page-65-0) [monitoração 44](#page-55-0) [MQeAttribute 52](#page-63-0) [MQeMTrustAttribute 52](#page-63-0) [MQSeries, compatibilidade com 73](#page-84-0) [MQSeries, interface para 63](#page-74-0) [MQSeries Integrator vi](#page-7-0)[, 7](#page-18-0) [MQSeries-ponte 9](#page-20-0)[, 63](#page-74-0) [MQSeries Workflow vi](#page-7-0)[, 7](#page-18-0)

## **O**

[objeto de ponte 65](#page-76-0)[, 66](#page-77-0) [objeto de proxy do gerenciador de](#page-77-0) [filas 66](#page-77-0) [objeto de receptor 69](#page-80-0)[, 70](#page-81-0) [objetos, mensagens 18](#page-29-0) [objetos, MQSeries Everyplace 18](#page-29-0) [objetos de mensagens 18](#page-29-0) [objetos do MQSeries Everyplace 18](#page-29-0) [operações, gerenciador de filas 38](#page-49-0) [operações do gerenciador de](#page-49-0) [filas 38](#page-49-0)

## **P**

[personalização 57](#page-68-0) [placas, MQSeries Everyplace 46](#page-57-0) [placas do MQSeries Everyplace 46](#page-57-0) [ponte, MQSeries 63](#page-74-0) [pré-requisitos 3](#page-14-0) [público v](#page-6-0) [público leitor v](#page-6-0)

## **R**

[rastreamento do MQSeries](#page-57-0) [Everyplace 46](#page-57-0) [receptor de canais 58](#page-69-0) [redes, MQSeries 63](#page-74-0)

[redes, MQSeries Everyplace 47](#page-58-0)[, 63](#page-74-0) [redes do MQSeries 63](#page-74-0) [redes do MQSeries Everyplace 47](#page-58-0)[,](#page-74-0) [63](#page-74-0) [registro 53](#page-64-0) [registro, MQSeries Everyplace 17](#page-28-0) [registro, particular 54](#page-65-0) [registro, público 55](#page-66-0) [registro automático 54](#page-65-0) [registro do MQSeries Everyplace 53](#page-64-0) [Registro do MQSeries](#page-28-0) [Everyplace 17](#page-28-0) [registro particular 54](#page-65-0) [registro público 55](#page-66-0) [regras, MQSeries Everyplace 57](#page-68-0) [regras da fila 57](#page-68-0) [regras da ponte do MQSeries 57](#page-68-0) [regras de atributos 57](#page-68-0) [regras do gerenciador de filas 58](#page-69-0) [Regras do MQSeries Everyplace 57](#page-68-0) [replicação de certificados 55](#page-66-0) [replicação do certificado 55](#page-66-0) [requisitos, cliente 14](#page-25-0) [requisitos do cliente 14](#page-25-0)

## **S**

[segurança, com base na fila 50](#page-61-0) [segurança, local 50](#page-61-0) [segurança, MQSeries Everyplace 48](#page-59-0) [segurança, nível de mensagem 52](#page-63-0) [segurança com base na fila 50](#page-61-0) [segurança do MQSeries](#page-59-0) [Everyplace 48](#page-59-0) [segurança em nível de](#page-63-0) [mensagem 52](#page-63-0) [segurança local 50](#page-61-0) [serviço de emissão de](#page-67-0) [minicertificados 56](#page-67-0) [servidor, MQSeries 8](#page-19-0) [servidor inicial, MQSeries](#page-38-0) [Everyplace 27](#page-38-0) [servidor MQSeries 8](#page-19-0) [sistemas operacionais, suportados 3](#page-14-0) [sistemas operacionais requeridos 3](#page-14-0) [sistemas operacionais suportados 3](#page-14-0) [sobre este manual v](#page-6-0) [software, ambientes de 3](#page-14-0) [SPI 77](#page-88-0)

## **T**

[termos vi](#page-7-0) [transformadores 72](#page-83-0)

#### **V**

[vários estilos de conexão 60](#page-71-0) [visão geral 1](#page-12-0)
## **Envio de comentários para a IBM**

Se tiver alguma crítica, sugestão ou desejar fazer algum elogio sobre este manual, utilize um dos métodos abaixo para enviá-los para a IBM.

Sinta-se à vontade para comentar sobre erros ou omissões específicos e sobre a precisão, a organização, o tema ou complitude deste manual.

Por favor, limite seus comentários a este manual e ao modo como as informações são apresentadas.

## **Para fazer comentários sobre o funcionamento dos produtos ou sistemas IBM, entre em contato com o representante IBM ou com o revendedor autorizado IBM.**

Quando você envia comentários à IBM, concede à IBM direitos não-exclusivos de utilização ou distribuição de seus comentários da forma de julgar apropriada, sem incorrer em nenhuma obligação com o cliente.

Envie seus comentários para a IBM, por escrito, para:

• Por correio, para o seguinte endereço:

Centro Industrial IBM Brasil Centro de Traduções Caixa Postal 71 13002-970 Campinas, SP Brasil

Quaisquer que seja o método utilizado, certifique-se de incluir:

- v O título da publicação e o número do pedido
- v O tópico ao qual o seu comentário se aplica
- v Seu nome e endereço/número de telefone/fax/ID de rede.

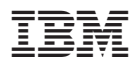

Impresso no Brasil

G517-7009-02

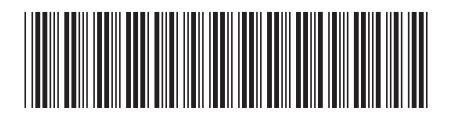